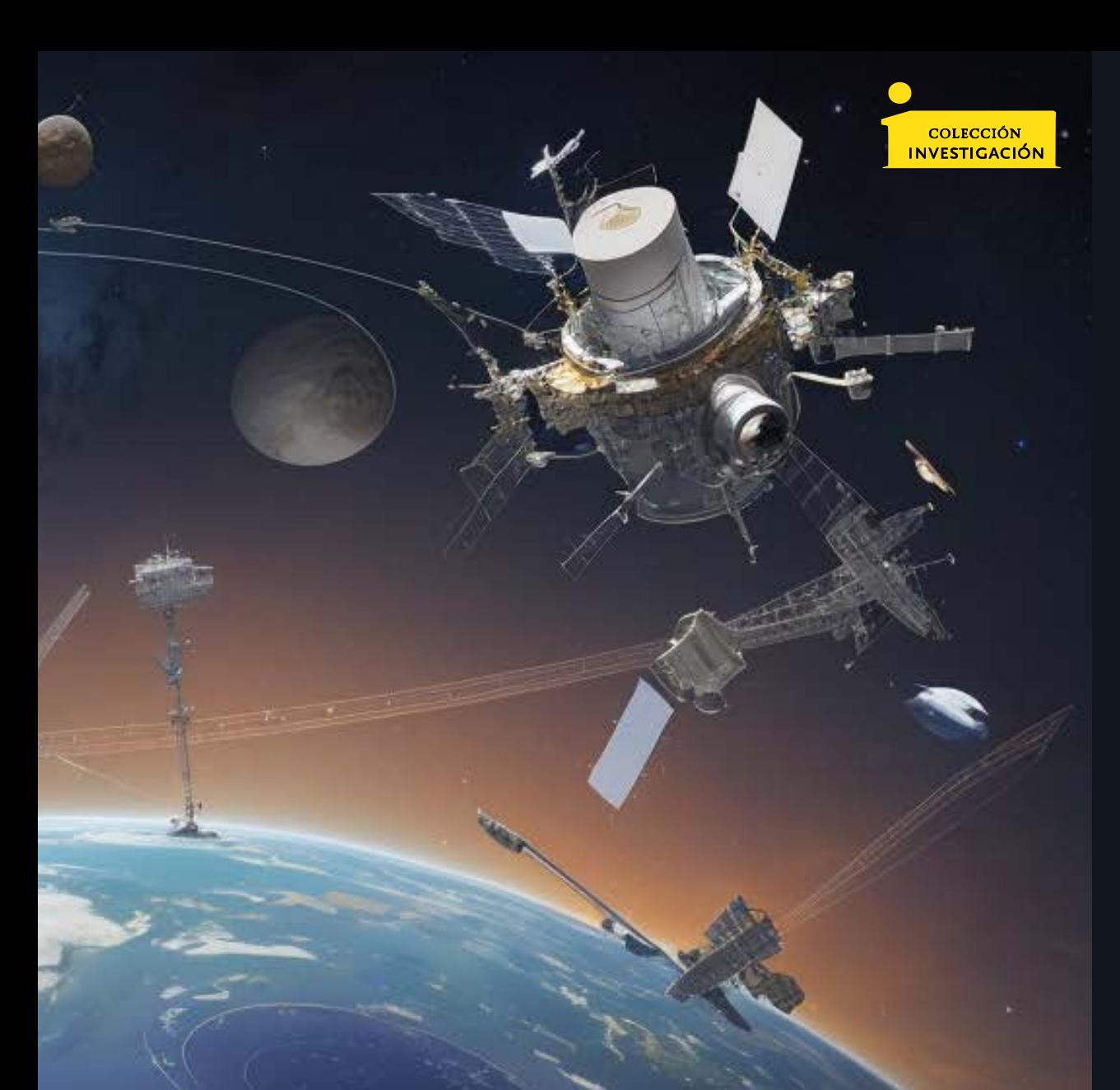

**Jorge Enrique Espíndola Díaz** 

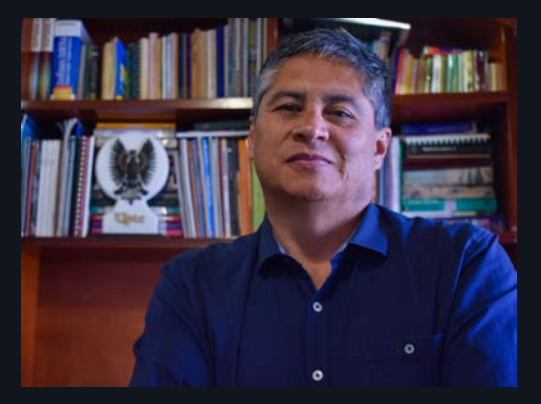

### **Jorge Enrique Espíndola Díaz**

Con 17 años de experiencia en el desarrollo de estaciones terrenas para rastreo y control de satélites, el Ing. Jorge Enrique Espíndola Díaz, es Ingeniero de Sistemas de la Universidad EAN, profesor titular de la Escuela de Ingeniería de Sistemas y Computación de la UPTC seccional Sogamoso; Especialista en Telemá�ca de la Universidad Autónoma de Colombia, con Maestría en Ciencias de la Información y las Comunicaciones de la Universidad Distrital; Doctor en Ciencias de Ingeniería y Tecnología Espacial del Instituto Nacional de Pesquisas Espaciales, INPE - Brasil; realizó su pasan�a internacional en el Departamento de Ingeniería Mecánica de la Universidad Ben-Gurión del Néguev, en Beersheba, Israel.

En sus 23 años de labores la Universidad, se ha desempeñado como docente investigador, líder del grupo de investigación INFELCOM, investigador junior de Minciencias, director del Centro de Investigación y Extensión de la Facultad Seccional Sogamoso — CIFAS, así mismo se desempeñó como Decano de la Facultad y actualmente es editor de la revista Ingeniería, Investigación y Desarrollo, además, es miembro fundador del Comité Cien�fico del Sector Aeroespacial para Colombia – COCSA, entre otros.

**Email:** jespindola@uptc.edu.co

**Orcid:** https://orcid.org/0000-0003-4530-7383

JORGE ENRIQUE ESPÍNDOLA DÍAZ

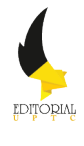

2023

Red Inteligente de Estaciones Terrenas - ADSGS / Ground Station Smart Network - ADSGS / Espíndola Díaz, Jorge Enrique. Tunja: Editorial UPTC, 2023. 142 p.

ISBN (impreso) 978-958-660-809-1 ISBN (ePub) 978-958-660-808-4

Incluye referencias bibliográficas

1. Algoritmo Húngaro Adaptado. 2. ADSGS.

3. Radio Definido por Software. 4. Redes de Estaciones Terrenas. 5. Inteligencia Artificial. 6. Expert SINTA

(Dewey 500.5/21) (Thema PGG - Observación astronómica: observatorios, equipamiento y métodos)

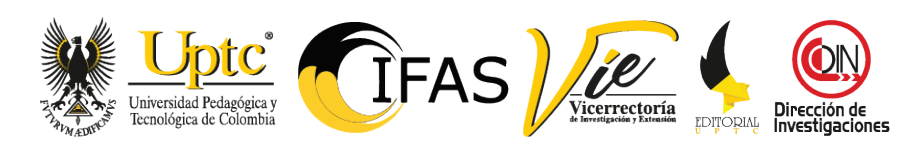

**Rector, UPTC**

Enrique Vera López

#### **Comité Editorial**

Carlos Mauricio Moreno Téllez, Ph.D. Jorge Andrés Sarmiento Rojas, Ph.D. Yolima Bolívar Suárez, Ph.D. Pilar Jovanna Holguín Tovar, MSc. Nelsy Rocío González Gutiérrez, Ph.D. Ruth Maribel Forero Castro, Ph.D. Edgar Nelson López López, MSc.

#### **Editor en Jefe (e)**

Óscar Pulido Cortés, Ph.D.

#### **Coordinadora Editorial**

Andrea María Numpaque Acosta

Primera Edición, 2023 50 ejemplares (impresos) Red Inteligente de Estaciones Terrenas - ADSGS Ground Station Smart Network - ADSGS

ISBN (impreso) 978-958-660-809-1 ISBN (ePub) 978-958-660-808-4

#### **Colección Investigación UPTC N.º 03**

Proceso de arbitraje doble ciego Recepción: diciembre de 2022 Aprobación: abril de 2023

© Jorge Enrique Espíndola Díaz, 2023 © Universidad Pedagógica y Tecnológica de Colombia, 2023

**Facultad Seccional Sogamoso**

#### **Director de la Colección**

Jorge Enrique Espíndola Díaz, Ph.D. Director Centro de Investigación y Extensión - CIFAS

#### **Subcomité Especializado de Evaluación de Obras de la Facultad Seccional Sogamoso**

Héctor Antonio Fonseca Peralta, MSc. Liliana Fernández Samacá, Ph.D. Luis Alfonso Moreno Corredor, Ph.D. José Javier González Millán, Ph.D. Karol Lizeth Roa Bohórquez, MSc.

#### **Corrector de Estilo**

Giseth Alexandra López López

#### **Diseño y Diagramación de la Colección**

Vivian Andrea Espíndola Carvajal David Santiago Espíndola Carvajal

Libro N°. 03

Las opiniones vertidas en los textos son de entera responsabilidad del autor.

Editorial UPTC La Colina, Bloque 7, Casa 5 Avenida Central del Norte No. 39-115, Tunja, Boyacá comite.editorial@uptc.edu.co

**Imprenta** Búhos Editores Ltda. Tunja- Boyacá

Libro financiado por la Vicerrectoría de Investigación y Extensión - Dirección de Investigaciones y CIFAS de la UPTC. Se permite la reproducción parcial o total, con la autorización expresa de los titulares del derecho de autor. Este libro es registrado en Depósito Legal, según lo establecido en la Ley 44 de 1993, el Decreto 460 de 16 de marzo de 1995, el Decreto 2150 de 1995 y el Decreto 358 de 2000.

Impreso y hecho en Colombia - Printed and made in Colombia

Libro de investigación resultado del proyecto "Un estudio sobre automatización de estaciones terrenas en el área espacial" con SGI 1367

Citar este libro / Cite this book Espíndola Díaz, J. E. (2023). *Red Inteligente de Estaciones Terrenas - ADSGS.* Editorial UPTC. DOI: https://doi.org/10.19053/9789586608091

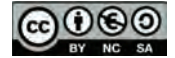

*"Si tienes un problema que se puede arreglar, entonces no sirve de nada preocuparse. Si tienes un problema que no se puede solucionar, entonces no sirve de nada preocuparse" Proverbio budista* 

> *"Para escribir un poco hay que leer mucho" Jorge Espíndola*

*\_\_\_\_\_\_\_\_\_\_\_\_\_\_\_\_\_\_\_\_\_\_\_*

*A mis hijos David Santiago, Vivian Andrea, Jorge Iván; mi esposa María Patricia, así como a Juan Arquímedes† y María del Carmen† mis padres.*

### RESUMEN

Generalmente, el costo de las operaciones satelitales no es insignificante; especialmente para misiones de largo plazo. Una alternativa para la reducción de costos es aumentar el nivel de automatización de los procedimientos, siempre y cuando esto sea posible. Este libro propone un enfoque dinámico y autónomo de las redes de estaciones terrenas para el rastreo de pequeños satelites, de tal manera que se minimicen estos costos operacionales. La solución planteada es ADSGS *(Autonomous and Dynamic System Ground Station)* Sistema Autónomo y Dinámico para Estaciones Terrenas, que es un middleware integrado con componentes de hardware y software para operar en un entorno de red distribuido en estaciones terrenas. Esta investigación tiene en cuenta que la red SATNet, en la actualidad no tiene un componente de asignación con las características de dinamismo y autonomía. Por el contrario, en ADSGS lo incorpora usando para esto Inteligencia Artificial a través de un sistema experto basado en reglas. Esta propuesta plantea un agente de red ADSGS que opera de forma autónoma y dinámica la red Satnet donde se gestionan los componentes asociados a la estación. ADSGS usa una versión adaptada del algoritmo húngaro para la optimización combinatoria de problemas de asignación, el cual responde a eventos como la interrupción del servicio. Así también, el componente de hardware propuesto utiliza la tecnología COTS y Software Defined Radio (SDR), mientras que el componente de software utiliza paquetes como Orbitron, ProEst, el sistema experto SINTA, entre otros. La metodología responde a un estudio de caso que ilustra las principales características de ADSGS, este consiste en una pequeña simulación en MATLAB con STK (Kit de herramientas de sistemas), dos escenarios de designación (**1 a m** y **n a m**) de estaciones en la red Satnet a satélites mediadas por el agente ADSGS.

**Palabras clave:** algoritmo húngaro adaptado, ADSGS, redes de estaciones terrenas, radio definido por software.

## **ABSTRACT**

The costs in satellite operations are generally not negligible, especially for longterm missions. An alternative to lower costs is to increase the level of automation in procedures whenever possible. This work proposes a dynamic and autonomous approach to small satellite ground station networks aimed at minimizing these operational costs. The proposed solution is called the ADSGS *(Autonomous and Dynamic System Ground Station)* and is a middleware with hardware and software components to operate in a distributed network environment of ground stations. In this work the SATNet network was considered as currently it lacks an allocation component with the characteristics of dynamism and autonomy. In ADSGS this is provided through the use of artificial intelligence in a rule-based expert system. In the proposal, an ADSGS network agent operates autonomously and dynamically on the SATNet network where the associated station components are managed. The ADSGS agent uses an adapted version of the Hungarian Algorithm for combinatorial optimization of allocation problems and responds to events such as service interruption. The proposed hardware component uses COTS and Software Defined Radio (SDR) technology while the software component uses packages such as Orbitron, ProEst, the SINTA expert system, among others. A case study is made to illustrate the main features of the ADSGS consisting of a small simulation in MATLAB with STK (Systems Tool Kit), two scenarios of satellite designation (**1-tom** and **n-to-m**) of stations in the SATNet network by the ADSGS agent.

**Keywords:** adapted hungarian algorithm, ADSGS, ground station networks, software defined radio.

## LISTA DE FIGURAS

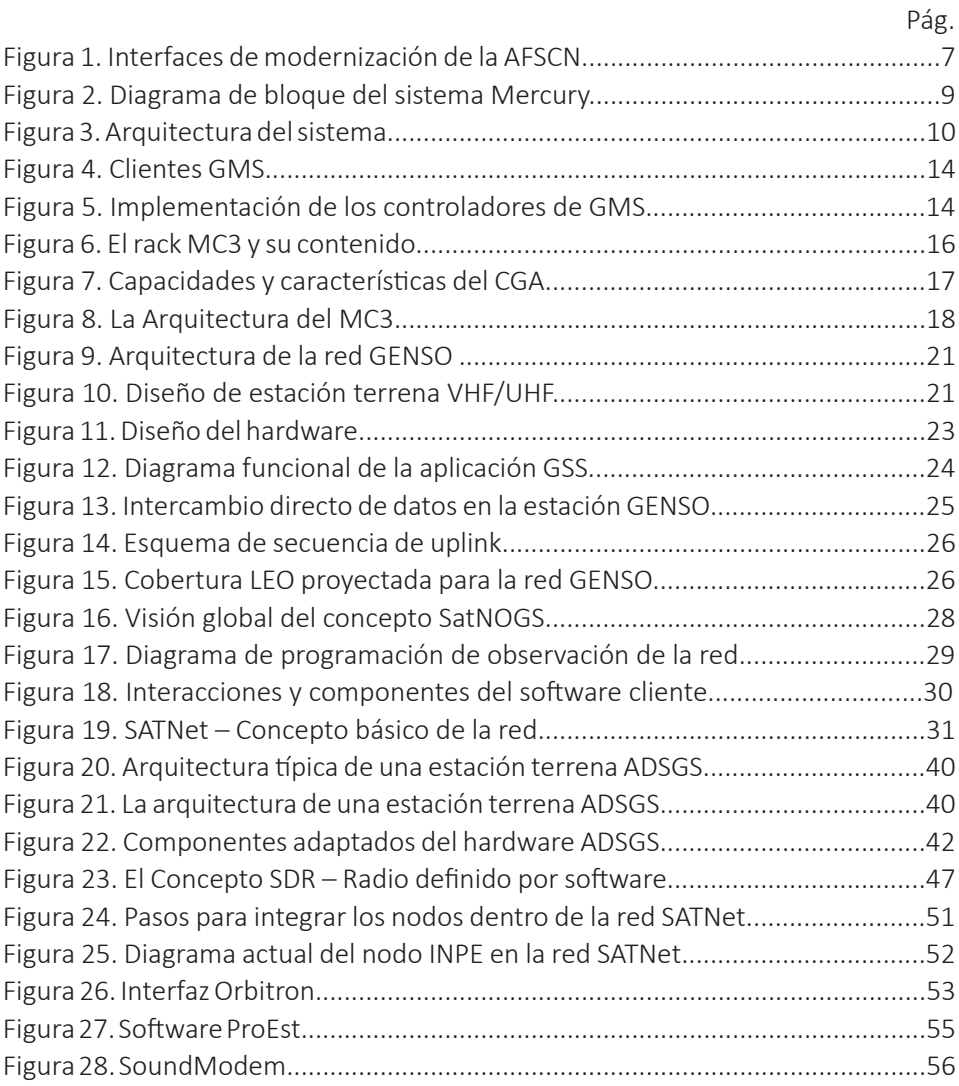

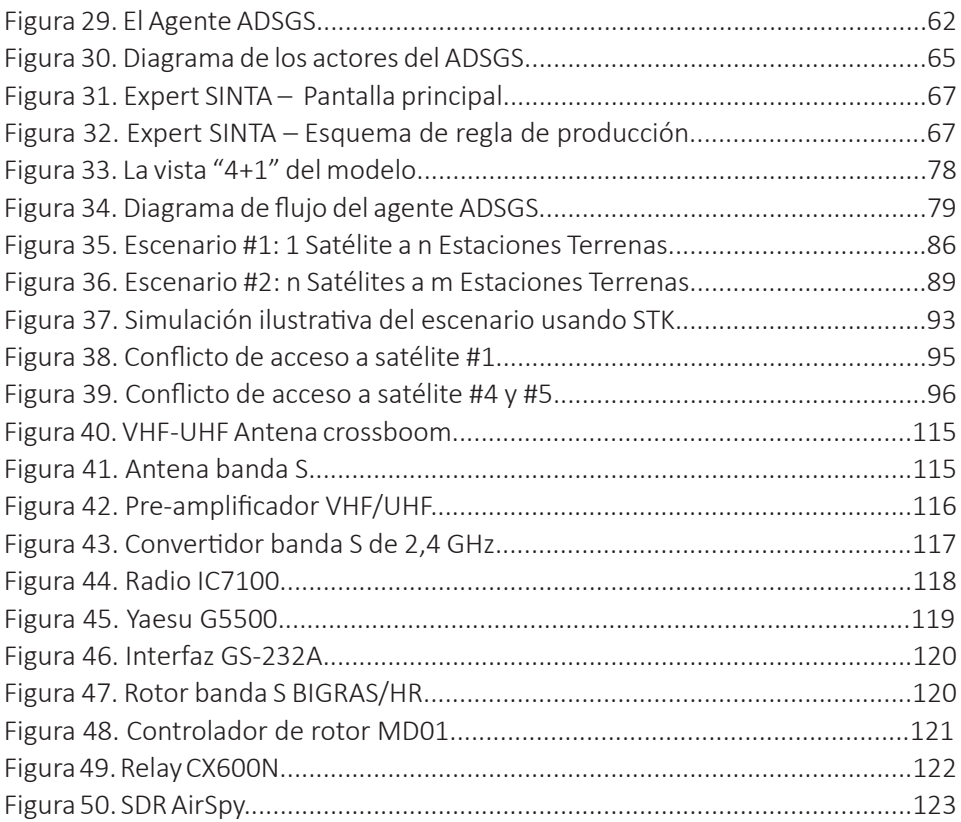

## **LISTA DE TABLAS**

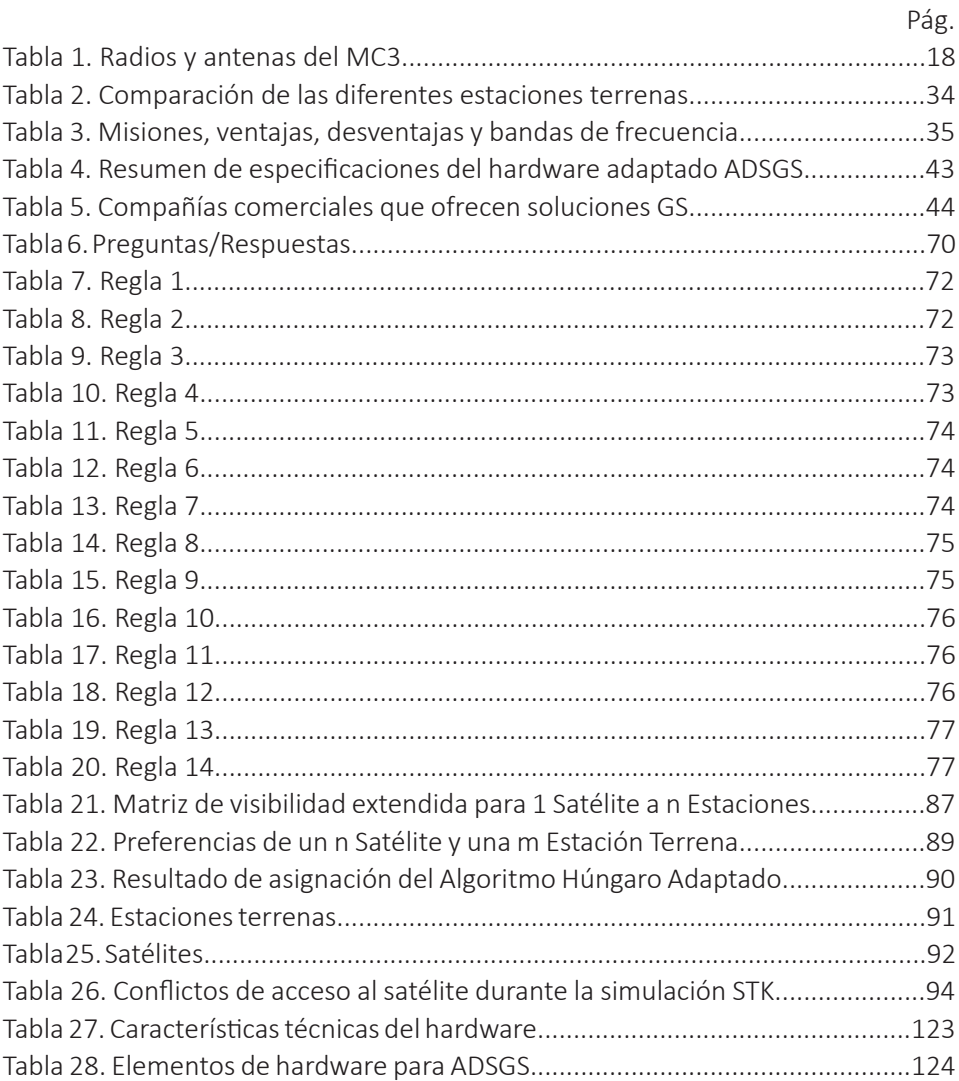

## LISTA DE ABREVIACIONES

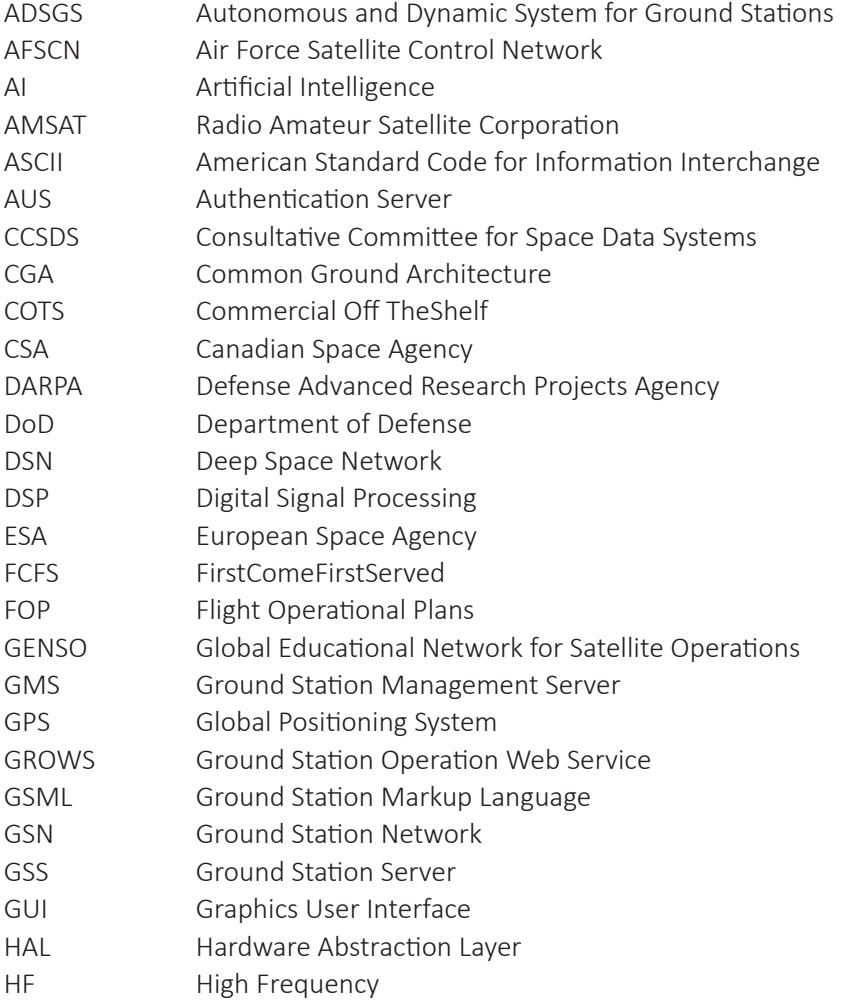

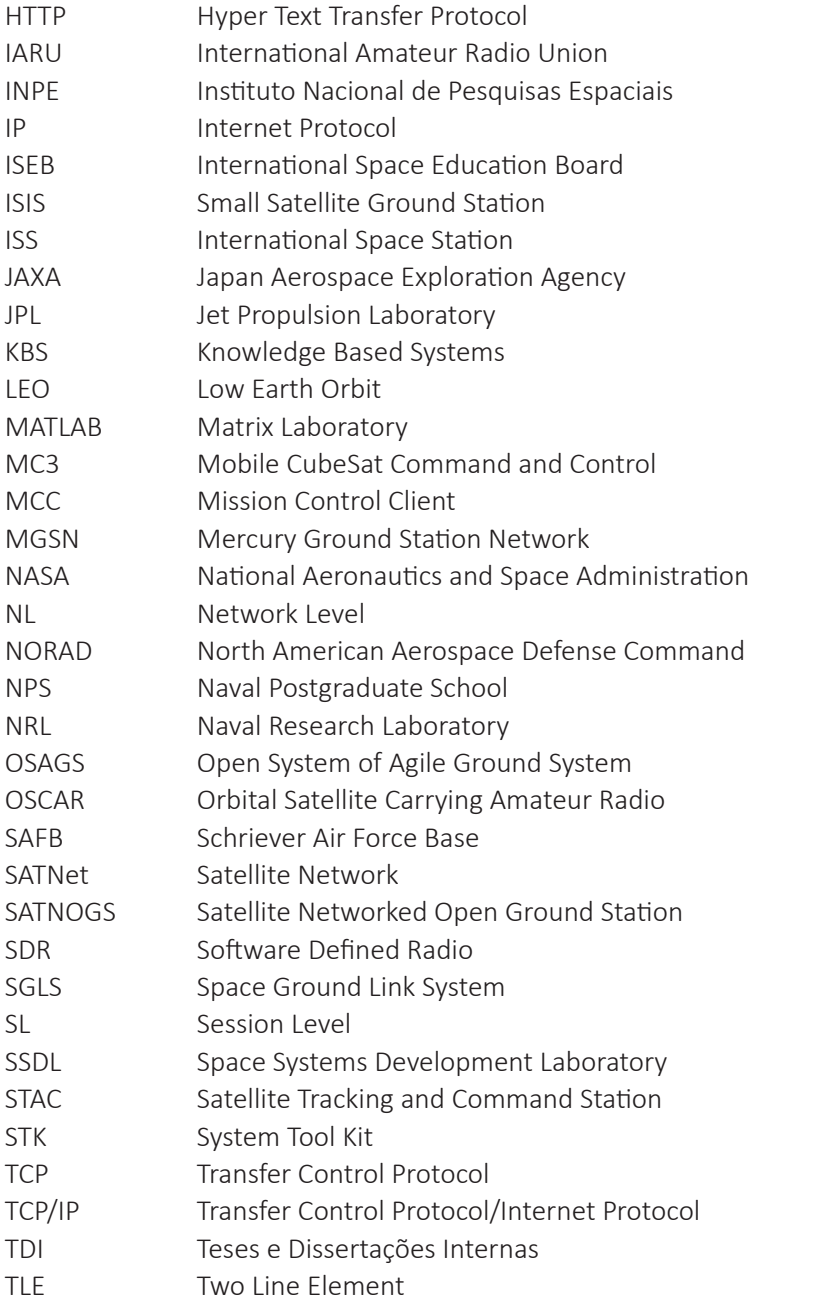

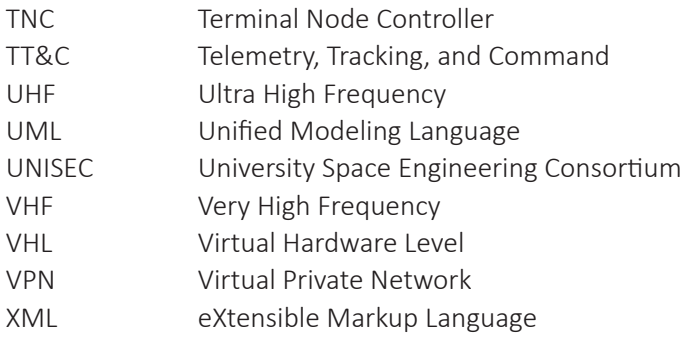

## **CONTENIDO**

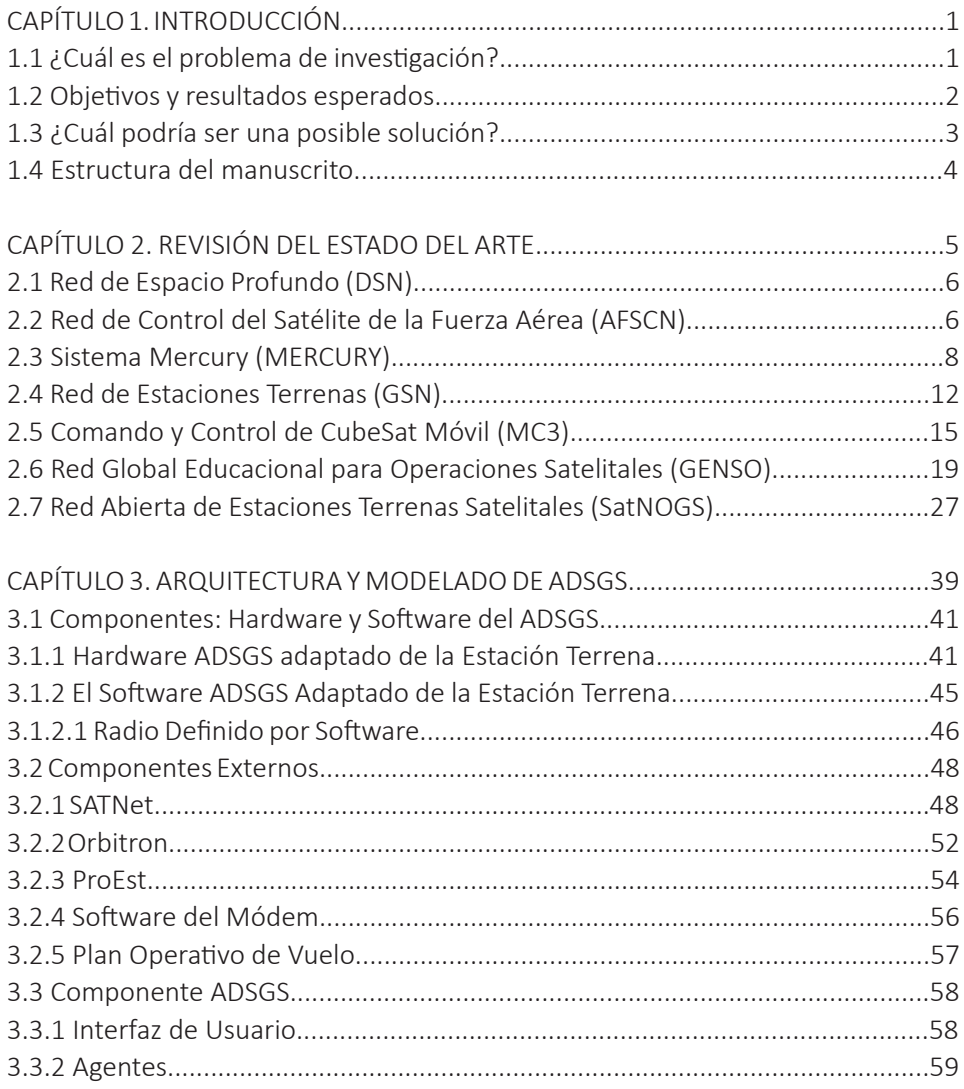

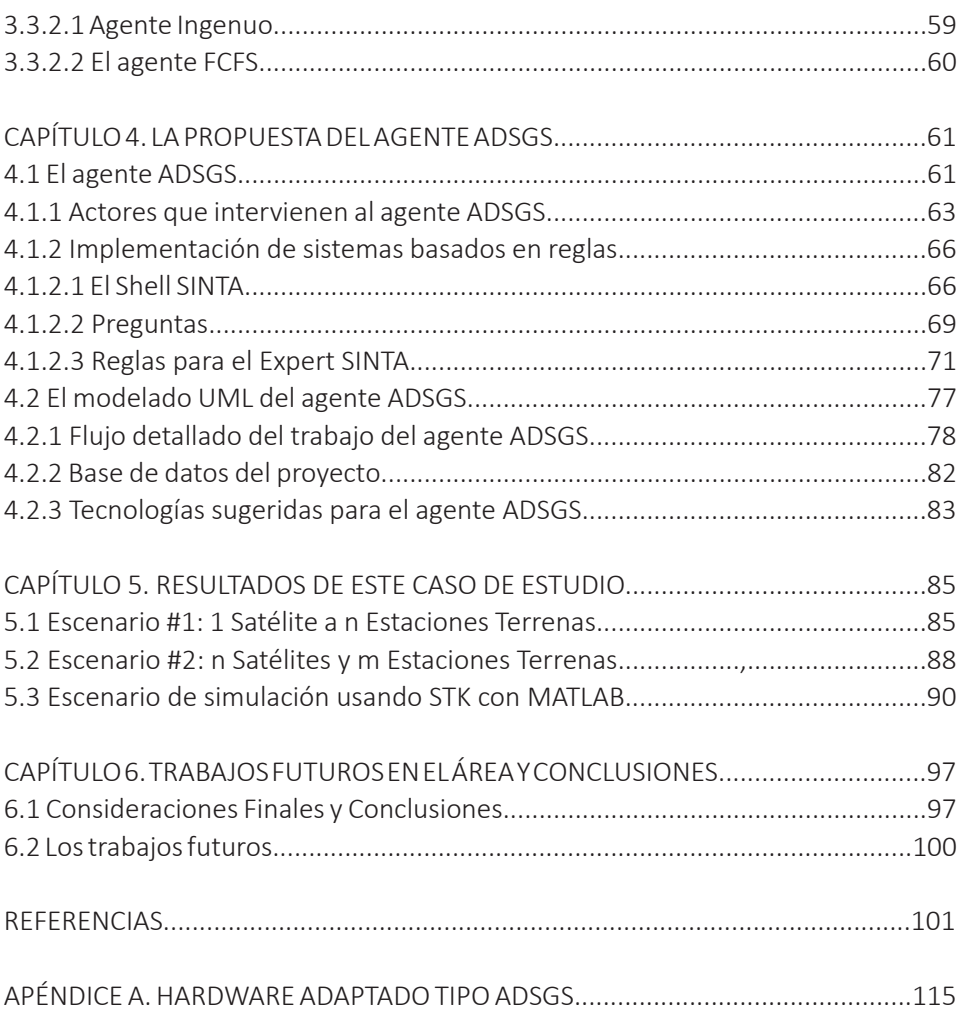

## CAPÍTULO 1 INTRODUCCIÓN

Luego de que el satélite es lanzado al espacio, entran en juego diversos factores para el éxito de la misión. Uno de estos factores dependerá del funcionamiento de la estación terrena que recibe, valida, interpreta y envía comandos de datos al satélite. En este sentido, Aguirre (2012) sostiene que el segmento terrestre es un sistema articulado a la organización de las operaciones terrenas y está compuesto por los recursos humanos, encargados de la gestión de los datos de la misión y la ejecución de las operaciones de control del satélite. Los sistemas terrestres (hardware, software e instalaciones) ofrecen apoyo para controlar y supervisar el satélite.

#### 1.1 ¿Cuál es el problema de investigación?

Treinta años atrás, Muller & Vermillion (1987) establecieron que una estación terrena no debe funcionar aislada, esta puede conectarse a otras estaciones terrenas y comenzar a beneficiarse de ellas mismas. A partir de lo anterior, muchos han creado redes de estaciones terrenas para aprovechar el intercambio de recursos. Además, esta configuración optimiza el tiempo que utilizan los satélites para comunicarse con las diferentes estaciones. De esta manera, los operadores de satélites usan internet para enviar comandos y recibir telemetrías sin ser afectados por la ubicación de la estación o el satélite. Estas acciones pueden ser factibles gracias a la existencia de una estación terrena conectada a otras estaciones ubicadas en diferentes partes del mundo.

Con el objetivo de reducir los costos de operación, las estaciones terrenas para rastreo y control de los satélites, serán autónomas y dinámicas. Lo anterior significa que deben ser lo suficientemente flexibles como para rastrear diferentes tipos de satélites. En especial, aquellos pequeños satélites como los nanosatélites, picosatélites y femtosatélites, los cuales suelen operar en frecuencias de radio VHF, UHF y banda S. Esta característica permite tanto a los radioaficionados como a las universidades, desarrollar y compartir soluciones rentables de satélites y estaciones terrenas con el fin de cumplir los objetivos de la misión trazada.

El operador de una estación terrena debe ser calificado para interpretar los datos recibidos, así como también, debe ser idóneo en la operación del equipo e identificación de anomalías que podrían poner en riesgo la misión. Sin embargo, mantener un operador en un esquema 7x24, es decir, 24 horas por 7 días a la semana, en una estación terrena, representa altos costos para el proyecto. Por lo tanto, cualquier procedimiento que permita automatizar los procesos en su funcionamiento y/o extensión de su cobertura, ayuda a reducir los costos, y al mismo tiempo, permite fiabilidad y maximización de las posibilidades del éxito de la misión.

La constante miniaturización de los satélites, sus altos costos de operación y mantenimiento en estaciones terrenas, así como el compromiso recientemente manifestado por el Instituto Nacional de Pesquisas Espaciales (INPE) con el desarrollo de satélites científicos, ofrecen una gran oportunidad para los desafíos de este proyecto.

#### 1.2 Objetivos y resultados esperados

El objetivo principal que direcciona este estudio es un enfoque autónomo y dinámico de las operaciones de estaciones terrenas para el rastreo y control de pequeños satélites. De esta manera, se propone un *middleware* basado en los conceptos de inteligencia artificial y utilizando un sistema basado en reglas con una base de conocimientos. Este enfoque permitirá la realización de una configuración autónoma y dinámica de las estaciones terrenas que rastrean y controlan satélites.

Así mismo, este enfoque contribuirá también a reducir los costos de operación, ya que es posible reutilizar los recursos proporcionados y cambiar flexiblemente la infraestructura subyacente. Una forma de lograr este objetivo es mediante el desarrollo de una metodología que asigne un satélite en particular a una estación terrena específica, en un instante de tiempo determinado. En este sentido, este estudio trabajará con la red SATNet (SatNET, 2016) que conecta un conjunto de estaciones terrenas que se encuentran en España, Estados Unidos y Brasil, entre otras que están en construcción.

### 1.3 ¿Cuál podría ser una posible solución?

Una solución importante para el desarrollo de un *middleware* que brinde autonomía y dinamismo a las estaciones terrenas, se le ha denominado ADSGS, por sus siglas en inglés (Sistema Autónomo y Dinámico para Estaciones Terrenas), el cual actúa como una capa de interfaz entre el hardware de la estación y la red SATNet.

Como parte de la solución propuesta, se utiliza inteligencia artificial (IA) en el agente ADSGS que controla la asignación de las estaciones terrenas. Este se basa, en un sistema experto basado en reglas y emplea una versión modificada del Algoritmo Húngaro (Kuhn, 1955) que proporciona autonomía y dinamismo a la red de estaciones terrenas. Este libro propone un método para la creación de una estación terrena que, basado en diferentes tecnologías, permite el control y seguimiento de pequeños satélites. Esta estación terrena difiere de otras existentes, por el uso de inteligencia artificial, que da autonomía y el uso de Radio Definido por Software (SDR), que provee dinamismo a la estación.

En este orden de ideas, el hardware sugerido con elementos disponibles en el comercio (COTS) reducirá significativamente el valor de la estación terrena, tanto en su adquisición, como en su gestión y mantenimiento. Lo que significa que la suma de estos componentes (IA, SDR, COTS) hacen que la estación terrena propuesta sea diferente de las existentes y esta investigación contribuirá a la comunidad académica en el desarrollo de nuevas formas de controlar y rastrear pequeños satélites. Por último, la integración de esta estación con la red SATNet brinda un mayor control de los satélites puestos en órbita, y el uso del agente ADSGS dará la autonomía y dinamismo planteados a lo largo de este manuscrito.

### 1.4 Estructura del manuscrito

El texto presentado a continuación, está compuesto por seis capítulos estructurados de la siguiente manera: el primero, da cuenta del objetivo propuesto, del problema de investigación y de las posibles soluciones a la cuestión planteada. Así también, informa de los antecedentes sobre las redes de estaciones terrenas y los principales temas relacionados con este estudio. En el segundo capítulo, se introducen las diferentes arquitecturas y el uso de estas redes en los últimos años, a modo de estado del arte. La Red de Espacio Profundo (DSN), la Red de Control de Satélites de la Fuerza Aérea (AFSCN), MERCURY, la Red de Estaciones Terrenas (GSN), el Comando y Control de CubeSat Móvil (MC3), la Red Educativa Global de Operaciones Satelitales (GENSO), SATNOGS y SATNet forman parte de este estudio.

Por otro lado, el capítulo 3 explora la selección de equipos de diseño de estaciones terrenas para la propuesta de arquitectura ADSGS. Este capítulo introduce el análisis de las diferentes configuraciones de hardware de la estación terrena. Así mismo, describe los diferentes componentes de software y hardware propuestos en el ADSGS tales como: SATNet, la Operación del Plan de Vuelo (FPO), la Interfaz de Usuario, Orbitron, el programador de la estación terrena, SDR, Telemetría, Seguimiento y Comando (TT&C) y ProEst.

Al continuar esta ruta investigativa, el capítulo 4 describe el agente ADSGS con los componentes necesarios para el desarrollo de este sistema: los actores, el sistema basado en reglas, el shell, las preguntas y reglas utilizadas en el sistema Expert SINTA. De igual forma, se propone el diseño en lenguaje de modelado unificado (UML).

El capítulo 5 analiza un caso de estudio y los resultados, a través de dos escenarios: Escenario 1: 1 satélite - n estaciones terrenas. Escenario 2. n satélites - m estaciones terrenas. Además, un escenario de simulación utilizando *MATrix LABoratory* (MATLAB) con *System Tool Kit* (STK).

Por último, el capítulo 6 presenta las conclusiones de este estudio enfatizando en los objetivos y resultados del proyecto. De la misma manera, se discuten algunas implicaciones y propuestas para continuar con esta investigación.

## CAPÍTULO 2 REVISIÓN DEL ESTADO DEL ARTE

Este capítulo aborda los antecedentes y la revisión de la literatura sobre temas principales tratados en esta investigación, tales como: redes de estaciones terrenas, en inglés *Ground Station Network* (GSN), inteligencia artificial (*Artificial Intelligence*) (AI) y otras relacionadas que permiten explorar estas temáticas. Especialmente, este capítulo describe las GSN existentes hasta la fecha, así también, esta revisión a la literatura rastreada desde el año 2004. En este ejercicio se hace énfasis en aquellas redes que tienen algún tipo de automatización o dinamismo. Al principio, las GSN fueron creadas para grandes satélites, la mayoría de ellos militares, subsecuentemente, para pequeños satélites.

Los primeros programas espaciales comenzaron desde 1950, cada uno poseía su propia arquitectura, así como, centros de control y comando. La mayoría de los satélites se encontraban en órbita terrena baja, *Low Earth Orbit* (LEO). No obstante, estas presentaban limitaciones en cuanto a las comunicaciones Tierrasatélite. Dicha situación exigía que las estaciones terrenas se ubicaran en puntos estratégicos para optimizar la cobertura y se aumentara la duración del acceso a los satélites.

Como resultado de este proceso, las GNS distribuidas alrededor del mundo, comenzaron a emerger y visibilizarse requiriendo estandarizar sus frecuencias de operación. Es decir que, las primeras redes se crearon para rastrear y controlar

grandes satélites militares, las cuales se describen a continuación y fueron el punto de partida en el desarrollo de otras GSN. A continuación, se describen algunos conceptos que permiten adentrarnos en el terreno de las estaciones satelitales.

#### 2.1 DSN

En 1958, la *National Aeronautics and Space Administration* (NASA) creó *Deep Space Network* (DSN) con el objetivo primordial de proporcionar comunicaciones autónomas a las naves espaciales (NASA, 2014). Esta red mundial permitió la operación de tres estaciones terrenas iniciales ubicadas en España, Estados Unidos y Australia.

Consecuentemente, estas estaciones estaban estratégicamente ubicadas a 120 grados una de la otra y permitían la observación constante del espacio profundo. Cada estación cuenta con una infraestructura compleja con antenas de hasta 70 metros de diámetro. Toda esta información recibida por las antenas sobre el espacio profundo se procesa desde el *Jet Propulsion Laboratory* (JPL, 2016).

Esta red de estaciones terrenas solamente se usa para el rastreo de satélites grandes, y aún se encuentra en operación. En (DSN, 2016) es posible ver las antenas, así como los satélites que se están monitoreando, sus características y ubicaciones actuales.

### 2.2 AFSCN

Por su parte, la *Air Force Satellite Control Network* (AFSCN) se creó en 1959 con el objetivo de prestar apoyo a los satélites del *Department of Defense* (USA DoD) (Spires y Sturdevant, 1990). La AFSCN se creó para transmitir telecomandos a los satélites en órbita desde redes de estaciones terrenas distribuidas por todo el mundo. La AFSCN es un sistema mundial que provee comando, control y comunicaciones a más de 80 satélites de comunicación, navegación, meteorología y prevención de misiles, así como otras misiones del DoD, la NASA y misiones del Reino Unido (FAS, 2016).

Según Devi y Williams (2012), en la actualidad, se está mejorando todo el sistema como se ilustra en la Figura 1. La modernización incluye el cambio del sistema de comunicación serial y el uso de *Internet Protocol* (IP) para la comunicación entre los distintos nodos de red, así como, el uso de interfaces basadas en una arquitectura abierta para que los sistemas de tierra AFSCN superen las limitaciones de la red actual.

En la actualidad, la DNS y la AFSCN tienen operaciones conjuntas que gestionan sus satélites y los nodos ubicados en todo el mundo, aunque las operaciones se ejecutan desde el nodo Sunnyvale, en California, donde hay una copia de seguridad del nodo operativo principal ubicado en la Base de la Fuerza Aérea de Schriever *Schriever Air Force Base* (SAFB), cerca de Colorado Springs. El número de misiones y satélites apoyados ha aumentado considerablemente, es decir, cada satélite funciona en una frecuencia diferente. Por esta razón, el *Space Ground Link System* (SGLS) ha estandarizado el uso de frecuencias. El SGLS opera en bandas de comunicación S y L, en frecuencias de 1755-1850 MHz para *uplink* y 2200-2300 MHz para *downlink.*

#### **Figura 1**

*Interfaces de modernización de la AFSCN*

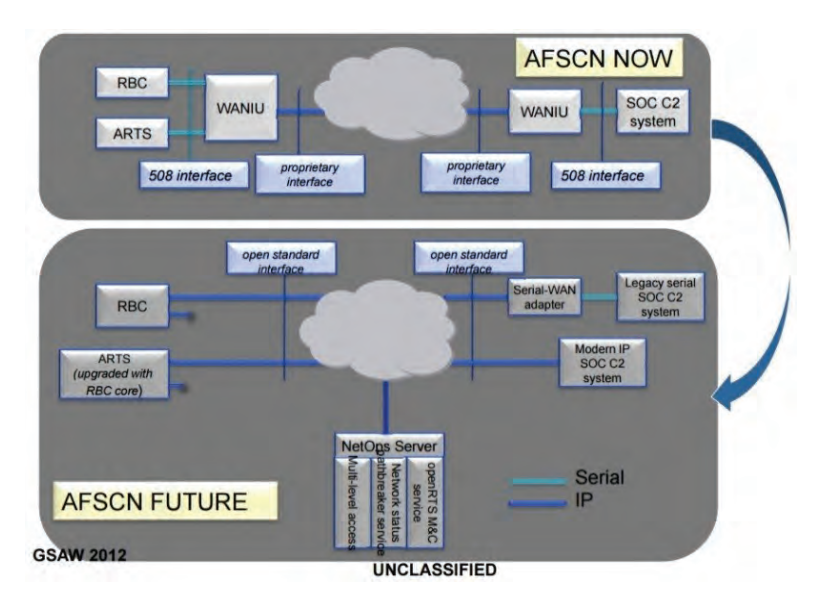

*Nota.* Devi and Williams (2012). 508 *Interface:* Interfaz 508; *Proprietary interface*: Interfaz de uso privativo; *Open Standard Interface*: Interfaz de código abierto; *Serial WAN adapter*: Adaptador Serial WAN; *Legacy serial SOC C2 system*: Sistema Antiguo Seriado SOC C2; *Modern IP SOC C2 System*: Sistema Moderno IP SOC C2; *Open RTS M&C service*: Servicio Abierto RTS M&C; *NetOps Server*: Servidor de operaciones de red; *Multilevel access*: Acceso Multinivel.

La AFSCN opera bajo el mando de la *Air Force Space Command* y la *50th Space Wing*, con una sucursal en el SAFB. Este también es un nodo principal y controla 8 estaciones de seguimiento remoto *Remote Tracking Stations* (RTS)*,* ubicadas en Hawaii, California, Colorado, New Hampshire, Groenlandia, Inglaterra, Diego García y Guam. Estos lugares remotos están interconectados y transmiten telecomandos, telemetrías y datos de misión a muchos satélites en muchas órbitas (Fuerza Aérea, 2016).

En la siguiente sección se describen las redes de estaciones terrenas cuya función principal es rastrear y controlar pequeños satélites. Las GSN que se presentarán son: Mercury, GSN, MC3, GENSO, SatNOGS, Y SATNet. Actualmente, los dos últimos están en desarrollo. Las seis redes de estaciones terrenas mencionadas anteriormente operan en las bandas de radiofrecuencia de aficionados, es decir, *Ultra High Frequency* (UHF), *Very High Frequency* (VHF) y banda S.

#### 2.3 Sistema Mercury (MERCURY)

En la Universidad de Stanford, en el *Space Systems Development Laboratory*  (SSDL) la red Mercury, fue desarrollada con la premisa de dar autonomía de control y operación remota de una estación terrena del tipo *Orbital Satellite Carrying Amateur Radio* (OSCAR) y estuvo lista para ser lanzada en 1999. El SSDL OSCAR cuenta con estaciones con operaciones y arquitectura para multisatélites y multiestaciones (Cluter, 2006).

La estación terrena del SSDL tiene un bajo costo y se encuentra equipada con antenas de 2 m y 70 cm de longitud de onda, que utilizan la banda S de radiofrecuencia de aficionado de 140 MHz y 430 MHz, respectivamente. La estación tiene el control del microsatélite desde el momento del lanzamiento hasta que el momento en que entra en órbita. Algunas características de las estaciones terrenas son: transmisión *full-duplex* operando en bandas de 2m y 70cm de longitud de onda, con un amplificador de 160W, dos antenas tipo Yagi con preamplificadores y motores de control de posicionamiento de las mismas, un *Terminal Node Control* (TNC), que hace las veces de módem, usando el protocolo AX.25 a tasas de 9600 baudios y por último, un computador con drivers de control de posicionamiento de las antenas.

En la Figura 2, se muestra un diagrama de bloques del proceso de cómo el sistema Mercury proporciona una interfaz de software central que controla todos los dispositivos de la estación, así como, el software para el funcionamiento autónomo. Además, la puerta de enlace a Internet para tener acceso a todo el sistema de estaciones terrenas.

#### **Figura 2**

*Diagrama de bloque del sistema Mercury*

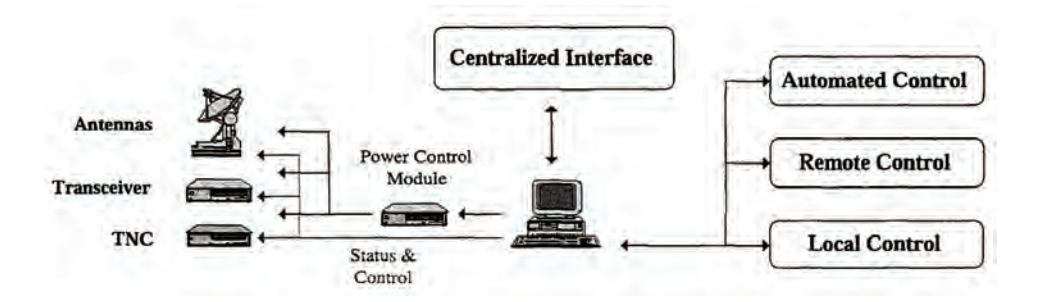

*Nota.* Cluter et al. (2006). *Centralized Interface*: Interfaz Centralizada; *Antennas*: Antenas; *Transceiver*: Transmisor; TNC: Controlador de nodo terminal; *Power Control Module*: Modulo de Alimentación; *Status & Control*: Control y estado; *Automated Control*: Control automatizado; *Remote Control*: Control remoto; *Local Control*: Control local.

Algunas de las rutinas que Mercury tiene automatizadas: posicionamiento de antenas para hacer seguimiento al satélite durante la pasada, un *loop* cerrado que compensa la transmisión por el efecto doppler, almacenamiento y formateo de los datos que recibe a través del TNC, configuración de la estación para cada satélite en cuanto al protocolo a usar, la frecuencia de comunicación del satélite, los datos de tracking para cada sesión, diagnóstico y monitoreo del desempeño

de los equipos de la estación, actualización y sincronización de los elementos Keplerianos.

Como lo afirma Cluter (2006) el TNC tiene una interferencia a través de un puerto serial de 9600 baudios, con 8 bits de datos, 7 de paridad y 1 de parada. Estos parámetros se pueden cambiar para optimizar la comunicación con el TNC. El sistema Mercury gestiona la salida del TNC en formato binario o de texto. Este sistema está diseñado para funcionar con estaciones terrenas de tipo OSCAR.

Así también, el TNC proporciona la modulación y la demodulación, y utiliza paquetes AX.25. El sistema Mercury está diseñado para funcionar con dos tipos de TNC, el servidor de datos provee un *socket* de tipo *Transfer Control Protocol*  (TCP), que puede ser convertido al puerto RS232.

#### **Figura 3**

*Arquitectura del sistema*

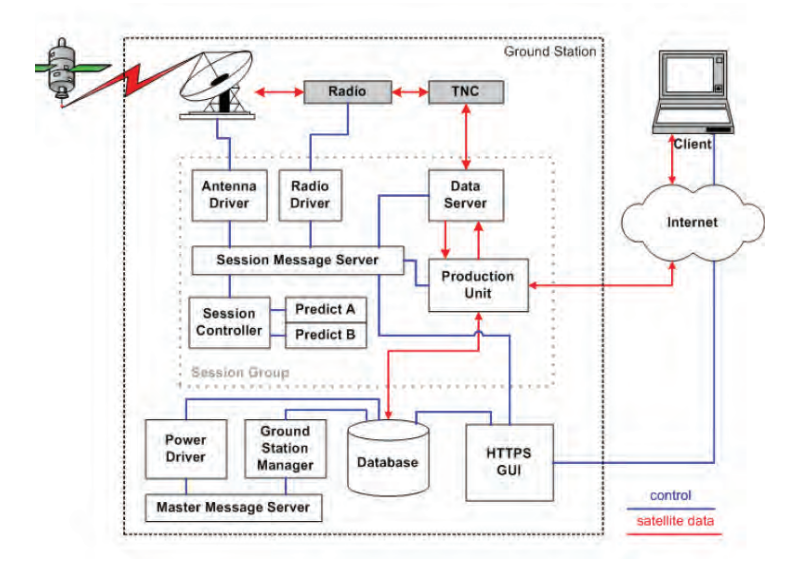

*Nota.* MDT (2006). *Client*: Cliente; *Satellite Data*: Datos Satelitales; *HTTPS*, *HyperText Transfer Protocol Secure*: Protocolo de Transferencia de Hipertexto; *GUI*, *Graphic User Interface*: Interfaz Gráfica de Usuario; *Database*: Base de Datos; *Production Unit*: Unidad de Producción; *Data Server*: Servidor de Datos; *TNC*: Controlador de Nodo De Terminal; *Radio* 

#### JORGE ENRIQUE ESPÍNDOLA DÍAZ

*Driver*: Controlador de Radio; *Antenna Driver*: Controlador de Antena; *Session Message Server*: Servidor de la Sesión de Mensajes; *Session Controller*: Controlador de Sesión; *Predict A*: Predictor A; *Predict B*: Predictor B; *Power Driver*: Controlador de alimentación; *Ground Station Manager*: Administrador de Estación Terrena; *Master Message Server*: Servidor Maestro de Mensajes.

La Figura 3 muestra la arquitectura del Sistema Mercury y sus componentes. Según (MDT, 2006) son:

- *Antenna/Radio/Power Drivers*
- *Data Server.*
- *Production Unit.*
- *Session Controller.*
- *Session Message Server.*
- *Predict.*
- *Ground Station Manager.*
- *Master Message Server.*
- *Database.*
- *HTTP GUI Hyper Text Transfer Protocol. Graphics User Interface.*

Los mismos creadores de Mercury diseñaron un lenguaje de control y comando construido como un *framework* llamado *Ground Station Markup Language* (GSML), que permite a los usuarios trabajar con estaciones terrenas universitarias distribuidas por todo el mundo, las cuales llamaron *Mercury Ground Station Network* (MGSN) (Cluter, 2004).

GSML es un *framework* basado en *eXtensible Markup Language* (XML) y controla la estación en tres niveles de jerarquía: nivel de hardware virtual, nivel de sesión y nivel de red.

El primero, *Virtual Hardware Level* (VHL), da a la estación la capacidad de generar el código y los comandos para los componentes de hardware.

El *Session Level* (SL) captura las tareas típicas y automatiza los servicios de una estación terrena, el usuario define la sesión que reserva los recursos de hardware que van a ser usados para mantener el canal de comunicación conectado al destino.

Por último, el *Network Level* (NL) captura los servicios de la red de estaciones administradas de forma federativa. Esta red coordina las estaciones terrenas que están bajo su dominio, los usuarios, las tareas y las actividades a realizar, pone a disposición y optimiza la conexión con el satélite (CLUTER, 2004).

En este mismo sentido, el profesor Cluter (2006) afirma que el GSM se compone de objetos, métodos y protocolos que describen la interacción entre estos objetos. Los objetos son descritos como componentes, entre los cuales se encuentran los usuarios, las estaciones y las antenas capturando el estado de los atributos que los definen.

Por otro lado, los métodos describen los procedimientos de interacción entre los componentes que mejoran, por ejemplo, su eficiencia. Además, parte de la misión del Sistema Mercury fue apoyar las operaciones de los microsatélites QuakeSat1 operados por la Universidad de Stanford en Fairbanks, Alaska (FGS) y Stanford, California (SGS). Las estaciones eran tipo *Commercial Off-the-Shelf* (COTS) que funcionaban en banda S de radiofrecuencia amateur de 2 m y 70 cm de longitud de onda, con enlaces de 1200 y 9600 bps (Cluter & Fox, 2006).

### 2.4 GSN

La *Ground Station Network* (GSN) fue desarrollada en Japón en 2004 (Errico, 2012). La Universidad de Tokio les propuso a un grupo de estudiantes de la *University Space Engineering Consortium* (UNISEC) para que crearan un sistema de red basado en estaciones terrenas ubicadas en Japón y controladas remotamente a través de Internet.

El investigador Errico (2012), afirma también que la GSN se basa en *Ground Station Management Server* (GMS) que es un software que controla de forma remota el hardware de la estación. Cada estación terrena tiene una arquitectura de hardware diferente y controladores específicos para los diferentes dispositivos,

#### JORGE ENRIQUE ESPÍNDOLA DÍAZ

que implementa la interfaz o el software del cliente GMS. El intercambio de información entre el cliente local y los dispositivos usa la tecnología de servicios web. Es decir, al utilizar GMS, el operador puede controlar de forma remota los radios o el TNC de la estación, o cualquier otro hardware.

El sistema consta de dos partes: GMS y *Ground Station Operation Web Service* (GROWS). El primero, la GMS proporciona el control de la estación terrena y los controladores de los diferentes computadores que la forman, y que son utilizados por nanosatélites que, al mismo tiempo, utilizan banda S de radiofrecuencia de aficionados. El segundo, GROWS proporciona acceso seguro a las estaciones remotas utilizando los servicios web de GMS. En 2006, se inició una colaboración internacional entre Estados Unidos, Japón y Suecia en la operación de picosatélites utilizando la tecnología GSN (Oda et al., 2009).

Lo más importante de este método es que las acciones de cada tarea pueden dar lugar a una optimización total, lo cual significa que es posible utilizar un computador paralelo (cada tarea corresponde a un único nodo de dispositivo), por lo que se puede obtener un resultado óptimo en un periodo corto de tiempo. Esta es una característica ventajosa de la GSN, donde la reprogramación se observa como una necesidad frecuentemente requerida (Nakasuka, 2009).

En el manual de funciones de la GMS se puede leer e interpretar como un software de "ventana de servicio", que necesita de un cliente para tener acceso; en este caso el operador local de las estaciones terrenas conduce el computador, generando algunos formularios que servirán como cliente GMS (GSN, 2006).

En este caso, los usuarios pueden utilizar el sistema de forma remota con un navegador web que el cliente haya instalado para utilizar este servicio. Cada estación puede desarrollar su propia aplicación. Para ello, no es necesario conocer la configuración interna de GMS, pero sí es necesario comprender las funciones e interfaces del sistema. En la Figura 4 se puede observar cómo un usuario puede tener acceso remoto (a través de internet) al hardware de una estación terrena, utilizando GMS con este fin.

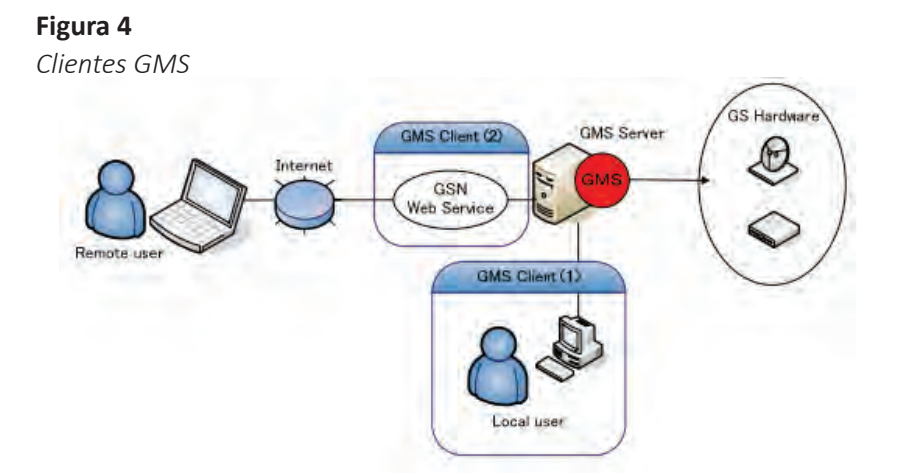

*Nota.* GSN (2006). *Remote User*: Usuario Remoto; *Internet*: Internet; *GMS Client* (1): Cliente GMS (1); *GNS Web Service*: Servicio Web GNS; *GMS Client* (2): Cliente GMS (2); *Local User*: Usuario Local; *GMS Server*: Servidor GMS; *GS Hardware*: Hardware GS.

#### **Figura 5**

*Implementación de los controladores de GMS*

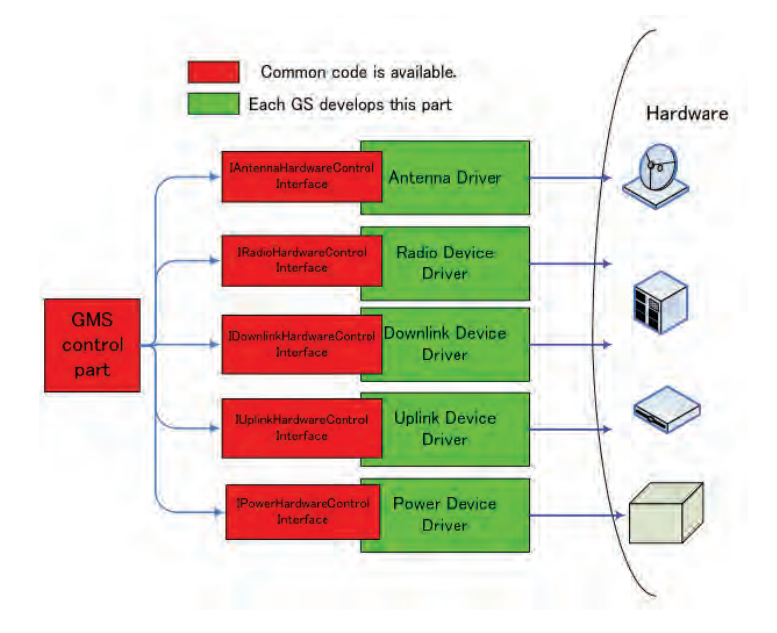

*Nota.* GSN (2006). *Common Code is Available:* El Código Común está disponible; *Each GS develop this part*: Cada ET desarrolla esta parte; *GMS Control Part*: Parte de Control GMS; *Antenna Hardware Control Interface*: Interfaz de control de hardware de la antena; *Antenna Driver*: Controlador de antena; *Radio Hardware Control Interface*: Interfaz de control de hardware de radio; *Radio Device Driver*: Controlador de Dispositivo de Radio; *Downlink Hardware Control Interface:* Interfaz de control de hardware del enlace descendente; *Uplink Device Driver*: Controlador de dispositivo de enlace ascendente; *Power Hardware Control Interface*: Interfaz de control de hardware de alimentación; *Power Device Driver*: Controlador de dispositivo de alimentación.

De otro lado, la GMS permite la creación de controladores para cada máquina, sea esta genérica o no. Como se puede observar en la Figura 5, se puede acceder a los siguientes *drivers* de: dispositivos de control de energía, TNC para *uplink*, TNC para *downlink*, drivers del *transceiver* y para el control del ángulo de las antenas (GSN, 2006). Esto hace que el sistema GSN tenga múltiples ventajas con respecto a la configuración de hardware de cada estación terrena.

### 2.5 Comando y Control de CubeSat Móvil (MC3)

La red *Mobile CubeSat Command and Control* (MC3) fue desarrollado como parte del segmento de tierra del programa de satélites Colony (Kalman, 2009; Schulz, 2010), con el fin de realizar experimentos con CubeSat debido a su bajo costo. Colony I fue comprado a la compañía Pumpkin, mientras que Colony II fue comprado a Boeing (Kalman, 2009; Schulz, 2010)

La red MC3 contiene hardware tipo COTS y el software fue desarrollado con la colaboración de agencias del estado y universidades que participaron en el programa Colony II. MC3 fue desarrollado en el *Naval Research Laboratory*  (NRL) junto con la *Naval Postgraduate School* (NPS) de Estados Unidos, y fueron estudiantes universitarios, con la ayuda de los militares, quienes desarrollaron la red de estaciones terrenas para CubeSat. La arquitectura de esta red fue diseñada para rastrear los picosatélites Colony I y Colony II. Tanto el NPS como el NRL colaboraron en el diseño de las antenas que operaban en la banda S (2.1 GHz) y la banda UHF (450 MHz).

En el rack del MC3, presentado en la Figura 6, se observan todas las partes que componen una estación terrena: los radios tanto de banda S como UHF, los controladores de rotor de las antenas, el computador y las fuentes de alimentación.

#### **Figura 6**

*El rack MC3 y su contenido*

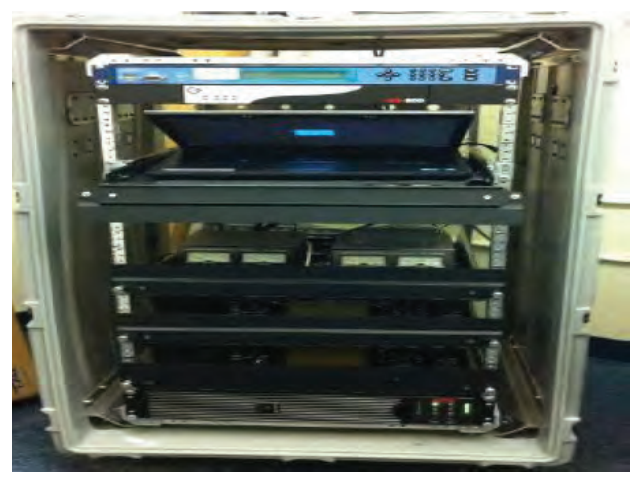

*Nota.* Griffith (2011).

De acuerdo con el software MC3, este usa C*ommon Ground Architecture* (CGA) , que se encuentra en la arquitectura de software disponible, la cual posibilita las pruebas en órbita de las operaciones durante la misión del satélite. Al usar la CGA toda la estación puede automatizar el seguimiento y la comunicación con sus satélites.

De la misma manera, los usuarios pueden programar las pasadas y el software asigna automáticamente los recursos para su seguimiento, por ejemplo, los comandos necesarios, el movimiento de las antenas, los datos del satélite, entre otros. Así también, la CGA permite el acceso remoto a la estación a través de la red. La Figura 7, muestra la funcionalidad de CGA (Griffith, 2011). La red de estaciones terrenas MC3 conecta las diferentes estaciones distribuidas por todo el mundo mediante una *Virtual Private Network* (VPN) a través de Internet. Algunas de las estaciones están ubicadas en Estados Unidos: Logan, UT; Fairbanks, AL; Guam; College Station, TX; Dayton, OH; Albuquerque, NM; Universidad de Hawaii; y Melbourne, FL.

#### **Figura 7**

*Capacidades y características de CGA*

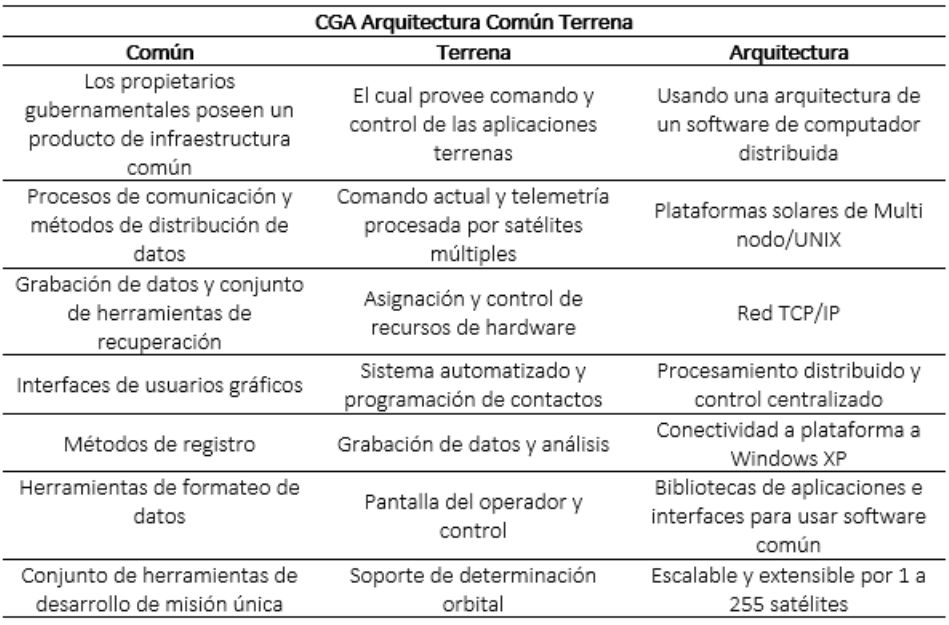

*Nota.* Griffith (2011).

En la Figura 8, se observa la conexión de la red MC3 a través de una VPN. El MC3 recibe y envía información TT&C tanto al bus, como a la carga útil del satélite Colony II. En este caso, el CGA determina qué estación MC3 está disponible para comunicarse con el satélite, definiendo la hora, la ubicación, la prioridad y la disponibilidad de MC3. Este proceso brinda el apoyo necesario para muchas misiones espaciales.

La Tabla 1, muestra una lista de radios y antenas usadas por el MC3, que se encuentran debidamente certificados para operar en las bandas de frecuencias previamente establecidas.

#### **Figura 8**

*La arquitectura del MC3*

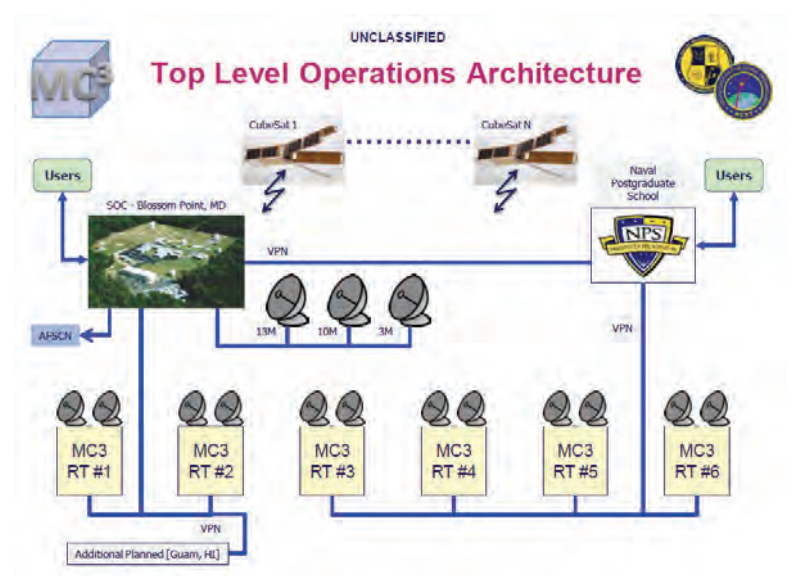

*Nota.* Arnold (2011). *Top Level Operations Architecture*: Arquitectura de Operaciones de Nivel Superior; *Unclassified*: no confidencial; *Additional Planned*: Planeación Adicional; *Users*: Usuarios; AFSCN: Red de Control del Satélite de la Fuerza Aérea; *SOCBlossom Point MD*: Punto Blossom SOCMD; *CubeSAT*: programa de comando y control CubeSAT; *Naval Posgraduate School*: Escuela Naval de Posgrado.

#### **Tabla 1**

*Radios y antenas del MC3*

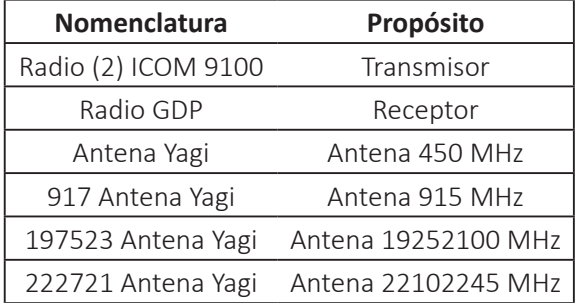

*Nota.* Griffith (2011).

### 2.6 GENSO

El proyecto internacional *Global Educational Network for Satellite Operations*  (GENSO) fue creado oficialmente en octubre de 2006, con el objetivo principal de proporcionar comunicaciones a satélites universitarios, así como, constituir una red internacional de estaciones terrenas universitarias y de radioaficionados (Leveque et al., 2007). Gracias a la creación de esta red es posible descargar datos experimentales y un gran número de estudiantes pueden participar operando las misiones de satélites en tiempo real.

La GENSO comenzó con el apoyo y la coordinación de la *International Space Education Board* (ISEB) y recibió el apoyo de la *European Space Agency* (ESA). Este proyecto fue integrado también por varias universidades de Estados Unidos, Europa y Japón, quienes desarrollaron el software para el funcionamiento de la red GSN (Oda et al., 2009).

Como ya se mencionó, tiene ventajas, en el acceso y control remoto de las estaciones terrenas y de su programación automática. Asimismo, la GENSO está formada por la *Canadian Space Agency* (CSA), la *Japan Aerospace Exploration Agency* (JAXA) y la NASA.

El proyecto incluye universidades e institutos como *California Polytechnic State University* (CALPOLY) en Estados Unidos; la Universidad de Tokio y UNISEC en Japón; la Universidad de Aalborg en Dinamarca; *Technical University of Vienna*  en Austria; la Universidad de Lulea, en Suiza; AMSAT-UK en Inglaterra; y SETI Association en Francia (Leveque et al., 2007).

El objetivo de GENSO es desarrollar una red de estaciones terrenas distribuidas por el mundo, con el fin de ofrecer apoyo operativo a los satélites universitarios. Para ello, se utiliza un software de código abierto, que permite capturar datos de la misión a través de Internet desde diferentes estaciones terrenas y realizar el control de la misión. El software está basado en Java, el cual fue desarrollado por un equipo de estudiantes y radioaficionados (Lange; Foley, 2011).
Entre otros objetivos con que cuenta GENSO, se tienen los siguientes (GENSO, 2016):

- Acceso mundial a los operadores de misiones de naves espaciales educativas y de radioaficionados.

- Acceso remoto de los operadores a los datos de la misión en tiempo real.

- Programación de enlaces ascendentes a través de estaciones terrenas.

- Corrección de errores de enlace descendente mediante la comparación de múltiples flujos de datos.

- Definición de la solución estándar para el hardware opcional del segmento de tierra, diseñado para optimizar el rendimiento de GENSO a un bajo costo.

- Recomendaciones para el hardware GENSO con el fin de mejorar el desempeño de la misión.

- La estrecha colaboración con la comunidad de radioaficionados para apoyar una interfaz común, con el fin de solicitar la asignación y coordinación de frecuencias.

El acceso a la red GENSO se efectúa utilizando una o más aplicaciones de software. El operador de la estación terrena utiliza *Ground Station Server* (GSS) y el controlador de la misión ejecuta el *Mission Control Client* (MCC). La seguridad de acceso a la red es ejecutada por el *Authentication Server* (AUS), que se encarga de verificar que todos los usuarios de la red tengan los permisos adecuados. En la Figura 9, se ilustra un diagrama básico de su arquitectura (Dascal et al., 2011).

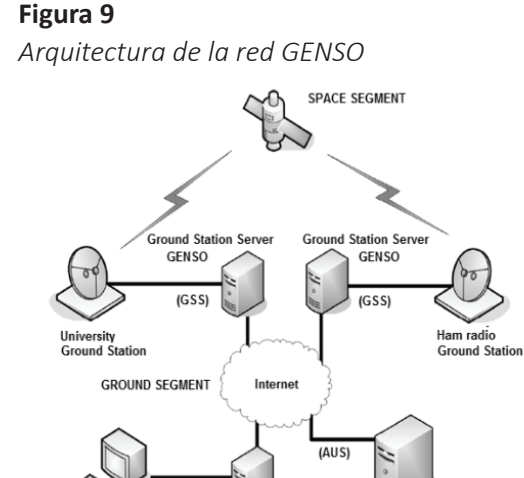

GENSO

Authentication Server

**IMCC** 

**GENSO**<br>Mission Control Client

**Mission Control** 

*Nota.* Dascal et al. (2011). *Space Segment*: Segmento Espacial; *University Ground Station*: Estación Terrena Universitaria; *Ground Station Server*: Servidor de la Estación Terrena; *Ham Radio Station Server*: Servidor de la Estación de Radio; *Mission Control*: Control de la Misión; *Mission Control Client*: Cliente de Control de la Misión; *GENSO Authentication Server*: Servidor de Autenticación GENSO.

La arquitectura del hardware de GENSO se muestra en la Figura 10, en donde es posible observar tanto el hardware como el software integrado dentro de la estación terrena.

# **Figura 10**

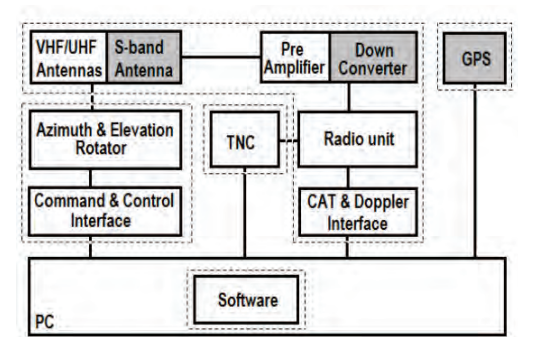

*Diseño de estación terrena VHF/UHF*

*Nota.* Melville (2008). *VHF/UHF Antennas*: Antenas VHF/UHF; *S Band Antenna*: Antena Banda S; *Pre Amplifier*: Pre Amplificador; *Down Converter*: Reductor de Frecuencia; GPS: Sistema de Posición Global; *Azimuth & Elevation Rotator*: Módulo de Rotor Azimut o de Elevación; *Command & Control Interface*: Interfaz de Control y Comando; *TNC*: Controlador de Nodo Terminal; *Radio Unit*: Unidad de Radio; *CAT & Doppler Interface*: Interfaz Doppler; *Software*: Software; *PC*: Computadora.

La arquitectura de GENSO es modular y reúne diferentes requerimientos para óptimo desempeño. GENSO recomienda las siguientes especificaciones:

- El módulo del servomotor incluye la interfaz automática de comandos para girar en azimut o en elevación.

- El bloque RF depende del uso del satélite; este tiene antenas para las bandas VHF, UHF y S, además de preamplificadores, transmisores, y correctores de efecto Doppler.

- El bloque del *Terminal Node Controller* (TNC) se utiliza para técnicas de comunicación digital por satélite (paquetes AX.25 y APRS).

- El bloque del *Global Positioning System* (GPS) se utiliza para la ubicación geográfica.

- Un PC que tenga un software (código abierto o propietario) para rastrear los satélites usando *Two Line Elements* (TLE) y una base de datos donde se guardan los datos de la misión.

Es decir que, la estación GENSO tiene dos antenas tipo Yagi usadas para recibir y enviar frecuencias de radioaficionados; 434-437 MHz en UHF y 2.4 GHz en la banda S. El radio es usado para recibir la señal de *beacon*.

**Figura 11** *Diseño del hardware* GSS Radio **TNC** Audio RS-232 (data) Koax-Line RS-232 (control)

*Nota.* Preindl et al. (2009a). *Koax Line*: Línea coaxial; *Audio*: Audio; *RS-232 (control)*: Control RS-232; *RS-232 (data)*: Datos RS-232; *TNC*: Controlador de Nodo Terminal; *GSS*: servidor de la estación terrena.

En la Figura 11, se observa el cableado entre los diferentes componentes, la radio está conectada a través de un puerto RS232 al TNC, y al mismo tiempo, está conectado al GSS (Preindl et al., 2009a).

El GSS es parte del estándar GENSO que describe el software y hardware utilizado en la estación. De esta manera, la integración de la estación terrena en la red GENSO implica el uso del software GSS.

En la Figura 12, se observa un diagrama de bloques del software, en donde se muestran todos los detalles de los componentes de hardware (rotores, transceptores, etc.) Estos se configuran manualmente a través de la *Graphic User Interface* (GUI) de la aplicación GSS. El planificador es automático y ejecuta el *downlink* en las diferentes pasadas del satélite, y además, permite que el MCC reserve las sesiones de trabajo de forma bidireccional.

El módulo de control se comunica con la AUS y recibe una lista actualizada de los detalles técnicos de los satélites GENSO. Todos los datos de las misiones se archivan en una base de datos enviada automáticamente al operador de control de misión.

**Figura 12**

*Diagrama Funcional de la aplicación GSS*

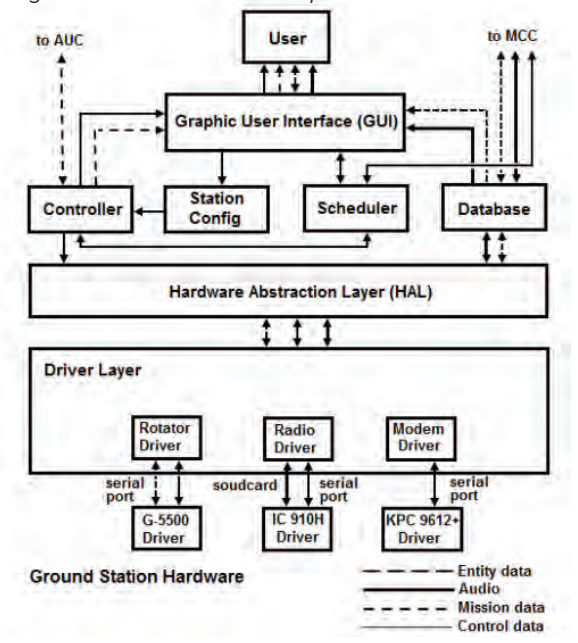

*Nota.* Dascal (2011). *Station Config*: Configuración de Estación; *Scheduler*: Programador; *Database*: Base de datos; *Hardware Abstraction Layer* (*HAL*): Capa de abstracción de hardware; *Driver Layer*: Capa del Controlador; *Rotator Driver*: Controlador del Rotador; *Modem Driver*: Controlador del Modem; *Serial Port*: Puerto Serial; *G5500 Driver*: Controlador G5500; *IC 910H Driver*: Controlador IC 910H; *KPC 9612+ Driver*: Controlador KPC 9612+; *Entity data*: Datos de Entidad; *mission data*: Datos de la misión; *Control Data*: Datos de control; *Ground Station Hardware*: Hardware de la Estación Terrena.

La capa *Hardware Abstraction Layer* (HAL) proporciona especificaciones de los controladores necesarios para el hardware local y garantiza la compatibilidad con el software GSS. Este software también tiene una base de datos donde se almacenan los TLE con la información de cada satélite. Así también, los datos de la modulación, la tasa de bits, la frecuencia de operación, entre otros. Esta información está disponible para cada satélite que pasa sobre la estación terrena, y está disponible para su acceso, tanto para la configuración de la antena como para la ubicación y otras características técnicas.

En seguida de la revisión del hardware y el software que forman la estación terrena tipo GENSO, se propuso el desarrollo de un enfoque autónomo y dinámico para automatizar las redes de estaciones terrenas, con el objetivo de reducir los costos operacionales (Dascal et al., 2011). No obstante, ese desarrollo no fue posible.

De acuerdo con Preindl et al., (2009), el intercambio directo de datos entre el control de la misión y las estaciones terrenas registra la calidad de las mediciones de la señal de la estación, las cuales son registradas en un servidor central. De esta manera, el servidor guarda todas las mediciones fundamentales recopiladas para la investigación científica, como se observa en la Figura 13, que también muestra la información para crear informes del control de la misión.

#### **Figura 13**

*Intercambio directo de datos en la estación GENSO*

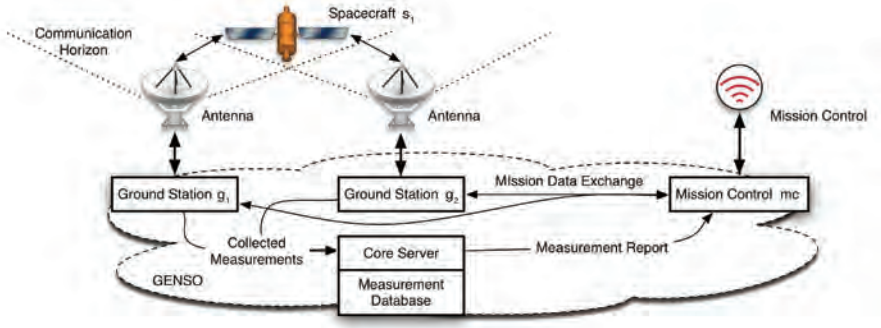

*Nota.* Preindl et al. (2009a). *Communication Horizon*: Horizonte de Comunicación; *Spacecraft*: nave espacial; *Ground Station*: Estación Terrena; *Collected Measurements*: Mediciones recogidas; *Core Server*: Núcleo del servidor; *Measurement Database*: datos de medición; *Mission Data Exchange*: Intercambio de datos de la misión; *Mission Control*: Control de la Misión; *Antenna*: Antena.

En la Figura 14, se muestra un ejemplo de cómo un satélite transfiere la secuencia de bits a la estación terrena a través de Internet mediante GENSO. Cuando el satélite hace una pasada sobre la estación, continúa transmitiendo la secuencia de bits al satélite. Cuando el satélite pasa sobre la estación base principal, transmite lo que ha guardado en el *buffer*, incluyendo la secuencia y el error de bit a la estación y a la red GENSO (Preindl et al., 2009b).

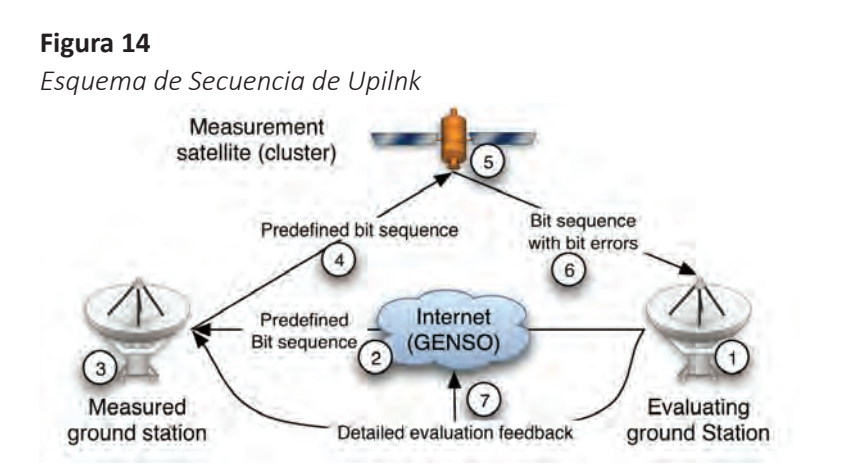

*Nota.* Preindl et al., (2009b). *Measurement Satellite* (*cluster*): Medición de los satélites; *Measured ground station*: Medición de estación terrena; *Predifined bit sequence*: Secuencia de bits predefinida; *Bit sequence with bit errors*: Secuencia de bits con errores; *Evaluating ground Station*: Estación terrena evaluadora.

En la Figura 15 se observa la cobertura que hacia el año 2012 tenía GENSO en el mundo. En este mismo año, la red GENSO dejó de recibir mantenimiento por parte de sus creadores y colaboradores, dejando un gran vacío en el rastreo de satélites universitarios.

#### **Figura 15**

*Cobertura LEO proyectada para la red GENSO*

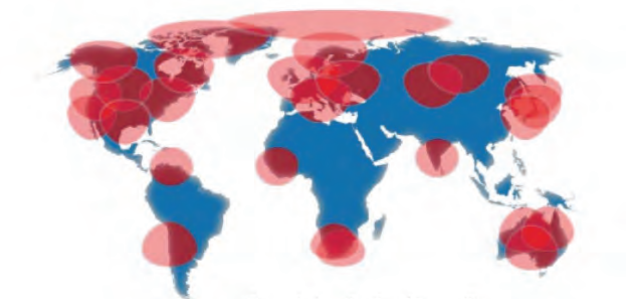

*Nota.* Melville (2007).

# 2.7 SatNOGS

*Satellite Networked Open Ground Station* (SatNOGS) es una plataforma basada en estándares de código abierto que actualmente se está desarrollando en la Universidad de Atenas, Grecia. Esta tiene como propósito esencial crear una pila modular y escalable de estaciones terrenas para el seguimiento de satélites en órbita LEO (Charitopoulos, et al., 2015). SatNOGS proporciona la creación de una red de estaciones terrenas, que son fáciles de construir con materiales disponibles y asequibles; estas son diseñadas para integrarse con tecnologías existentes y futuras, con una variedad de instrumentos para operar la estación. El diseño se centra en una forma sencilla de construir, utilizando componentes de tipo COTS y materiales de construcción rápida, utlizando impresoras 3D.

De acuerdo con Charitopoulos (2015), todos los diseños están disponibles bajo licencia de *open hardware* (CERN OHL v1,2), maximizando la reproducción dentro de la comunidad que coopera con el desarrollo de este proyecto. Los subsistemas de recepción y transmisión de radio (RF, Rx, Tx) utilizan bandas de radioaficionados (2 m y 70 cm de longitud de onda) implementadas a través de antenas Yagi-Uda, *Low Noise Amplifier* (LNA) y *Software Defined Radio* (SDR). El software del cliente/ servidor se desarrolla en Python (incluyendo el *framework* Django y la biblioteca PyEphem). Todos los códigos están bajo licencia *open source* (AGPL v3 y GPL v3). Los operadores de satélites tienen la información sobre los satélites en una base de datos disponible a través de una interfaz web y de aplicaciones para todo lo relacionado con el programador de red.

La *Global Management Network* (GMN) es una parte clave de la pila SatNOGS y consiste en la conexión de varios observadores con múltiples estaciones terrenas, lo que permite el rastreo y vigilancia de los satélites LEO desde múltiples lugares en todo el mundo. Todos los datos recogidos serán accesibles al público a través de su sitio web.

La SatNOGS provee la base para:

- La fabricación a gran escala y el despliegue de estaciones terrenas asequibles.

- Diseño modular para la integración de tecnologías existentes y futuras.

- Una plataforma para una variedad de instrumentos para operaciones de estaciones terrenas.

- Una plataforma adecuada para la red de estaciones terrenas (de uno a uno, de uno a muchos, de muchos a muchos).

- El enfoque está basado en la comunidad de desarrollo.

- La solución permite la automatización masiva de estaciones terrenas por parte del operador, basada en estándares abiertos.

Según Charitopoulos (2015), los componentes básicos de SatNOGS son: (1) red SatNOGS, (2) Conectividad de red, (3) Cliente SatNOGS (para conexiones con la red SatNOGS), (4) Uso de gPredict y Gqrx como software para seguimiento, (5) RaspberryPi, (6) UdroidU3, (7) Beaglebone Black, (8) Un PC, (10) Rotor SatNOGS, (11) Rotor comercial (YAESU G5500), (12) Antena UHF (yagi o helicoidal), (13) Antena VHF (yagi o helicoidal).

#### **Figura 16**

*Visión Global del Concepto SatNOGS*

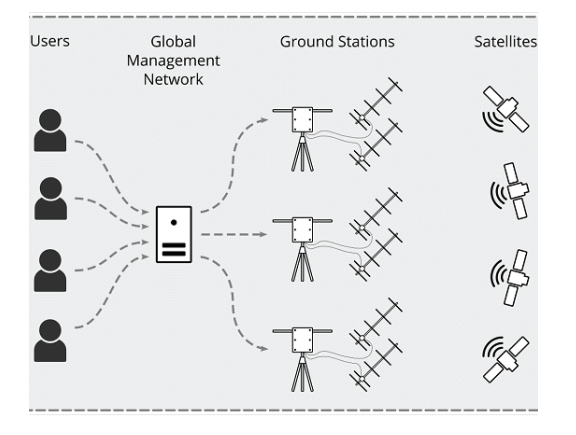

*Nota.* White et al., (2015). *Users*: usuarios; *Global Managment Network*: Red de administración global; *Ground Stations*: Estaciones Terrenas; *Satellites*: Satélites. La arquitectura básica de SatNOGS se muestra en la Figura 16, la cual se encuentra compuesta por los usuarios, el GMN, las estaciones terrenas y los satélites. De la misma manera, la SatNOGS implementa cuatro subproyectos como parte de la pila general de la red (White et al., 2015).

**La red SatNOGS.** Proporciona la programación y detección de servidores, así como una interfaz de gestión global para facilitar las múltiples operaciones de la estación terrena de forma remota y un observador puede aprovechar toda la red SatNOGS de estaciones terrenas en todo el mundo. Los usuarios pueden acceder a ella a través de una interfaz web, brindando detalles sobre la observación que desean realizar (qué satélite, banda, señal de codificación, etc.), (ver Figura 17). Esta información es utilizada por el sistema para calcular una posible ventana de observación desde la estación terrena disponible conectada a la red.

#### **Figura 17**

*Diagrama de Programación de Observación de la Red*

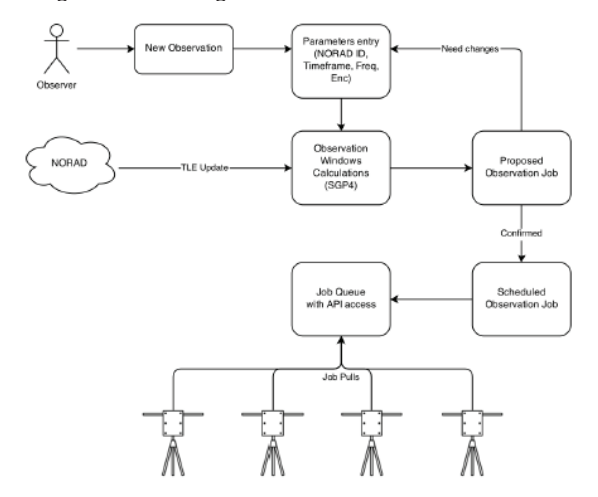

*Nota.* White et al., (2015). *Observer*: Observador; *Next Observation*: Siguiente Observación; *Parameters Entry* (*NORAD*, *ID*, *Timeframe*, *Freq*, *Enc*): Parámetros de Entrada (NORAD, ID, Marco de Tiempo, Frecuencia, Enc) *Need Changes*: Nuevos Cambios; *Proposed Observation Job*: Trabajo de Observación Propuesta; *Confirmed*: Confirmado; *Scheduled Observation Job*: Trabajo de Observación Programado; *Job Queue with API access*: Cola de Trabajos con acceso API; *Observation Windows Calculations* (*SGP4*): Cálculos de la Ventana de Observación (SGP4); *TLE update*: Actualización TLE.

**Base de Datos SatNOGS.** Guarda la información de los *transponders* de los satélites, como las frecuencias de transmisión y la modulación, así como la información emitida por el *North American Aerospace Defense Command* (NORAD) sobre el número de catálogo y el nombre de cada satélite. Esta base de datos es de acceso abierto. La información aquí recogida es usada por la red para posibles observaciones.

**Cliente SatNOGS.** Consta de un software que se ejecuta en el computador. Controla el software de la estación terrena, también recibe la operación programada desde la red, registra una observación y la devuelve. En la Figura 18, se puede ver la interacción del cliente con la red.

**Estación Terrena SatNOGS.** Hay diseños disponibles de los componentes de la estación terrena, entre los que se encuentran instrumentos, tales como: un sistema de seguimiento (rotor), antenas, LNA, y la conexión con el cliente, los cuales pueden ser elaborados con una impresora 3D.

#### **Figura 18**

*Interacciones y Componentes del Software Cliente*

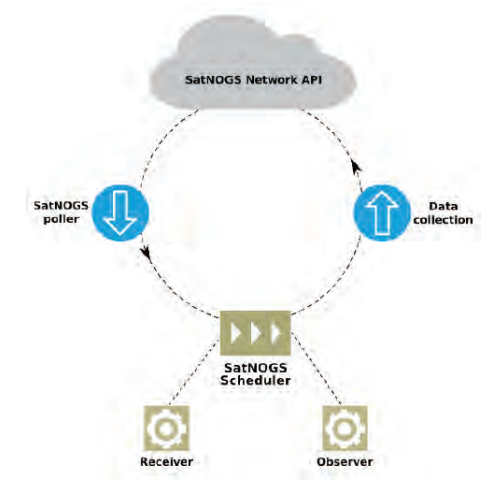

*Nota.* White et al., (2015). *SatNOGS Network API*: Red SatNOGS API; *SatNOGS poller*: Sondeador SatNOGS; *SatNOGS scheduler*: Programador SatNOGS; *Receiver*: Receptor; *Observer*: Observador; *Data Collection*: Recolección de datos.

#### **2.8 SATNet**

En el 2013, surgió la red SATNet desarrollada actualmente por un grupo de investigadores de la Universidad de Vigo en España (Uvigo), del *California Polytechnic State University* (Calpoly) de Estados Unidos y del *Instituto Nacional de Pesquisas Espaciais* (INPE) de Brasil.

SATNet es una red de estaciones terrenas con un número creciente de nodos alrededor del mundo. Su objetivo es mantener un control más eficiente del rastreo de satélites pequeños. En el futuro y con muchas estaciones terrenas, será fácil incrementar el tiempo de contacto con la señal del satélite. De acuerdo con Tubio (2013), la arquitectura básica de SATNet es conformada por conceptos que se encuentran representados en bloques, tal y como se puede observar en la Figura 19. La arquitectura de la red se encuentra estructurada por Servidores Distribuidos: a) N-System: nodo de red principal; b) G-Client: estación terrena cliente; c) M-Client: operador de la misión cliente; d) servicios proporcionados por el *N-System* central; y e) *Client*: Librería de acceso remoto.

# **SatNet Cloud Ground Station** Client #1 **Mission Operations** Client #A G-Client-II M-Client-IF **Ground Station** Client #2

**Figura 19**

*SATNet – Concepto Básico de la Red*

*Nota.* Tubio (2013). *SATNet Cloud*: Nube SATNet; *Ground Station Client* (1): Cliente (1) de la Estación Terrena; *Ground Station Client* (2): Cliente (2) de la Estación Terrena; *GClient*: Cliente G; *MClient*: Cliente M; *Mission Operation Client* # A: Cliente #A Operación de la Misión.

Cada nodo central crea una subred aislada, es decir, un enfoque similar a los enrutadores IP. En este proceso, los usuarios deciden interconectar los nodos para ajustar la escala de las subredes. Como resultado se encontrará que los nodos de interconexión tienen la capacidad de crear estabilidad, redundancia y privacidad.

La red SATNet está diseñada para ofrecer una solución basada en computación flexible en la nube. Esta solución permite el uso de los recursos en la nube, y así, las estaciones terrenas tipo CubeSat tengan acceso.

Este repositorio contiene el código fuente de un cliente genérico de la red SATNet. Dicho código de software es de código abierto y posibilita a la estación utilizar el TNC para modular/desmodular las tramas que se reciben/envían desde o hacia el satélite.

Los elementos que conforman la red, se ilustran en la Figura 19, así:

- Un conjunto de software tipo cliente para operar los satélites de forma remota, definidos como clientes de operaciones de la misión o *M-Clients.*

- Un conjunto de software tipo cliente para proporcionar acceso directo a los servicios de las instalaciones de la estación terrena, definidos como clientes de la estación terrena o *G-Clients.*

- Un sistema en la nube para la coordinación de las comunicaciones entre estos dos tipos de clientes, denominado sistema de comunicaciones de red o *NSystem*. Es importante tener en cuenta que NSystem no es un único servidor, sino un sistema basado en computación en la nube. De esta forma, y dependiendo de las decisiones de implementación posteriores, este sistema de nube puede evolucionar hacia una red de servidores interconectados que proporcionen el servicio necesario.

El NSystem implementa las siguientes interfaces para permitir la comunicación automática entre entidades de software, sin necesidad de interacción humana directa:

- Interfaz *G-Client* (G-Client-IF), permite que los clientes de la estación terrena puedan conectarse a los servicios de red.

- Interfaz *M-Client* (M-Client-IF), permite al cliente operar la misión, así como conectarse a los servicios de la red.

- Interfaz *DirectClient* (Direct-IF), posibilita a los clientes que operan la misión, conectarse con los clientes de la estación terrena.

La implementación actual de la red SATNet sólo proporciona las interfaces de G-Client-IF y M-Client-IF, así como, la conexión directa si se deja para versiones futuras. Esta decisión fue tomada dado que es posible incorporar la retroalimentación de la comunidad. Una vez que se haga el despliegue inicial, la definición de esta interfaz remota de cliente a cliente, se puede adaptar a las necesidades operativas específicas de los desarrolladores de CubeSat.

Aunque este enfoque permite el uso de estaciones terrenas totalmente automatizadas, también ofrece la posibilidad de intervención humana durante el funcionamiento de los CubeSats. Este es un requisito básico del software, dado que la *International Amateur Radio Union* (IARU) requiere la presencia de un operador humano en las estaciones remotas si se utiliza una banda de radiofrecuencia amateur (Garpestad, 2015). La red SATNet ofrece tanto estaciones terrenas totalmente automatizadas como aquellas a cargo de operadores humanos, para permitir el uso de diferentes segmentos de tierra como parte de la misma red.

En el capítulo 3, se retomará esta red como parte de los componentes externos de la arquitectura ADSGS propuesta.

En la Tabla 2, se ilustra un resumen del estado del arte realizado en la GSN, en donde se caracterizan algunos aspectos comunes, como el paradigma utilizado por cada red, el tipo de información al que se puede acceder de forma remota, si su administración es federativa, si el planificador es centralizado o distribuido, qué tipo de seguridad utiliza, dónde se encuentran los códigos fuente, y si hay acceso o no, qué tipo de licencia de software tienen, y finalmente, el país donde fue o está siendo desarrollada.

## **Tabla 2**

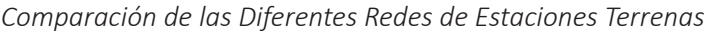

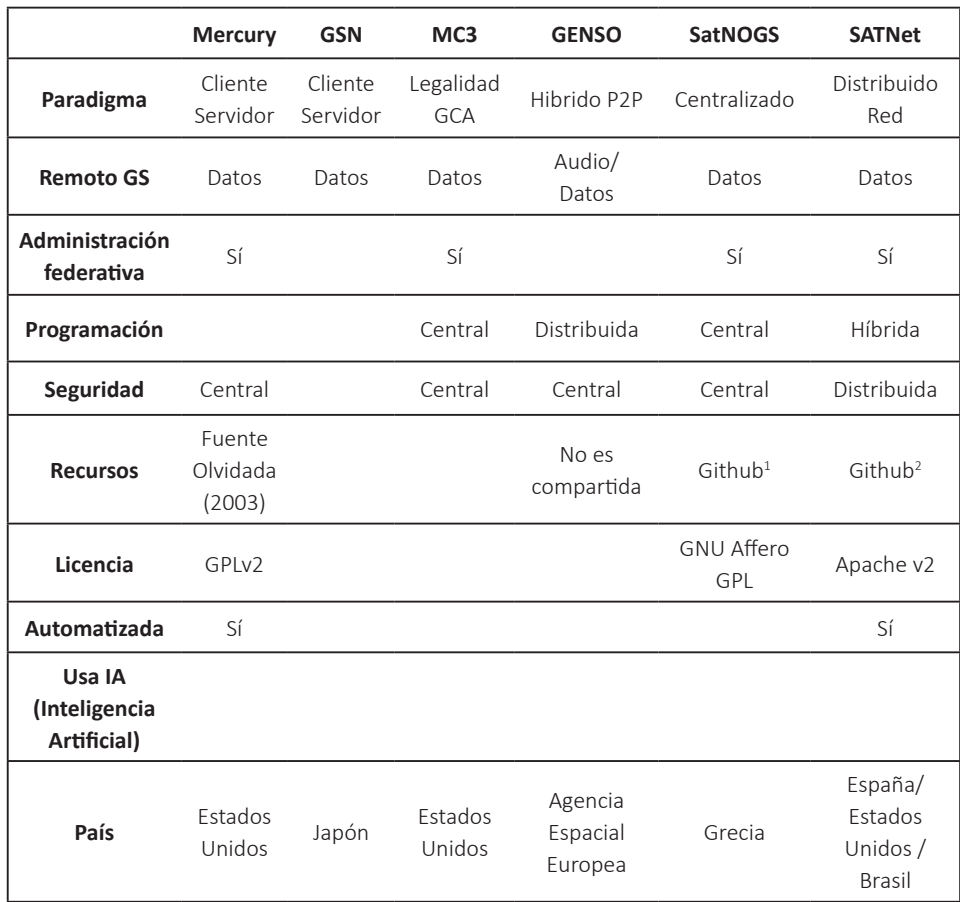

A partir de la tabla anterior, se destaca que ninguna de las estaciones terrenas ha utilizado la Inteligencia Artificial en su desarrollo, y sólo la red Mercury y SATNet utilizan algún tipo de automatización. Así mismo, en la Tabla 3 se describe lo siguiente: la misión de cada una de estas redes, las ventajas, desventajas y el tipo de bandas de frecuencia que soportan cada una de ellas en las estaciones terrenas.

<sup>1</sup> Disponible en: <https://github.com/satnogs>. Recuperado en: 20 Abr. 2017

<sup>2</sup> Disponible en: <https://github.com/satnet-project>. Recuperado en: 20 Abr. 2017

# **Tabla 3**

*Misiones, ventajas, desventajas y bandas de frecuencia*

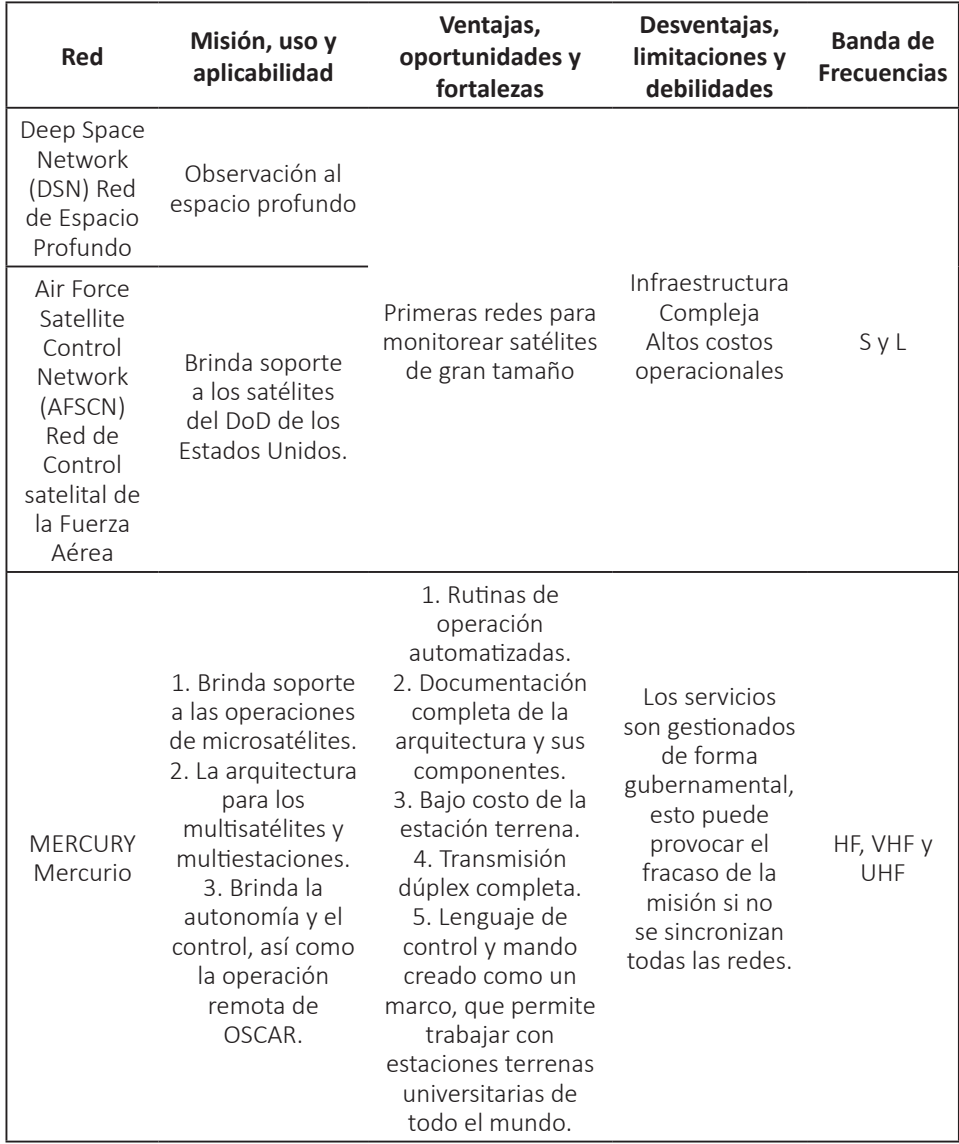

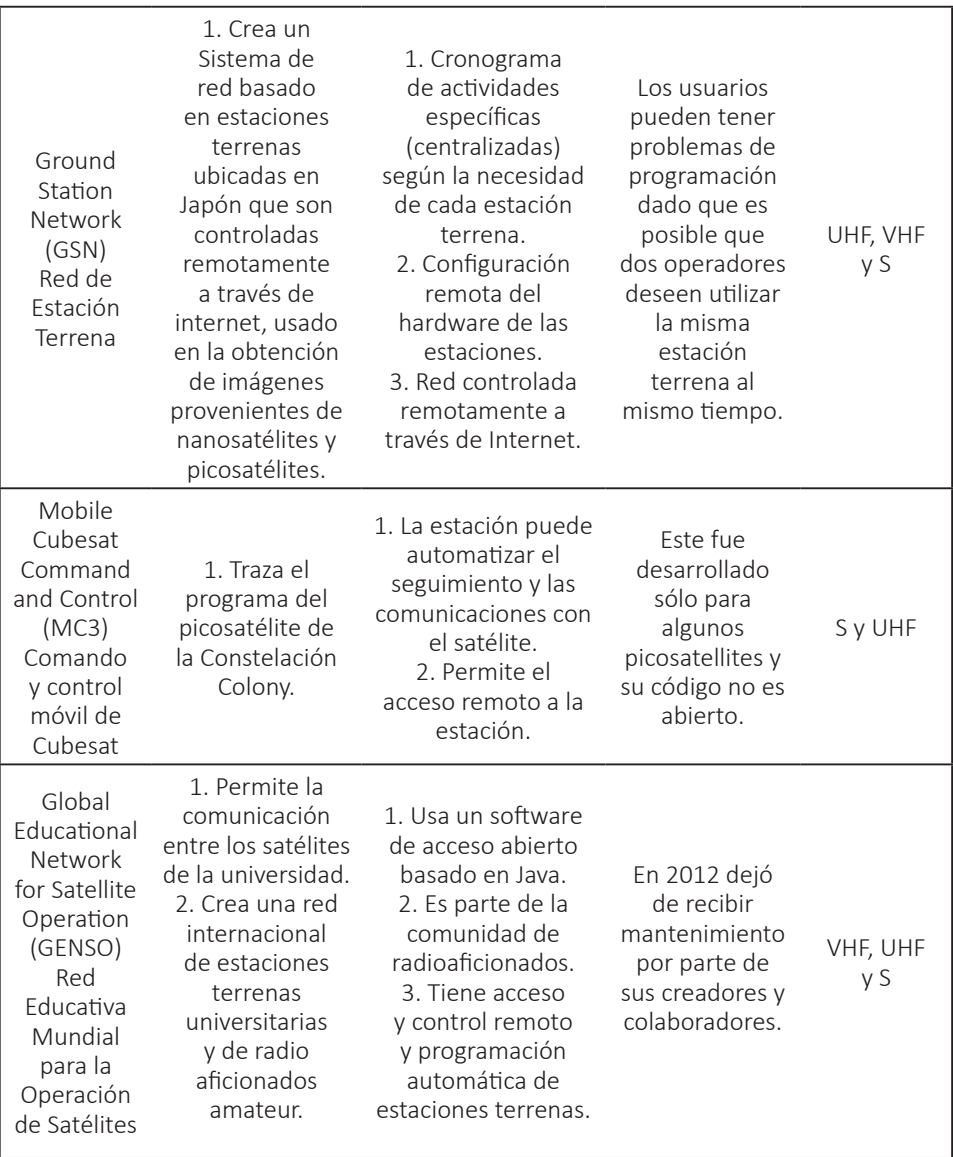

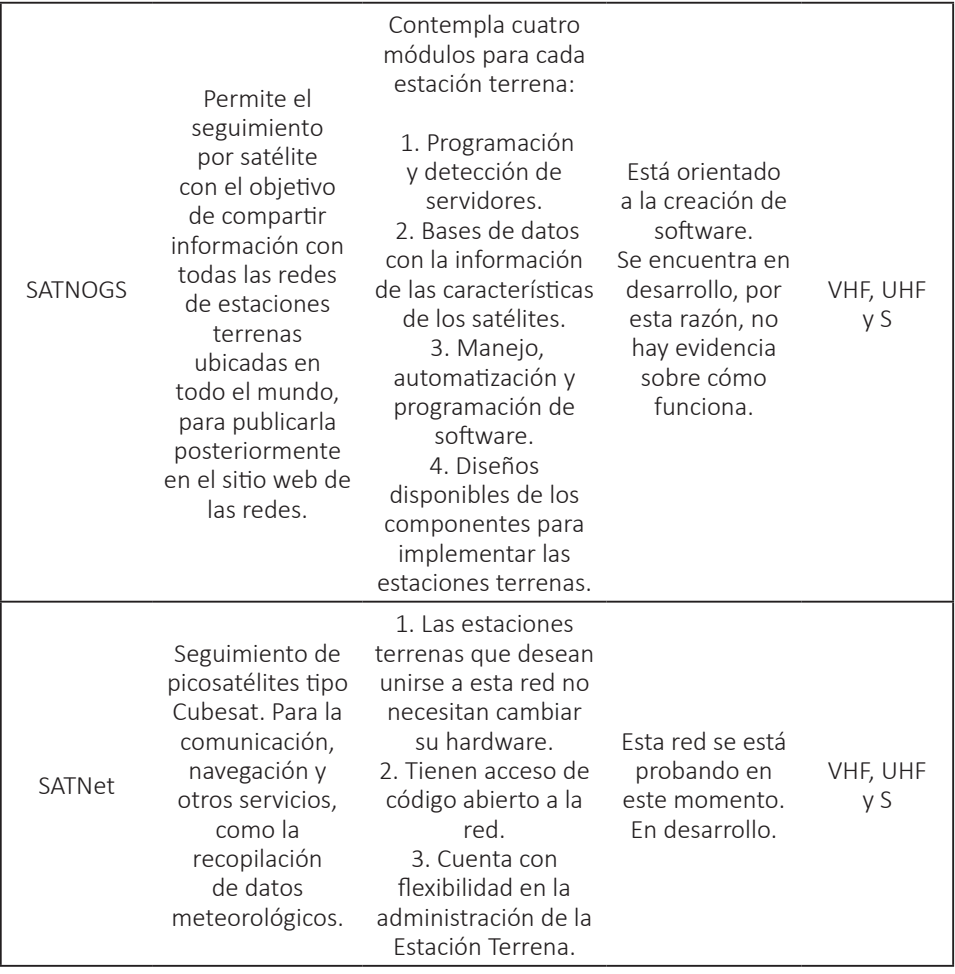

# CAPÍTULO 3

# ARQUITECTURA Y MODELADO DE ADSGS

Como se menciona en el Capítulo 2, la red de estaciones terrenas SATNet se basa en una arquitectura distribuida. Actualmente, esta tiene tres nodos o estaciones terrenas. Cabe mencionar que, algunas estaciones SATNet aún carecen de arquitectura para las estaciones terrenas. En este sentido, este capítulo se propone detallar una arquitectura abierta para estas estaciones que formarán parte de esta red. No obstante, es importante mencionar que esta propuesta es funcional para cualquier tipo de estación terrena utilizada para el seguimiento y control de pequeños satélites.

Generalmente, una estación terrena tiene dos elementos básicos: hardware y software. Este manuscrito propone la inclusión de un tercero; un middleware definido bajo SATNet, llamado ADSGS. La Figura 20, permite observar los tres elementos propuestos para una estación terrena utilizada para el rastreo y control de satélites. A continuación, se define cada uno de estos componentes personalizados para la propuesta de ADSGS.

## **Figura 20**

*Arquitectura típica de una estación terrena ADSGS*

# **Ground Station Architecture**

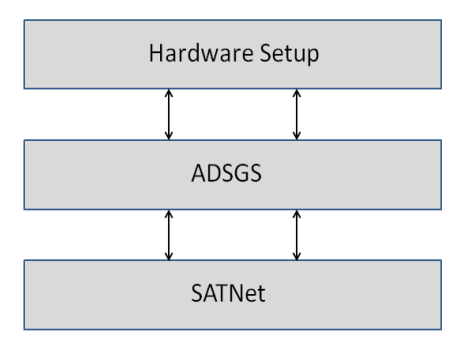

*Nota. Hardware Setup:* Configuración de Hardware; *ADSGS:* Sistema Dinámico y Autónomo de una Estación Terrena; *SATNet:* Red Satelital SATNet.

La arquitectura general del ADSGS se ilustra en la Figura 21, allí se integran todos los componentes mencionados anteriormente: hardware, software, componentes externos e internos (propios de ADSGS), así como SATNet. A continuación, se describe brevemente cada uno de estos componentes:

#### **Figura 21**

*La arquitectura de una estación terrena ADSGS*

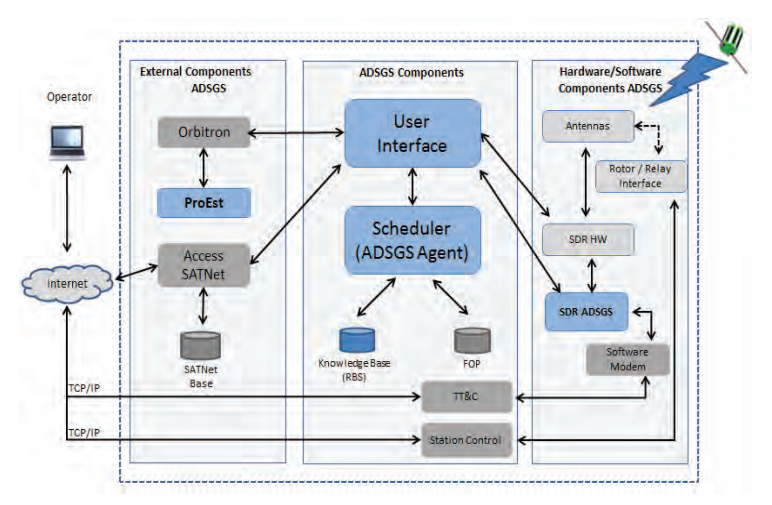

*Nota. Operator:* Operador; *Internet:* Internet; *SATNet Base:* Base SATNet; *SATNet Acess:*  Acceso SATNet; ProEst; Orbitron; *External Components ADSGS:* Componentes Externos ADSGS; *ADSGS Components:* Componentes ADSGS; *User Interface:* Interfaz de Usuario; *Scheduler (ADSGS Agent)*: Progamador o agente ADSGS; *Knowledge Base (RBS)*: Base de conocimiento; FOP; TT&C; *Station Control*: Estación de control; *Hardware/Software, Components ADSGS:* Componentes Hardware/Software de ADSGS; *Antennas:* Antenas; *Rotor/Relay Interface:* Interfaz de Rotor/Repetidor; SDR HW; *Modern Software:* Software Moderno.

# 3.1 Componentes: Hardware y Software del ADSGS

El hardware de la estación base se encuentra conectado y configurado correctamente para poder controlar y realizar un seguimiento de los satélites registrados anteriormente.

Las frecuencias para el correcto funcionamiento de la estación terrena son las mismas usadas por la comunidad de radioaficionados, es decir, cubre un rango de 400 a 470 MHz y una longitud de onda de 70 cm para UHF, y un rango de 130 a 170 MHz y una longitud de onda de 2 m para VHF, además de 2,4 GHz para la banda S.

El software del módem será usado para modular o desmodular la señal enviada/ recibida, y el Radio Definido por Software llamado SDR#. Este tiene como objetivo recibir la señal del satélite, enviándola al módem para decodificarla y almacenarla en una base de datos. De inmediato, esta información puede ser consultada por usuarios autorizados en SATNet.

# 3.1.1 Hardware ADSGS adaptado de la Estación Terrena

En este apartado se ilustran los diferentes elementos de hardware de la estación terrena sugerida, como el *uplink* y *downlink*, las antenas definidas en frecuencias UHF, VHF y Banda S que permiten transmitir telecomandos al satélite y recibir telemetría enviada a la estación terrena. Cabe mencionar que el movimiento en azimut y elevación de estas antenas es dado por servomotores alimentados y conectados a sus controladores correspondientes, los cuales se encuentran disponibles en un computador para este propósito.

Tanto las antenas UHF como las VHF deben conectarse a un transmisor de radio capaz de enviar telecomandos en las frecuencias definidas para cada satélite. En el caso de la antena de banda S, debe conectarse a SDR de la misma manera que las antenas UHF/VHF para recibir telemetría en las frecuencias definidas para cada satélite. En cualquiera de los casos, debe haber una conexión entre las antenas, las radios, el SDR seleccionado y los rotores.

El hardware adaptado propuesto para ADSGS se compone de varios dispositivos COTS, tales como: antenas, preamplificadores, convertidores, rotores, controladores, interfaz de relé e interfaz de rotor, radios y conectores. Esta arquitectura de hardware fue propuesta en colaboración con el Ingeniero Edson Wander Pereira (PY2SDR), un operador de radio amateur, miembro de AMSAT Brasil. La Figura 22, muestra todos los componentes diferentes del hardware de esta arquitectura.

#### **Figura 22**

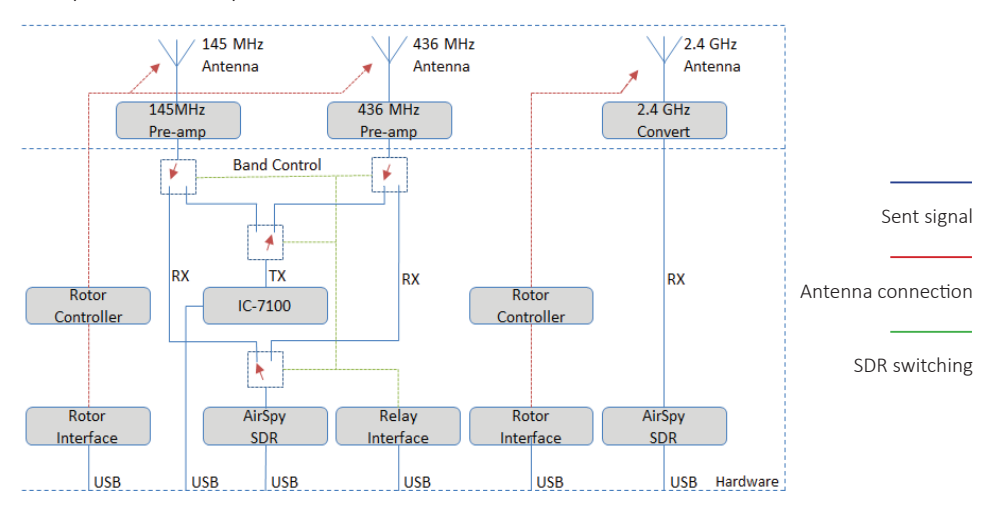

*Componentes adaptados del Hardware ADSGS*

*Nota. Rotor Controller*: Controlador de Rotor; *Rotor Interface*: Interfaz del Rotor; *Air Spy SDR*: SDR AirSpy; *Relay Interface*: Interfaz del Repetidor; *Antenna*: Antena; *Sent Signal*: Señal enviada; *Antenna Connection*: Conexión de Antena; *SDR Switching*: Conmutación SDR.

El Anexo A, ilustra las características técnicas de cada uno de los componentes del hardware sugerido para la creación de una estación terrena ADSGS, la cual describe las frecuencias de las antenas UHF, VHF y Banda S. Así también, los radios, los motores usados para movilizar las antenas, los controladores para esos motores, SDR, amplificadores de bajo ruido. La Tabla 4, presenta algunas especificaciones técnicas del hardware de la estación terrena, el cual se ejemplifica en el Anexo A.

## **Tabla 4**

*Resumen de especificaciones del Hardware Adaptado ADSGS*

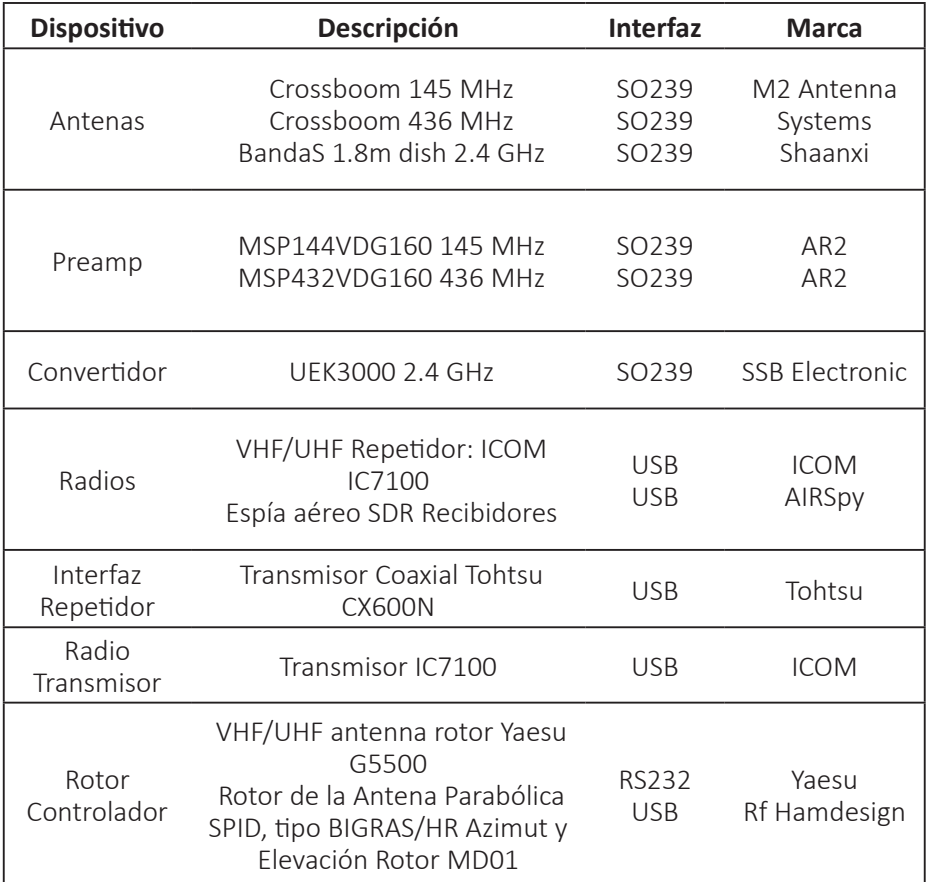

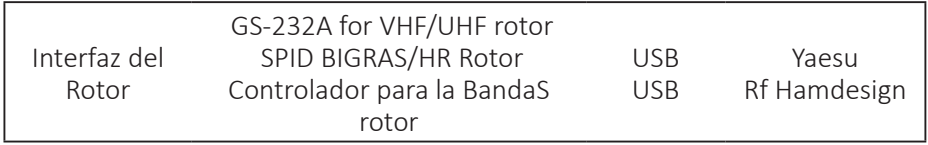

Algunas empresas en el mercado ofrecen elementos de estaciones terrenas, también hay otras que ofrecen estaciones terrenas listas para usar. La Tabla 5, muestra las empresas con mayor impacto en el mercado de picos y nanosatélites. Según la NASA (2014a), el precio de estas estaciones terrenas oscila entre USD \$10.000 y USD \$100.000. Cabe señalar que el precio de la estación terrena propuesta en este trabajo de investigación, es inferior a USD \$ 8,000.

Según Rodríguez (2015), estas empresas ofrecen soluciones listas para usar con diferentes servicios. Una de las compañías más conocidas es la Estación Terrena de Satélites Pequeños (ISIS), que cuenta con el TRL<sup>3</sup> más alto (ISIS TRL = 9), ofreciendo estaciones terrenas modulares con servicios en frecuencias VHF, UHF y Banda S. ISIS suministró dos estaciones en Brasil, la primera para el proyecto NANOSATCBR1 y la segunda, para AESP14, donde se tuvo la oportunidad de ser operado por parte del autor de este libro.

#### **Tabla 5**

*Compañías Comerciales que ofrecen soluciones GS*

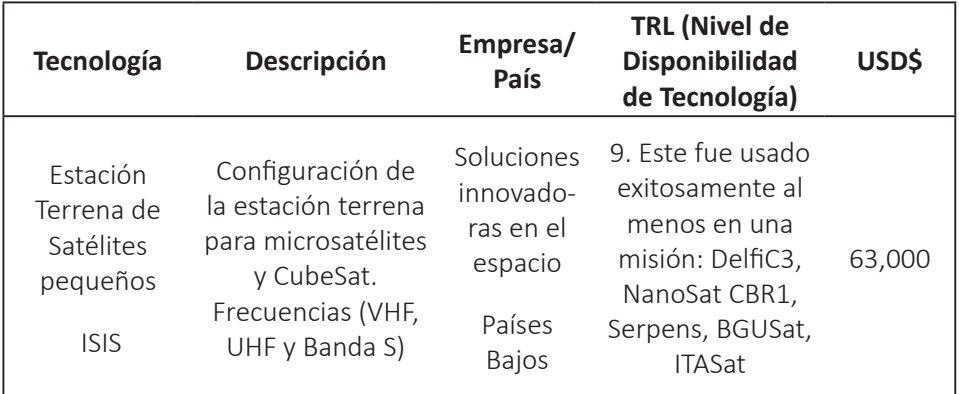

3 TRL: *Technology Readiness Level*, es una escala numérica usada para expresar la madurez (disponibilidad) de una tecnología que será usada en una misión especial (WERTZ et al, 2011).

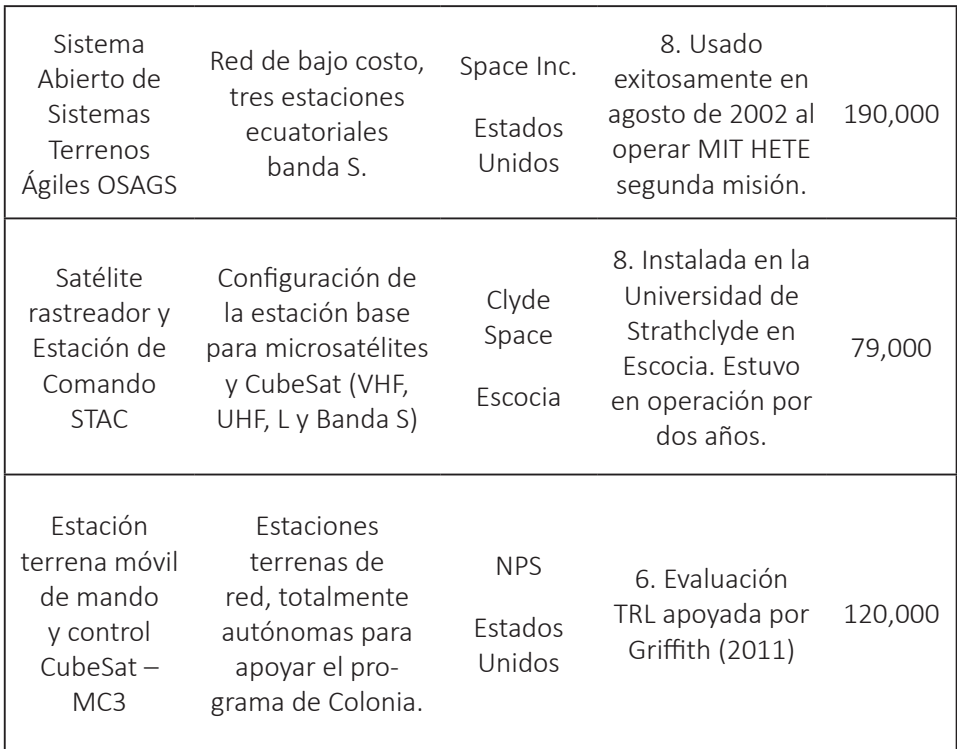

*Nota*. Adaptado de la NASA (2014).

A partir de lo anterior, y como se puede observar, el diseño de esta configuración de hardware es una contribución importante a la comunidad de radioaficionados en el mundo, ya que se benefician de la reducción de los costos de adquisición de la estación terrena.

# 3.1.2 El Software ADSGS Adaptado de la Estación Terrena

El software ADSGS propuesto para la estación terrena debe cumplir con algunas especificaciones técnicas para proporcionar autonomía y dinamismo al control de la estación.

La arquitectura de software debe incluir: (1) un sistema experto basado en reglas, responsable de toda la autonomía de la estación; (2) SDR para proporcionar dinamismo; y (3) un programador que basado en un agente ADSGS es el encargado de integrar la base de conocimientos, la base de datos SATNet con satélites compatibles a la estación.

Todos los componentes anteriores están integrados a la Interfaz de Usuario que utiliza software como Orbitron (monitoreo basado en TLE), SDR para recibir telemetría, agente ADSGS que da autonomía a la estación, base de datos SATNet para gestionar la red de la estación terrena, el *Flight Operational Plan (*FOP) de cada uno de los satélites, TT&C (Telemetría, Seguimiento y Control), ProEst para gestionar el movimiento autónomo de antenas y software módem para codificar/decodificar la información enviada/recibida por satélite.

# 3.1.2.1 Radio Definido por Software

El término radio software fue utilizado por primera vez por los empleados de ESystems Inc. en un boletín de la empresa en 1984. El primer programa militar que tenía los componentes de la capa física de una radio implementada en software fue llamado *SPEAKeasy*, diseñado por la *Defense Advanced Research Projects Agency (DARPA),* Agencia de Proyectos de Investigación Avanzada de Defensa en Estados Unidos. El objetivo principal fue construir una sola radio compatible con diez protocolos diferentes de radio militares, que puedan operar entre 2 MHz y 2 GHz, y que, además, tuviera la posibilidad de incluir nuevas modulaciones y protocolos más adelante (Nutaq, 2014).

De acuerdo con Reed (2002), el término SDR fue introducido por Joseph Mitola en 1991 para referirse a una especie de radio programable y reconfigurable. El término se refiere a las radios con un software flexible que funcionan con un hardware estático. No obstante, los componentes de radio, como los moduladores, los demoduladores y los amplificadores, son tradicionalmente componentes de hardware. Sin embargo, gracias a SDR, estos componentes ahora se implementan mediante software. Esto quiere decir que, con el mismo hardware se puede modificar una función diferente en distintos momentos. De la misma manera, el software puede ser configurado y controlado desde una interfaz que permite el control total del hardware.

Asimismo, cuando se habla de SDR, también es importante mencionar el *Digital Signal Processing* (DSP), que según Youngblood (2002), es un procesador digital de alta velocidad usado en operaciones numéricas, que en este caso, realiza funciones de radio que no se pueden hacer con radios analógos. DSP permitió a la comunidad de radioaficionados tener mejores dispositivos de rendimiento, reducción de ruido y la capacidad de hacer un filtro digital de la señal. En la Figura 23, se muestra el diagrama de bloques del concepto de SDR. Los sistemas que cobija el término Radio Definido por Software, implementan algunas o todas las funciones de capa física de una radio en software en lugar de hardware, lo que también implica que el software realiza tareas DSP (Wif, 2016).

#### **Figura 23**

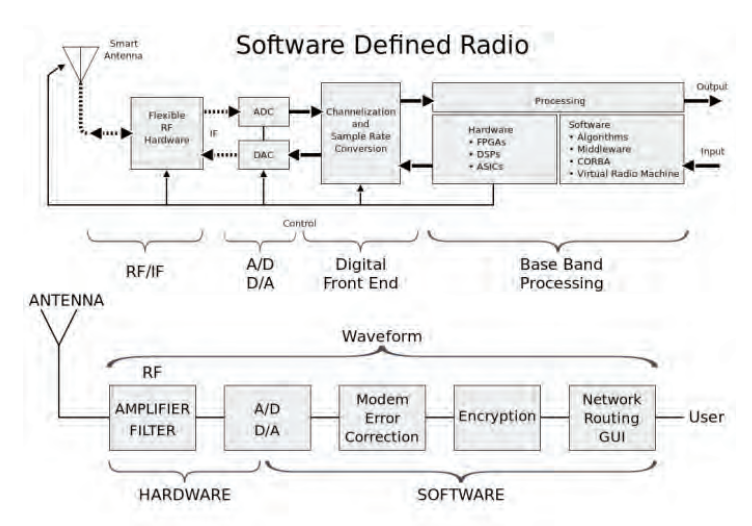

*El Concepto SDR – Radio Definido por Software*

*Nota.* Mcsush (2016). *Smart Antenna:* Antena Inteligente; *Flexible RF Hardware:*  Hardware Flexible RF; *Channelization and Sample Rate Conversion:* Canalización y conversión de tasa de muestreo*; Processing:* Procesamiento; *Hardware:* Hardware; *Software:* Software; *Algorithms:* Algoritmos; *Virtual Radio Machine:* Máquina Virtual de Radio; *Output:* Entrada; *Input:* Salida; *Digital Front End:* Interfaz de usuario digital; *Base Band Processing:* Procesamiento de banda base; *Antenna:* Antena; *Waveform:* Forma de Onda; *Amplifier Filter:* Filtro Amplificador; *Modem Error Correction:* Correción de error

de Módem; *Encryption:* Encriptación; *Network routing GUI:* Interfaz gráfica de usuario de enrutamiento de red; *User:* Usuario.

## 3.2 Componentes Externos

SATNet es una red que comenzó a ser desarrollada por un grupo de investigadores dirigidos por los Profesores Jordi Puig cocreador del estándar CubeSat, Walter Abrahão dos Santos, Mauricio Gonçalves Vieira Ferreira, Ricardo Tubio Pardavila, Samuel Góngora García, Adair Rohling y Jorge Enrique Espíndola Díaz autor de este libro. La idea principal de esta red es proporcionar servicios de control y seguimiento a pequeños satélites en órbita utilizando 3 estaciones terrenas: Calpoly, Uvigo e INPE/ITA, ubicadas en USA, España y Brasil respectivamente y por supuesto, en el futuro se podrían añadir más estaciones.

El agente ADSGS utiliza Orbitron como el software encargado de visualizar el seguimiento de cada satélite. Tal como se mencionó, Orbitron rastrea gráficamente y visualiza la pasada del satélite sobre la estación terrena utilizando TLE para predecirlo. Adicionalmente, este software permite realizar una simulación de la pasada de cualquier satélite. También es responsable de enviar datos de azimut y elevación al software ProEst, que a su vez se encarga de mover las antenas de forma autónoma utilizando los datos enviados por Orbitron. A su vez, ProEst incluye la corrección del efecto Doppler. A continuación, se ilustra una breve descripción de los componentes externos, para este caso, SATNet, Orbitron y ProEst.

# 3.2.1 SATNet

Este proyecto, aún en desarrollo, permite contar con una red global de estaciones terrenas, con cobertura para los satélites dispuestos a formar parte de la red, es de código abierto, desarrollado y alojado en Python<sup>4</sup>. En su sitio web<sup>5</sup> se encuentra la interfaz de usuario que da acceso y control a la red. A continuación se describen sus módulos principales:

- Pantalla principal SATNet y ventana de inicio de sesión al sistema. A través de esta pantalla, es posible utilizar el sistema.

<sup>4</sup> Disponible en: <https://github.com/satnet-project>. Recuperado en: 14 May. 2017

<sup>5</sup> Disponible en: <https://github.com/satnet-project>. Recuperado en: 14 May. 2017

- SATNet. La opción de estaciones terrenas permite añadir nuevas estaciones, establecer su ubicación (longitud, latitud y elevación), planear su programación de disponibilidad y los parámetros de las antenas, es decir, el rango de frecuencias aceptadas en UHF, VHF y Banda S (si está disponible), el tipo de amplificador de bajo ruido y el ancho de banda disponible.

- SATNet Spacecraft. Esta opción permite añadir y configurar satélites, entre otros. El plan operativo de vuelo, la configuración relacionada con las frecuencias, la modulación, la velocidad de bits, el ancho de banda requerido para la transmisión, el tipo de velocidad de bits, la misión y la carga útil de cada satélite.

- La disponibilidad de SATNet, muestra la hora a la que se puede utilizar cada estación registrada en la red.

- La compatibilidad de SATNet, es necesario configurarla entre cada satélite y estación terrena, teniendo en cuenta el canal de comunicación utilizado en cada caso.

- La operacionalidad de SATNet, muestra los *slots* de funcionamiento de cada estación terrena, de tal manera que, ADSGS pueda programar o hacer una pasada sobre esta estación, dependiendo de su disponibilidad.

La integración del agente ADSGS con la red SATNet será posible a través de la base de datos proporcionada por SATNet que le brinda a la interfaz de usuario ADSGS GUI, los datos necesarios para saber qué usuarios están registrados, qué satélites deben ser rastreados, cuáles son los parámetros de cada satélite (protocolo, tipo de modulación, velocidad de bits, formato de radio, ancho de banda necesario para la transmisión, etc.) Así también, permite la ubicación de las estaciones en SATNet, la información relativa a la estación terrena, la compatibilidad con satélites, la disponibilidad de la estación terrena, inclusive, las próximas pasadas sobre la estación terrena de satélites registrados.

El grupo de desarrollo de SATNet, ha alojado sus repositorios en línea como un recurso de código abierto. La base de datos es desarrollada en MySQL sobre

Django, el cual es totalmente compatible con el lenguaje de programación Python. La base de datos contiene tablas con todas las referencias usadas en la red SATNet y corresponde a:

- Lista compatible de las estaciones terrenas.
- Compatibilidad entre las diferentes GS.
- Disponibilidad.
- Operabilidad.
- Requerimientos de Comunicación Satelital:
	- Frecuencia (*downlink*, *uplink*).
	- Tipo de modulación (AFSK, PSK, etc).
	- Flujo constante (1200 bps, 9600 bps, etc).

La integración del proceso sigue los pasos que se muestran en la Figura 24, y básicamente, algunos de los parámetros claves son definidos por el nuevo nodo de la estación terrena, integrándolo dentro de la red principal de SATNet (Tubio et al., 2016), así:

- 1. Establece la localización de la nueva estación terrena.
- 2. Define los metadatos de la nueva estación terrena.
- 3. Define la información del canal de la nueva estación terrena.
- 4. Configura la red de servicios para el nodo de cliente adicional.

#### **Figura 24**

*Pasos para integrar los nodos dentro de la red SATNet*

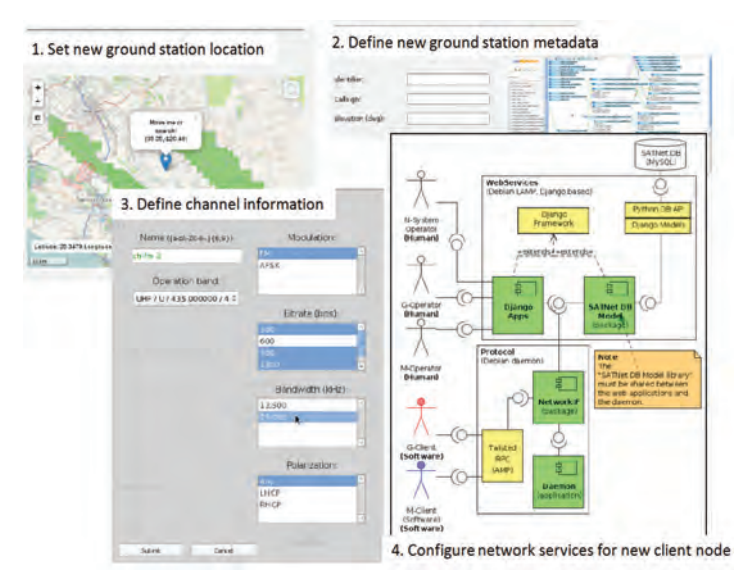

*Nota.* Tubio (2013). *Set New Ground Station Location:* Establecer nueva ubicación de la estación terrena; *Define New Ground Station Meta Data:* Definir nuevos metadatos de la estación terrena; *Define Channel Information:* Definir canal de información; *Configure network services for new client node:* Configurar servicios de red para un nuevo nodo de cliente.

Actualmente, se llevan a cabo algunas actividades de prueba para la integración de la estación terrena INPE en la red SATNet. Esto aumentaría sus capacidades, dando cobertura adicional a las operaciones remotas de CubeSat en el hemisferio sur. El escenario planteado se muestra en la Figura 25, donde el servidor de la red SATNet está actualmente desplegado en CalPoly, donde proporciona servicios operativos.

En el futuro cercano, hay dos servidores más que se desplegarán: uno en la Universidad de Vigo y otro en el INPE, que darán cobertura al hemisferio sur. Estos tres servidores interconectados a través de Internet, y a su vez, a las estaciones terrenas (GS) ubicadas en las instituciones ya mencionadas, permiten el control y seguimiento de satélites (MC).

**Figura 25**

*Diagrama actual del nodo INPE en la red SATNet* 

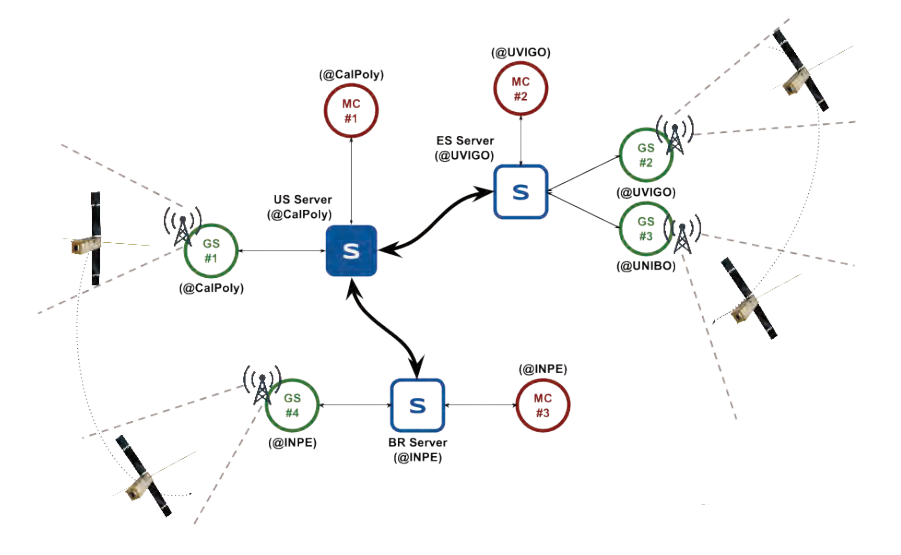

# 3.2.2 Orbitron

Orbitron es una interfaz gráfica, que le permite al usuario conectar el software con los controladores de los rotores de las antenas UHF/VHF/Banda S. Así también, este software le permite al agente ADSGS tener fácilmente el control de un gran número de satélites, con la ventaja de operar en modo independiente, donde la actualización de TLE se puede programar automáticamente, pero no requiere una conexión online para operar. En ese orden de ideas, Orbitron es un sistema de seguimiento de satélites para radioaficionados y con fines de observación. De la misma manera, es utilizado por profesionales en meteorología, usuarios de comunicaciones satelitales, astrónomos, entre otros (Stoff, 2016).

Como resultado, esta aplicación muestra las posiciones de los satélites en un momento determinado, en tiempo real o simulado, como se puede ver en la Figura 26. Cabe resaltar que su uso es gratuito y, probablemente, es uno de los rastreadores satelitales más fáciles y potentes, según las opiniones de miles de usuarios de todo el mundo<sup>6</sup>.

<sup>6</sup> Disponible en: <http://www.stoff.pl/>. Recuperado en: 11 Mar. 2018

**Figura 26**  *Interfaz Orbitron*

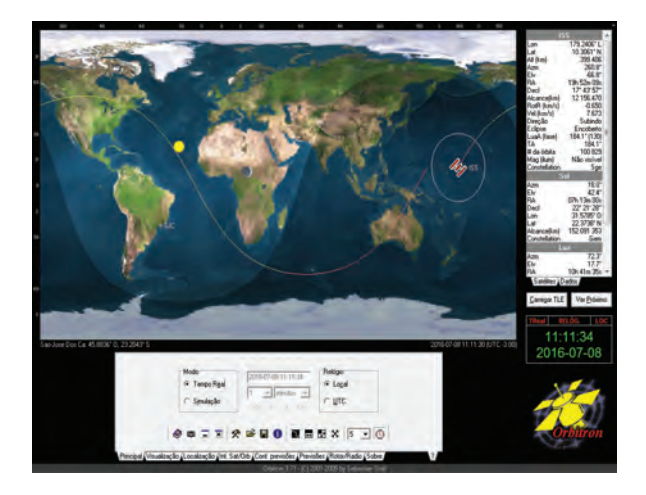

*Nota.* Tomado de stoff.pl (2016).

El programa permite cargar archivos TLE en línea, que contienen información sobre la órbita de un determinado satélite o grupo de satélites, la cual es actualizada constantemente. La posición de cada satélite se puede seguir, visualizándolas en un mapa del mundo o con una vista de radar. Además, la interfaz se puede personalizar, incluyendo la vista o no del sol, la luna y sus fases, cometas, brújula, etc.

Es así que, la información de cada satélite está disponible, con el nombre de número NORAD, designador COSPAR, Epoch (UTC y número de órbita), inclinación y mucho más. El Orbitron se puede actualizar directamente desde Celestrak, ya sea manual o automáticamente<sup>7</sup>.

Con facilidad, es posible generar una predicción de la posición de cada satélite en un momento determinado. Por esta razón, durante más de diez años, las personas han sido capaces de rastrear satélites en un computador utilizando software de seguimiento satelital como Orbitron.

<sup>7</sup> Disponible en: https://www.celestrak.com/index.asp. Recuperado en: 11 Mar. 2017

Debido a las condiciones predecibles del movimiento de satélites en el espacio (falta de atmósfera), el software puede calcular la posición de un satélite en un momento determinado. Los cálculos se realizan en función de los parámetros de órbita determinados en EPOCH. Gracias a la información previa de los parámetros orbitales como inclinación, excentricidad, argumento de perigeo, movimiento medio (revoluciones por día), el satélite es seguido durante un período razonable de tiempo en cada época. Los datos orbitales de cada objeto se agrupan y distribuyen como un archivo TLE.

De tal manera que el software de seguimiento siga funcionando con precisión, se debe realizar periódicamente una actualización de los elementos. Para objetos en órbita baja (altitud inferior a 500 km), los datos de TLE deben actualizarse cada dos días. Para órbitas más altas, el TLE se puede actualizar semanalmente. Otra característica importante es la de hacer predicciones cercanas al tiempo real mediante la sincronización del tiempo y las coordenadas precisas de la ubicación actual. Así también, es importante recordar que los datos TLE de un objeto que ha sido maniobrado desde la última vez, ya no funcionaría de la misma manera.

La actualización cumple un papel relevante en satélites como PROGRESS, Soyuz y la ISS, que realiza maniobras a menudo (acoplamiento de órbita, cambio de órbita).

# 3.2.3 ProEst

ProEst es un software desarrollado por los estudiantes Carlos Nonsoque y Julián Molano, como parte de su trabajo de grado para obtener el título de Ingeniero de Sistemas en la UPTC, Colombia. Este trabajo se realizó bajo la dirección del autor de este libro, y tiene como objetivo mover antenas de forma autónoma utilizando para ello el TLE suministrado por NORAD y la interfaz gráfica Orbitron, que con los controladores puede enviar los ángulos de azimut y elevación necesarios para rastrear el satélite. (Nonsoque, 2012).

La aplicación ProEst es desarrollada en LabVIEW<sup>8</sup> la cual permite realizar automáticamente el proceso de comunicación entre el satélite y la estación.

<sup>8</sup> Disponible en: <http://www.ni.com/labview/pt/ >. Recuperado en: 1 May. 2016

Esta aplicación se encarga del control de la radio y del mecanismo servomotor de la estación mediante el uso de comandos, permitiendo visualizar su estado.

ProEst es responsable de establecer la comunicación en serie entre la radio y el computador. Así también, del importe de los datos, de las frecuencias de *downlink* con cambio de efecto de acoplador desde el software de predicción.

 A continuación, el puerto serie se configura para comunicarse con la radio y el computador; luego de forma predeterminada, se establece un puerto serie, velocidad de comunicación, control de flujo, longitud de palabra y paridad. La interfaz gráfica de ProEst permite la visualización de los ángulos de azimut y elevación, valores importados desde el software Orbitron (Ver Figura 27).

El control de la antena se realiza a través del rotor comercial de la marca Yaesu®, modelo G-5500. Este rotor es gestionado por un modelo de controlador del mismo fabricante, cuya función es controlar el suministro de corriente al rotor del motor. Lo que significa que el equipo de control del rotor está conectado al computador a través de la interfaz GS-232A, que permite el correcto funcionamiento del sistema de control de la antena (Espíndola et al, 2013).

#### **Figura 27**

*Software ProEst*

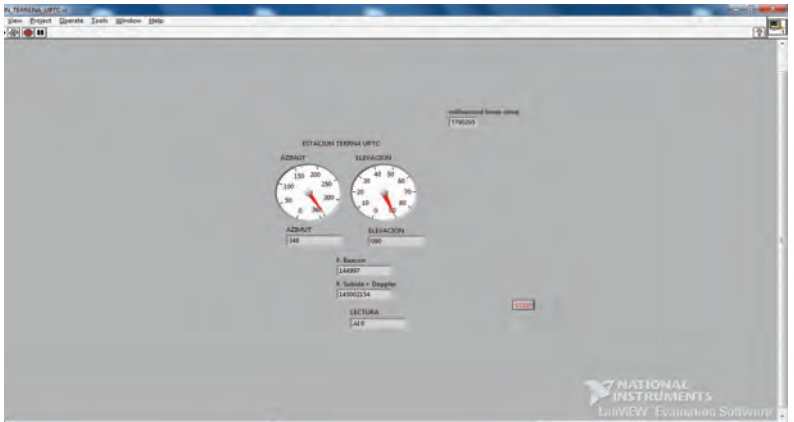
# 3.2.4 Software del Módem

Usualmente, este es conocido como el módem, que es el módulo encargado de codificar o decodificar tanto la telemetría recibida como los comandos enviados al satélite. Se presenta un problema cuando se quiere rastrear un satélite y no tiene todo el software necesario para hacer esta tarea. Por eso es necesario disponer del software que cada satélite utiliza para codificar o decodificar su información.

Cuando en la estación terrena el SDR recibe telemetrías, se envían al software del módem, en el caso del agente ADSGS se envía a SoundModem<sup>9</sup>, que convierte el sonido en información, gracias al formato ASCII (*American Standard Code for Information Interchange).*

#### **Figura 28**

*SoundModem*

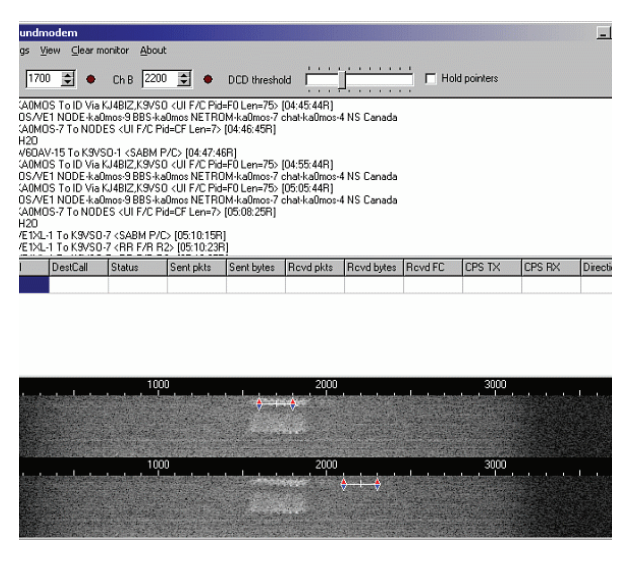

*Nota.* Tomada de uz7ho (2017).

El SoundModem v.95 es un software que convierte las señales de satélite en información codificada en ASCII (ver la Figura 28). Básicamente, escucha la señal recibida por la radio a través del micrófono del computador, en este caso un SDR.

<sup>9</sup> Disponible en: <http://uz7.ho.ua/packetradio.html> Recuperado en: 28 Feb. 2017

Cuando SoundModem recibe la codificación de información en ASCII la envía a un equipo local o remoto, si es remoto lo hace a través de la dirección IP. Este proceso requiere que el SoundModem esté conectado a un decodificador de telemetría. Lo anterior significa que cada satélite tiene su propio software para decodificar telemetrías para que sean comprensibles para cualquier usuario.

En resumen, otro software es usado para convertir la información del SoundModem en valores brutos; los valores de telemetría enviados por cualquier satélite se obtienen y se muestran en valor bruto. Este software se llama AGW Online Kiss v. 2.4.4 y se usa con este fin.

# 3.2.5 Plan Operativo de Vuelo

Una estación terrena automatizada almacenará los Planes Operativos de Vuelo de sus satélites en una base de datos. Las antenas de control permiten el acceso a telemetría, seguimiento y comando (TT&C) en las frecuencias VHF/UHF/Banda S. Esto se realiza durante la ventana de señal llamado "PASS" cuando el satélite hace una pasada sobre la estación terrena. Algunas operaciones en tierra pueden ejecutar procedimientos en tiempo real, como el envío de comandos al satélite y la recepción de telemetría en la estación terrena. Estos procedimientos se ejecutan de forma secuencial, según el FOP específico.

El objetivo principal de la planificación de la operación es la generación del FOP y es necesario conocer con precisión la posición y la trayectoria del satélite para planificarlas. Con la información anterior, es posible calcular los ángulos objetivo de las antenas en la estación terrena tanto en azimut como en elevación.

De acuerdo con Tominaga (2010), la planificación rutinaria se obtiene de la dinámica de vuelo y de los archivos PVP (*Pass Visibility Prevision)*. Estos archivos contienen una lista secuencial de diferentes rutas que los satélites realizarán y corresponden al TT&C de cada satélite para cada estación terrena, dentro de un intervalo de tiempo futuro determinado.

Los conflictos generados entre diferentes rutas se gestionan con superposiciones temporales y de espacio. Una sola estación terrena no puede realizar dos rastreos simultáneamente con la misma antena. Por otro lado, un satélite puede no

establecer un enlace ascendente simultáneamente con otras estaciones terrenas. Luego de gestionar los posibles conflictos generados, las rutas programadas se dividen en unidades de tiempo para realizar un control planificado. Es justo esta etapa la que permite la generación del FOP (Tominaga, 2010).

El agente ADSGS usa el FOP para guardar información actualizada sobre la localización de otras variables que cada satélite genera. El programador consulta la base de datos FOP cada vez que se produzca una pasada de un satélite en específico.

## 3.3 Componentes ADSGS

Los componentes principales de ADSGS son la interfaz de usuario y el programador compuesto por un agente ADSGS basado en inteligencia artificial y utilizando la base de datos SATNet, articulado al Algoritmo Húngaro Adaptado, permite a la estación terrena resolver el problema de la asignación de recursos, en este caso estaciones terrenas y satélites. A continuación, se describen la interfaz de usuario y el agente ADSGS.

## 3.3.1 Interfaz de Usuario

ADSGS tiene una interfaz de usuario final responsable de integrar cada componente necesario para proporcionar autonomía y dinamismo a la estación terrena. Esta interfaz incluye los siguientes componentes de software: Orbitron, ProEst, agente ADSGS, SDR (tanto para el hardware como para el software) y TT&C, que a su vez están integrados en la base de datos SATNet, el sistema de expertos basado en reglas y el FOP.

Esta interfaz permite que el sistema ADSGS tenga control sobre la estación terrena, una vez que se ejecuta en un computador situado en la estación. Allí, se conecta a los controladores del rotor para el movimiento de las antenas, a SDR, así como a SATNet a través de Internet.

El protocolo de comunicación TCP/IP es utilizado para las conexiones con la interfaz de usuario. Ésta se puede ejecutar en un computador con características de configuración mínimas, a saber: procesador x86 o similar con un mínimo de

1 GB de RAM y almacenamiento de 500 Mb, debe tener conexión a Internet y socket disponible para instalar SDR. La interfaz de usuario se puede desarrollar en el lenguaje de programación Python, esto para guardar la compatibilidad con la base de datos SATNet y el sistema experto implementado, por ejemplo, Expert SINTA.

A continuación, se describe el Agente ADSGS, que es la contribución más relevante de este libro, dado que el algoritmo se encarga de operar la estación terrena minimizando los costos de operación y maximizando el uso de recursos de hardware y software.

# 3.3.2 Agentes

Se presentan tres categorías de agentes diferentes: a) un agente ingenuo; b) un agente FCFS que utiliza una estrategia *First Come First Served;* y, finalmente, c) el agente propuesto de ADSGS. Este último ejecuta un Algoritmo Húngaro Adaptado para realizar sus decisiones que, conjuntamente con la herramienta del sistema experto proporciona características dinámicas y de autonomía.

# 3.3.2.1 Agente Ingenuo

Según Salehiabari y White (2010), un agente ingenuo no puede decidir correctamente cómo, cuándo y con quién interactúa. Es decir, este no puede detectar ni detener la interacción con agentes no confiables debido a su incapacidad para evaluar adecuadamente a otros agentes. Dentro de las características que revelan estos agentes ingenuos están que son optimistas; consideran que los otros agentes son completamente fiables y siempre cooperan con todos los miembros de la sociedad. Así también, por lo general, no tienen intenciones maliciosas.

Un agente ingenuo utiliza una estrategia simplista FCFS, la cual asigna recursos según sean necesarios, es decir, cuando un satélite se le asigna a la estación más cercana, sin realizar ningún análisis adicional. Esta estrategia aumenta las transferencias de estaciones terrenas, ya que la asignación de estaciones puede llegar a tener incompatibilidades con el satélite que se está considerando, lo que revela fácilmente su ineficiencia.

# 3.3.2.2 El agente FCFS

Por otro lado, y de acuerdo con Vemon y Manber (1988), la idea clave del algoritmo *First Come First Served* es que las asignaciones se realizan en el orden temporal en el que tienen lugar. Un agente de red FCFS, en este caso, es diferente de su contraparte ingenua, ya que realiza algún análisis previo sobre la naturaleza del satélite antes de asignarle una estación terrena. Se puede deducir que este plan tiene un número menor de transferencias a la estación terrena, si lo comparamos al que sigue una estrategia ingenua.

Sin embargo, este análisis es todavía poco profundo y limitado. El siguiente capítulo, describe la estructura del agente ADSGS.

# CAPÍTULO 4

# LA PROPUESTA DEL AGENTE ADSGS

Este capítulo ilustra en detalle el agente propuesto en este libro, el ADSGS, así como su operación y las reglas propuestas para el sistema basado en Expert SINTA. En este orden de ideas, también se describe el modelo sugerido en UML para la construcción de este agente.

Este elemento juega un rol relevante dentro de la propuesta de ADSGS, ya que es responsable de proporcionar las características dinámicas (reaccionar a los cambios) y de autonomía (realizar acciones sin supervisión). El autor cree que esta es una de las principales contribuciones de este trabajo investigativo, a saber, por ejemplo, el problema de asignación que no se hace en SATNet de manera autónoma y dinámica, lo estaría resolviendo el agente ADSGS.

# 4.1 El agente ADSGS

Según Russell y Norvig (2004), un agente es algo que razona (agente viene del Latin *agere*, "hacer"). No obstante, de los agentes informáticos se espera que tengan otros atributos que los distinguen de los 'programas' convencionales. Poseen controles que proveen autonomía, persistencia, adaptabilidad y eficiencia energética y de tiempo. De esta forma son capaces de alcanzar diferentes objetivos. Un agente es aquel que actúa con la intención de lograr el mejor resultado o, cuando no hay certeza y persiste la incertidumbre, busca conseguir el mejor resultado esperado.

Consecuentemente, el agente ADSGS se encarga de proporcionar a la estación terrena la autonomía y el dinamismo necesarios para el seguimiento y control de pequeños satélites, utilizando los componentes de hardware y software ya descritos en este manuscrito: la base de conocimientos gestionada por Expert SINTA, la base de datos suministrada por SATNet, ProEst, SDR-ADSGS, Orbitron y la configuración de hardware.

A continuación, la Figura 29 describe el comportamiento del agente ADSGS en un escenario donde hay 3 satélites y 5 estaciones. El agente debe determinar la manera óptima de asignación de recursos, estos están emparejando un satélite con una estación.

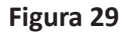

*El Agente ADSGS*

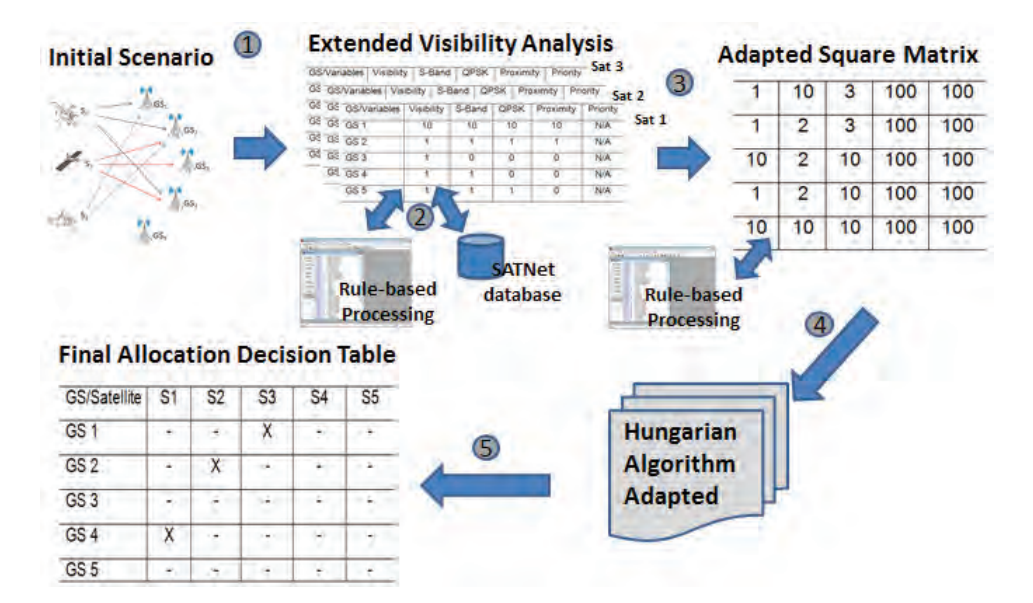

*Nota. Initial Scenario:* Escenario Inicial*; Extended Visibility Analysis:* Análisis de Visibilidad Extendida*; Adapted Square Matrix:* Matriz Cuadrada Adaptada*; Rule Based Processing:*  Procesamiento Basado en Normas*; SATNet database:* Base de datos SATNet*; Hungarian Algorithm Adapted:* Algoritmo Húngaro Adaptado*; Final Allocation Decision Table:* Tabla final de decisiones de asignación.

De tal manera que se pueda lograr una asignación óptima, el agente de ADSGS seguirá los siguientes pasos:

1. El escenario inicial presenta tres satélites en órbita LEO y estaciones situadas alrededor de la Tierra. Una descripción más completa de este escenario se da en la sección 5.2 del capítulo 5.

2. Cada satélite tiene sus propias características definidas en el Plan Operacional de Vuelo suministrado por la base de datos SATNet, que a su vez es evaluada por el sistema de expertos basado en reglas creado para este fin. Algunas de estas variables son: visibilidad desde cada estación, si requiere banda S para telemetría, tipo de esquema de comunicación (por ejemplo, QPSK), así como, la proximidad del satélite a la estación terrena y la prioridad que tiene.

3. El resultado de este análisis es una matriz 3x5, pero ejecutar el Algoritmo Húngaro requiere una matriz cuadrada, por lo que para convertirla, se realiza una adaptación añadiendo valores altos (100 por ejemplo) en los valores que nunca se alcanzarán o que no tengan valores, como la ausencia de los satélites 4 y 5. Para crear esta nueva matriz, el agente se basa en decisiones anteriores tomadas mediante el sistema experto basado en reglas.

4. La propuesta investigativa consignada en este libro se propone hacer una modificación al algoritmo húngaro creado en 1955 (Kuhn, 1955), es decir, que la adaptación de éste permitirá el desarrollo del agente ADSGS.

5. Finalmente, se obtiene una tabla en la que se asigna un satélite a cada estación terrena, cumpliendo con las consideraciones y requisitos del escenario propuesto.

#### 4.1.1 Actores que intervienen en el agente ADSGS

El agente ADSGS cuenta con algunos actores: Administrador, Estación Terrena, Satélite, Base de Conocimiento, la red SATNet, SDR-ADSGS, Orbitron y ProEst. A continuación, se hace la descripción de cada una de ellas:

- Administrador: es el usuario con suscripción de servicio, quien es el responsable de gestionar todo el sistema y los usuarios (crear, editar, configurar, eliminar y asignar privilegios de uso del sistema). También tiene la responsabilidad de cargar el TLE publicado por NORAD, así como, la gestión de la parametrización de antenas.

- Estación Terrena: es la unión de elementos (hardware, software) que se comporta como una sola. Representa el comportamiento de la estación terrena con respecto a su movimiento de rastreo; cumple la función de enviar información a SDR-ADSGS y, a su vez, recibe información de ProEst.

- Satélite: está representado por la aeronave en el espacio que envía telemetría y recibe telecomandos. También gestiona el enlace con la estación terrena.

- Base de Conocimiento: ésta se encuentra integrada por la base de conocimiento y el sistema experto de base de reglas, el cual da autonomía a la estación terrena. Este usuario ejecuta el motor de inferencia.

- SATNet: es la red de estaciones terenas que permite que el satélite se conecte a la estación terrena la mayor cantidad de tiempo disponible.

- SDR-ADSGS: Permite la conexión entre el hardware de la estación terrena y el sistema ADSGS. Este se basa en SDR y recibe la señal generada por el satélite para luego decodificarla.

- ProEst: es el encargado de manejar el movimiento automático de las antenas, tanto en azimut como en elevación para realizar el rastreo satelital.

- Orbitron: es el encargado de mostrar una visualización del satélite y su paso sobre la estación terrena. Así también, brinda a ProEst los valores de azimut y elevación.

La Figura 30 muestra el diagrama que describe la interacción entre los actores y define los requerimientos funcionales.

**Figura 30** *Diagrama de los actores del ADSGS*

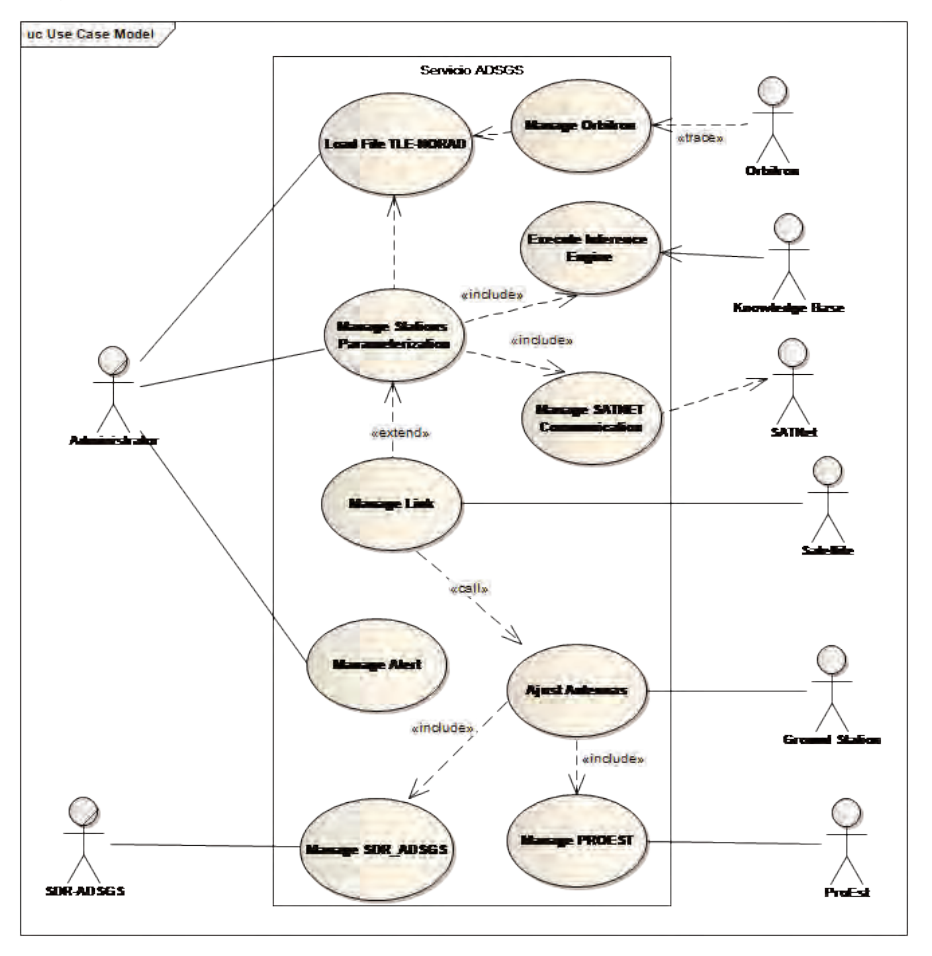

*Nota. Administrator:* Administrador; *Load File TLE Norad:* Cargue de archivos Norad TLE; *Manage Orbitron:* Manejo de Orbitron; *Manage Station Parametrization:* Manejo de la parametrización de estación; *Execute Inference Engine:* Ejecutar motor de inferencia*; Manage SATNet Communication:* Manejo de la comunicación de SATNet; *Manage Link:*  Manejo de enlace; *Manage Alert:* Manejo de alertas; *Adjust Antennas:* Ajuste de Antenas; *Manage PROE ST:* Manejo PROE ST; *Manage SDR\_ADSGS:* Manejo SDR\_ADSGS; *Knowledge Base:* Base de Conocimiento; *Satellite:* Satélite; *Ground Station:* Estación Terrena.

# 4.1.2 Implementación de sistemas basados en reglas – Expert SINTA

Es parte de esta propuesta el uso de inteligencia artificial; esto permite al agente ADSGS tener autonomía en el control de la estación terrena. Gracias a este estudio, se determinó utilizar un sistema experto basado en reglas, debido al bajo costo de su implementación. Así también, la velocidad de procesamiento fue un índice para tomar una decisión en el momento de una pasada del satélite sobre una estación (se sabe que una pasada en el mejor caso, no es superior a 10 minutos). Otro factor determinante es la fiabilidad que ofrece su rápida toma de decisiones y la facilidad para replicar este sistema en cualquier otra estación terrena. En este caso, se utilizará Expert SINTA debido a su complejidad, pero también, dado que su interfaz de usuario es sencilla.

# 4.1.2.1 El Shell SINTA

Expert SINTA es un software que utiliza técnicas de inteligencia artificial para lograr la generación automatizada de sistemas expertos basados en reglas. Su principal objetivo es simplificar la labor de aplicación de sistemas de expertos (Sinta, 1996). El Expert Shell SINTA fue desarrollado en el Laboratorio de Investigación en Ciencias de la Computación de la Universidad Federal de Ceará. Este fue implementado en Borland Delphi 1.0, un lenguaje de programación orientado a objetos. Cabe resaltar que SINTA permite desarrollar bases de datos modulares a través de una interfaz fácil de usar (Sinta, 1996). La Figura 31, muestra la pantalla principal de Expert SINTA.

El Shell presenta una barra de herramientas con las opciones para editar la base de conocimientos, una ventana llamada conocimiento dentro de la caja (KIB) *"Knowledge In-a-Box"* con una lista de todas las reglas actuales en ese momento (SINTA, 1996). El Expert SINTA realiza un seguimiento de las bases de conocimiento generadas en formato \*.*BCM* y se basa en las reglas de producción y probabilidades. Estas reglas son una condición establecida con el "IF... THEN", que permite la inclusión de conectores lógicos AND, OR y NOT, para relacionar las condiciones de una regla; también permite incluir el correspondiente grado de confianza de una determinada conclusión. El Expert SINTA ofrece un motor de inferencia básico que se basa principalmente en el encadenamiento posterior. (Sinta, 1996).

# **Figura 31**

*Expert SINTA – Pantalla principal*

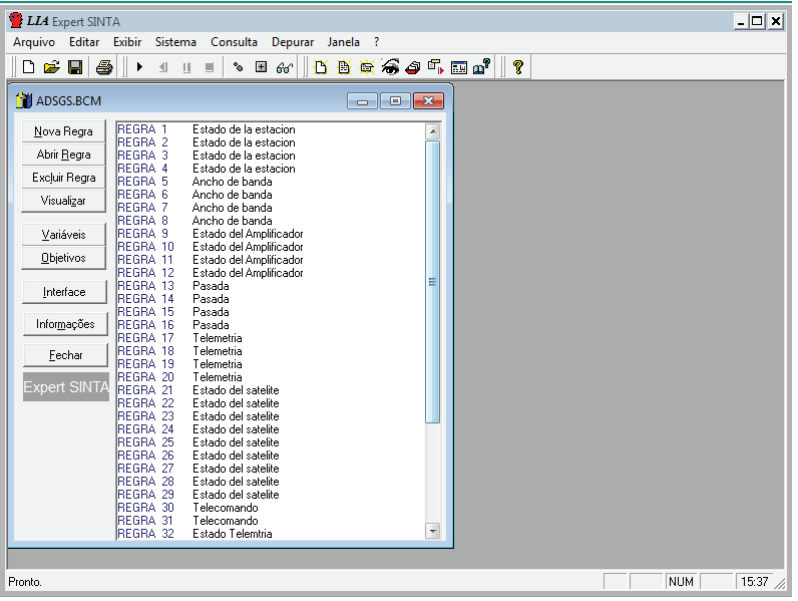

*Nota*. Generado por SINTA.

## **Figura 32**

*Expert SINTA – Esquema de Regla de Producción*

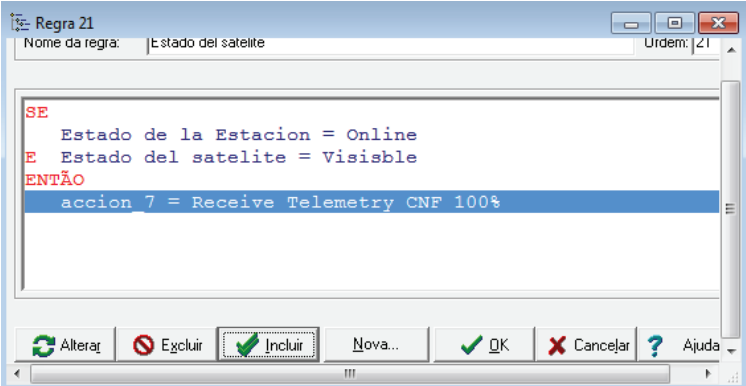

*Nota.* Generado por SINTA.

La Figura 32, muestra un ejemplo de una regla de producción. Cada regla está compuesta por premisa(s) y conclusión(es). Las premisas se conocen como "cola" y las conclusiones como "cabezas". El conjunto de todas las colas se conoce como antecedentes de regla y el conjunto de todas las cabezas como consecuencias de regla (Sinta, 1996).

Las colas tienen la siguiente estructura:

#### **Connector > Attribute > Operator > Value**

Ejemplo:

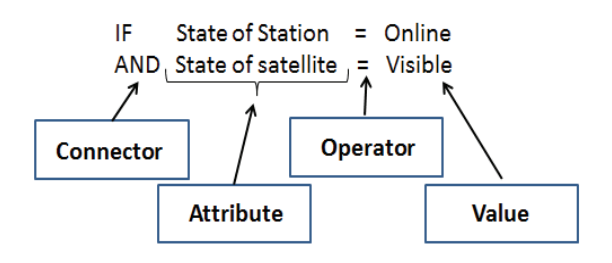

- Conector. Su función es unir las oraciones al conjunto de premisas. Está formado por los valores lógicos AND, OR y NOT.

- Atributo. Es una variable. Por ejemplo, el estado del satélite con valores predefinidos (visible, no visible).

- Operador. Es un vínculo entre el atributo y el valor de premisa que define el tipo comparativo. Algunos operadores son: =, >, <=, <>.

- Valor. Es un elemento de una lista creada anteriormente y relacionada con un atributo.

Las cabezas tienen la siguiente estructura:

#### **Attribute > = > Value > Degree of Trust**

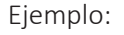

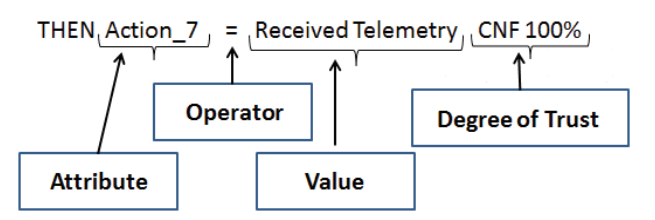

- Atributo: Es una variable que puede asumir una o varias instancias mediante la consulta a la base de conocimientos.

- "=": Es el operador que toma el valor del atributo.

- Valor: Es un elemento de una lista creada previamente y relacionada con un atributo, puede variar según el atributo y su tipo.

- Grado de confianza: Es el porcentaje que indica el nivel de certeza de la conclusión específica de una regla. Varía entre el 0 y el 100%.

Para generar el sistema experto basado en reglas utilizando Expert SINTA, se deben seguir los siguientes pasos:

- Establecer las variables.
- Establecer los objetivos (variables de salida).
- Generar reglas.
- Establecer las interfaces (preguntas que se le harán al usuario).

## 4.1.2.2 Preguntas

En este trabajo de investigación se implementó un sistema experto basado en reglas utilizando el sistema Expert SINTA, sistema que brinda autonomía a una estación terrena a través del agente ADSGS. En la Tabla 6 se muestran algunas de las preguntas/respuestas que el sistema experto podrá utilizar para tomar decisiones; éstas no tienen un orden específico.

## **Tabla 6**

*Preguntas/Respuestas* 

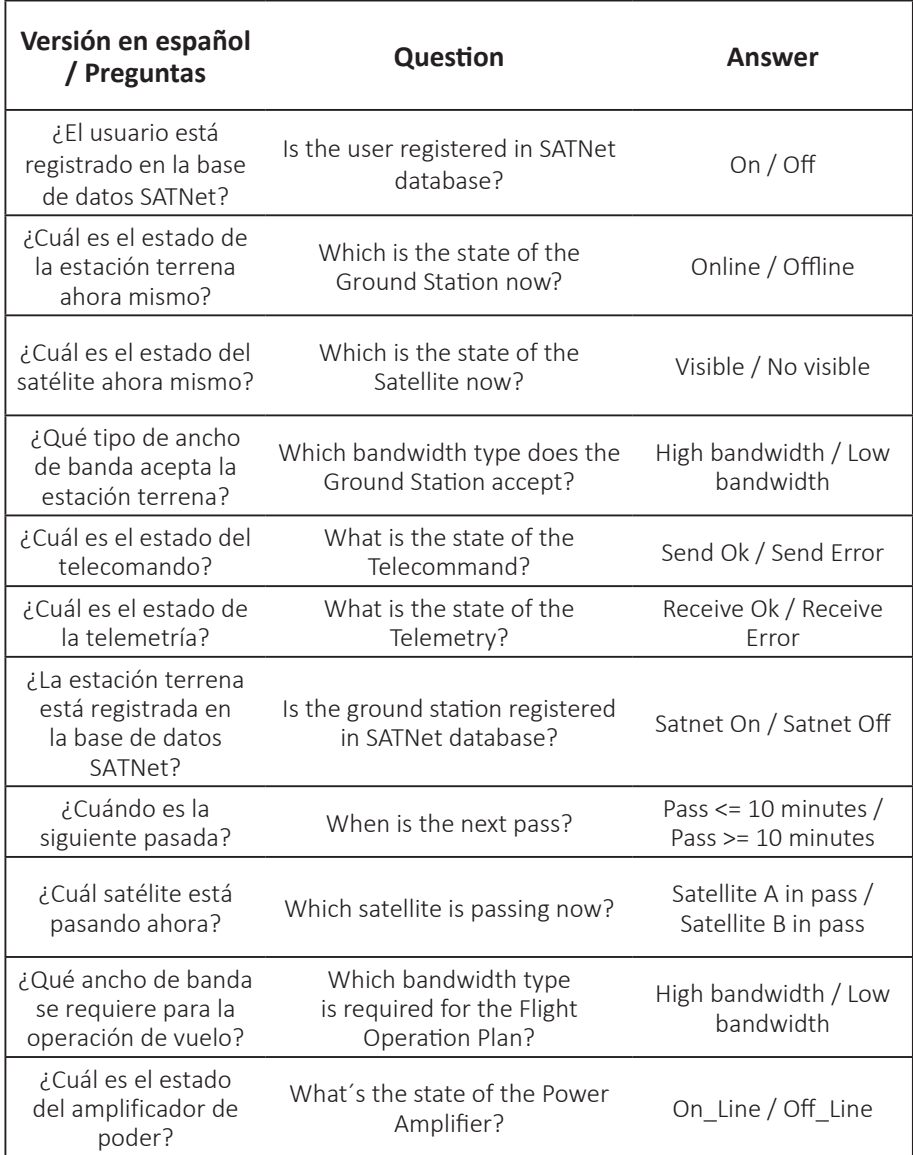

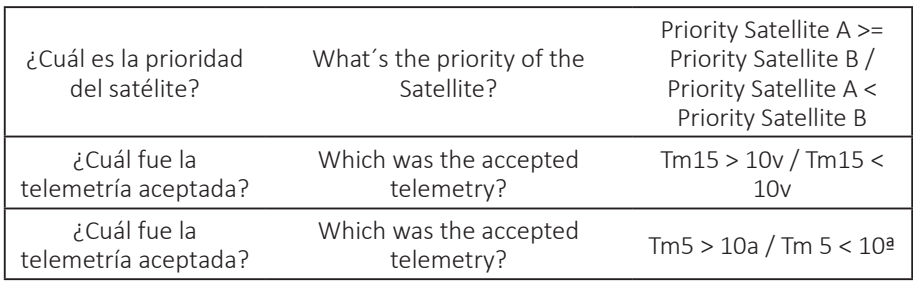

*Nota.* Se hizo la traducción interna para comprender mejor los datos obtenidos.

El sistema Expert SINTA permite exportar la base de conocimientos; además, contiene las librerías requeridas para este tipo de exportación, proceso que permite al ADSGS utilizar la base de conocimientos creada y así dar autonomía a la estación terrena.

Como resumen de este apartado, se puede decir que el agente ADSGS utiliza la automatización en dos momentos: el primero, en el que a través de ProEst envía los ángulos de azimut y elevación al sistema de antenas, para que el servomotor mueva de forma autónoma dichas antenas. El segundo, se produce al usar inteligencia artificial, pues el sistema toma las decisiones necesarias para recibir la telemetría enviada por el satélite que está siendo rastreado en ese momento, independientemente de qué estación terrena la reciba, articulado con SATNet.

Las decisiones que toma el agente ADSGS se basan en el conocimiento de un experto que alimenta la base de conocimiento, lo que permite tomar decisiones a tiempo para optimizar el control de la estación terrena. El agente ADSGS permite adicionar más reglas a través Expert SINTA, consultando a un experto.

# 4.1.2.3 Reglas para el Expert SINTA

A continuación, se presentan algunas reglas creadas por el sistema basado en reglas, junto con las tablas que le permite realizar su función.

**Regla 1** = Si es visible la estación, se encuentra fuera de línea => Migra el FOP para la siguiente estación en línea.

Estación A, fuera de línea => Migra todo el FOP a la Estación B

#### **Tabla 7**

*Regla 1*

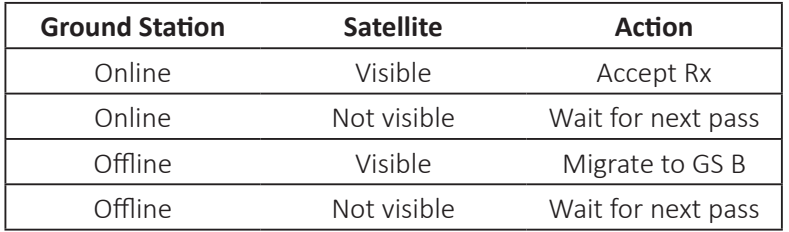

*Nota. Ground Station:* Estación Terrena; *Offline:* Fuera de Línea; *Satellite:* Satélite; *Visible:*  Visible; *Not visible:* No visible; *Action:* Acción; *Accept Rx:* Aceptar Rx; *Wait for next pass:*  Esperar la siguiente pasada; *Migrate to GS B,* Migrar a GS B.

**Regla 2** = Si el FOP requiere una banda ancha=> Migra PV a la siguiente estación con más capacidad.

{FOP says to download images}, {Station A and station B are visible}, {Station B with more antenna gain} => Configure pipeline RX to Station B.<sup>10</sup>

#### **Tabla 8**

*Regla 2*

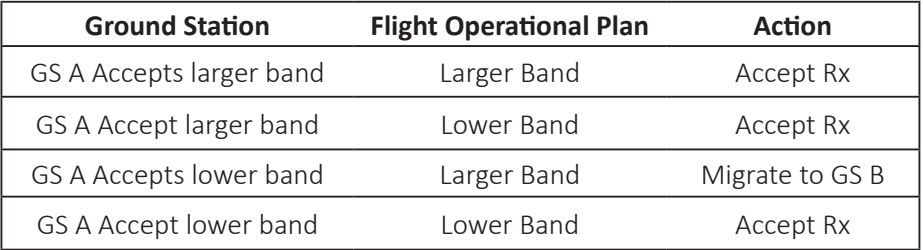

<sup>&</sup>lt;sup>10</sup> Traducido para este libro {FOP dice descargar imágenes}, {Estación A y Estación B son visibles}, {Estación B con más ganancia de antena} => Migra la recepción a Estación B

**Regla 3** = Si el poder del amplificador de la Estación A cae=> Migra la transmisión a la Estación B.

Estación A PA cae => Migra de TX a Estación B

#### **Tabla 9**

*Regla 3*

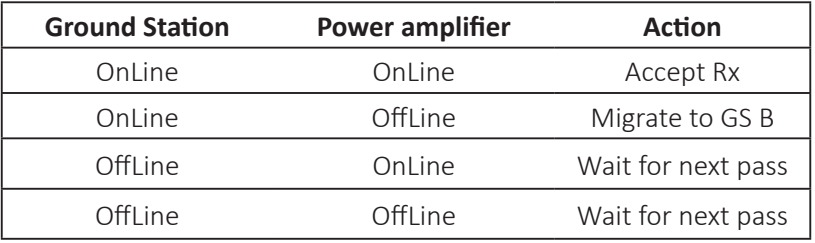

**Regla 4** = Si hay 10 minutos de ventana al siguiente satélite que pasa=> Genera una alarma audible.

#### **Tabla 10**

*Regla 4*

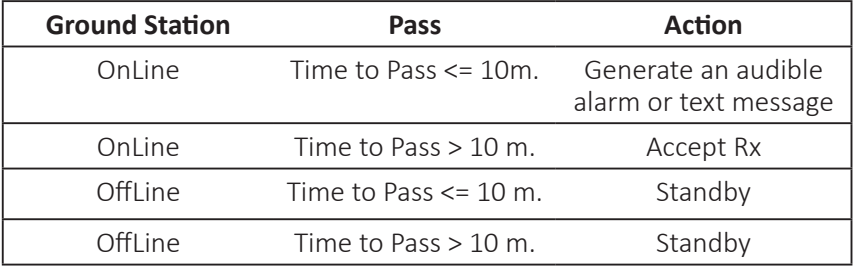

*Nota. Ground Station:* Estación Terrena; *Pass:* Paso; *Action:* Acción; *Online:* En línea; *Time to pass:* Tiempo para el siguiente paso; *Accept Rx:* Aceptar Rx; *Standby:* En espera.

**Regla 5** = Si la telemetría 5 es > 10a => Envía el telecomando 120

## **Tabla 11**

*Regla 5*

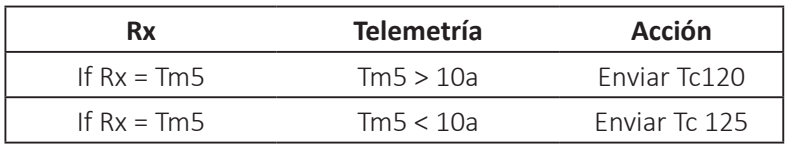

**Regla 6** = Si la telemetría 15 es > 10v => Enviar el telecomando 130

#### **Tabla 12**

*Regla 6*

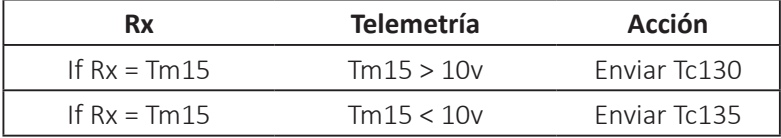

**Regla 7** = Si la conexión con el satélite es lograda => Telemetría Recibida

## **Tabla 13**

*Regla 7*

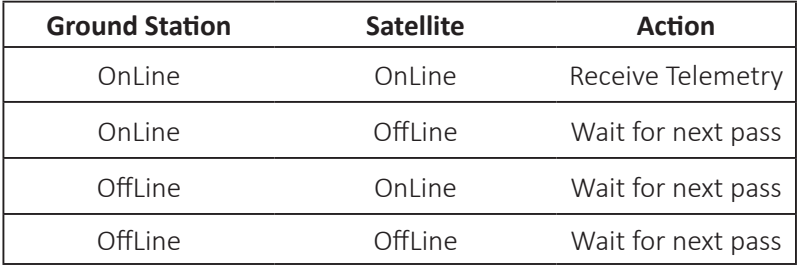

**Regla 8** = Si la conexión con el satélite es lograda => Enviar Telecomando

#### **Tabla 14**

*Regla 8*

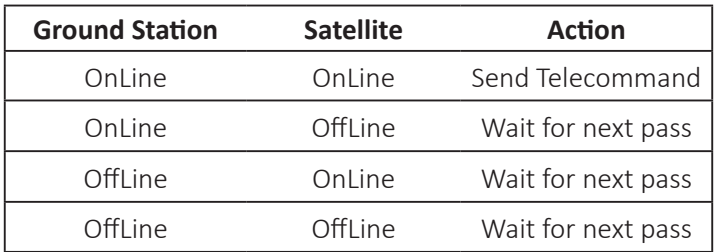

*Nota. Ground Station:* Estación Terrena; *Action:* Acción;*Online:* En línea; *Wait for next pass:*  Esperar el siguiente paso; *Accept Rx:* Aceptar Rx; *Send Telecommand:* Enviar telecomando.

**Regla 9** = Si el telecomando fue correctamente enviado = > Registrar en la base de datos.

#### **Tabla 15**

*Regla 9*

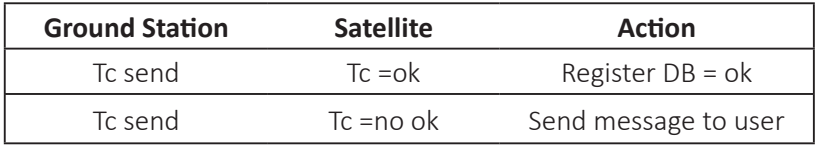

*Nota. Ground Station:* Estación Terrena; *Satellite:* Satélite; *Action:* Acción; Tc send*:*  Telecomando enviado; *Register DB:* Registrar en la base de datos; *Send message to user:* Enviar mensaje al usuario.

**Regla 10 =** Si la telemetría fue correctamente recibida = > Registrar en la base de datos.

## **Tabla 16**

*Regla 10*

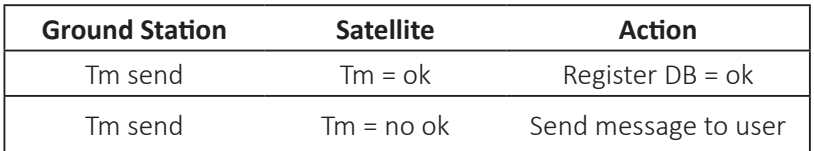

**Regla 11 =** Si el satélite está fuera del rango => Enviar mensaje a la interfaz de usuario.

### **Tabla 17**

*Regla 11*

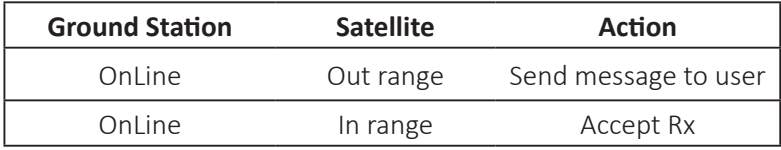

*Nota. Ground Station:* Estación Terrena; *Satellite:* Satélite; *Action:* Acción; *Online:* En línea; *Out Range:* Fuera de Rango; *In range:* Dentro del rango; *Accept Rx:* Aceptar Rx; *Send message to user:* Enviar mensaje al usuario.

**Regla 12 =** Si dos satélites pasan simultáneamente => vigilar el satélite con alta prioridad

## **Tabla 18**

*Regla 12*

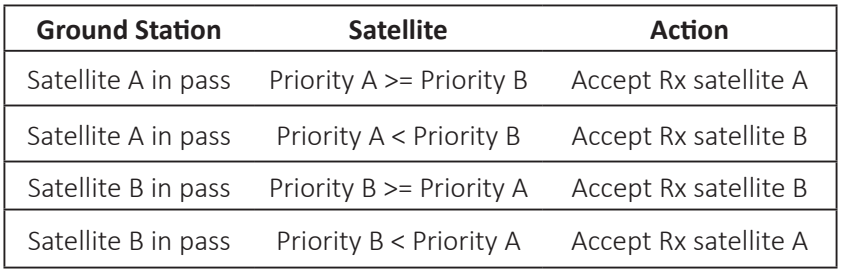

*Nota. Ground Station:* Estación Terrena; *Satellite:* Satélite; *Action:* Acción; *Satellite A in pass:* Satélite A pasando; *Satellite B in pass:* Satélite B pasando; *Priority A:* Prioridad A; *Priority B:* Prioridad B; *Accept Rx Satellite A:* Aceptar Rx Satélite A*; Accept Rx Satellite B:*  Aceptar Rx Satélite B.

**Regla 13 =** Sí el usuario está registrado en la base de datos SATNet => Permitir el acceso a la red

#### **Tabla 19**

*Regla 13*

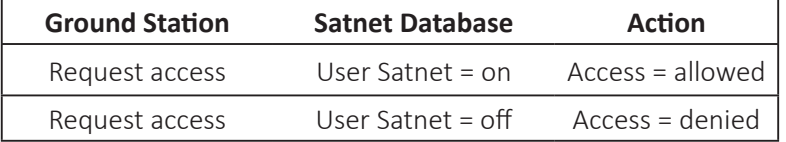

*Nota. Ground Station:* Estación Terrena; *Satellite:* Satélite; *Action:* Acción; *Request Access:*  Petición de acceso*; User Satnet:* Usuario SATNet; *Access = allowed:* Acceso=Permitido; *Access = denied:* Acceso=Denegado.

**Regla 14 =** Sí la estación es compatible con SATNet => Permitir el acceso a la red

#### **Tabla 20**

*Regla 14*

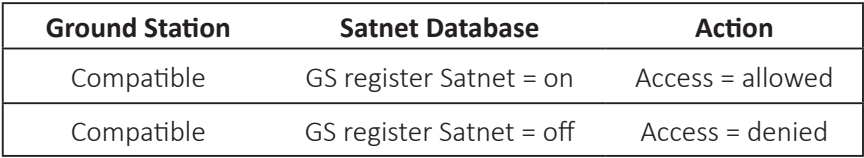

*Nota. Ground Station:* Estación Terrena; *Satellite:* Satélite; *Action:* Acción; *Compatible:*  Compatible*; GS register SATNet:* Registro de la GS en SATNet; *Access = allowed:*  Acceso=Permitido; *Access = denied:* Acceso=Denegado.

# 4.2 El modelado UML del agente ADSGS

Dado que la implementación del ADSGS está fuera del alcance de este trabajo, su conceptualización se expresa a través de su modelo UML de vista "4+1". Este

modelo de visión de la arquitectura de software fue propuesto por Kruchten (1995), "y consiste en describir la arquitectura de los sistemas de software intensivo, basado en el uso de múltiples vistas simultáneas" El "4+1" es un modelo de vista que se ajusta al estándar IEEE 14712000 (IEEE, 2016).

Las vistas se utilizan para describir el sistema desde distintos puntos de vista de las piezas implicadas, como los usuarios finales, los desarrolladores y los gestores de proyectos. Las cuatro vistas del modelo son: vista lógica, vista de proceso, vista de desarrollo y vista física. Los casos o escenarios de uso se utilizan para ilustrar la arquitectura que sirve como la vista "más una". Por eso el modelo contiene 4+1 vistas (Kruchten, 1995).

#### **Figura 33**

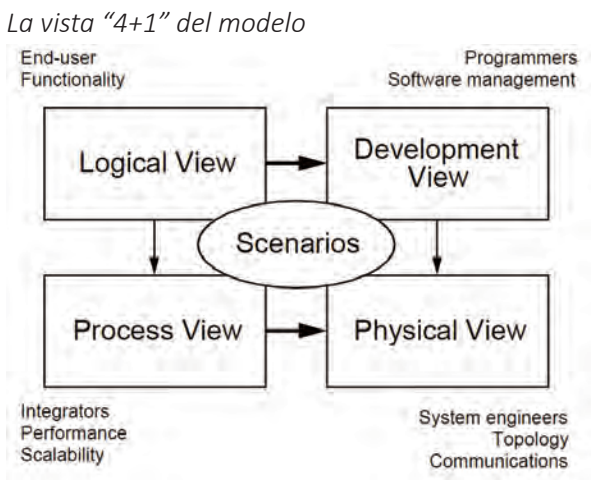

*Nota.*Kruchten (1995). *End-user:* Usuario final. *Functionality:* Funcionalidad; *Programmers:*  Programadores; *Software Managment:* Administración de Software; *Development View:*  Vista de desarrollo; *Physical View:* Vista Física*; Process View:* Vista del proceso; *Integrators:*  Integradores; *Performance:* Rendimiento; *Scalability:* Escalabilidad; *System engineers:*  Ingenieros de sistemas; *Topology:* Topología*; Communications:* Comunicaciones.

## 4.2.1 Flujo detallado del trabajo del agente ADSGS

En la siguiente sección se describe la secuencia principal del sistema ADSGS. La Figura 34, ilustra cómo funciona ADSGS.

**Figura 34** *Diagrama de flujo del agente ADSGS*

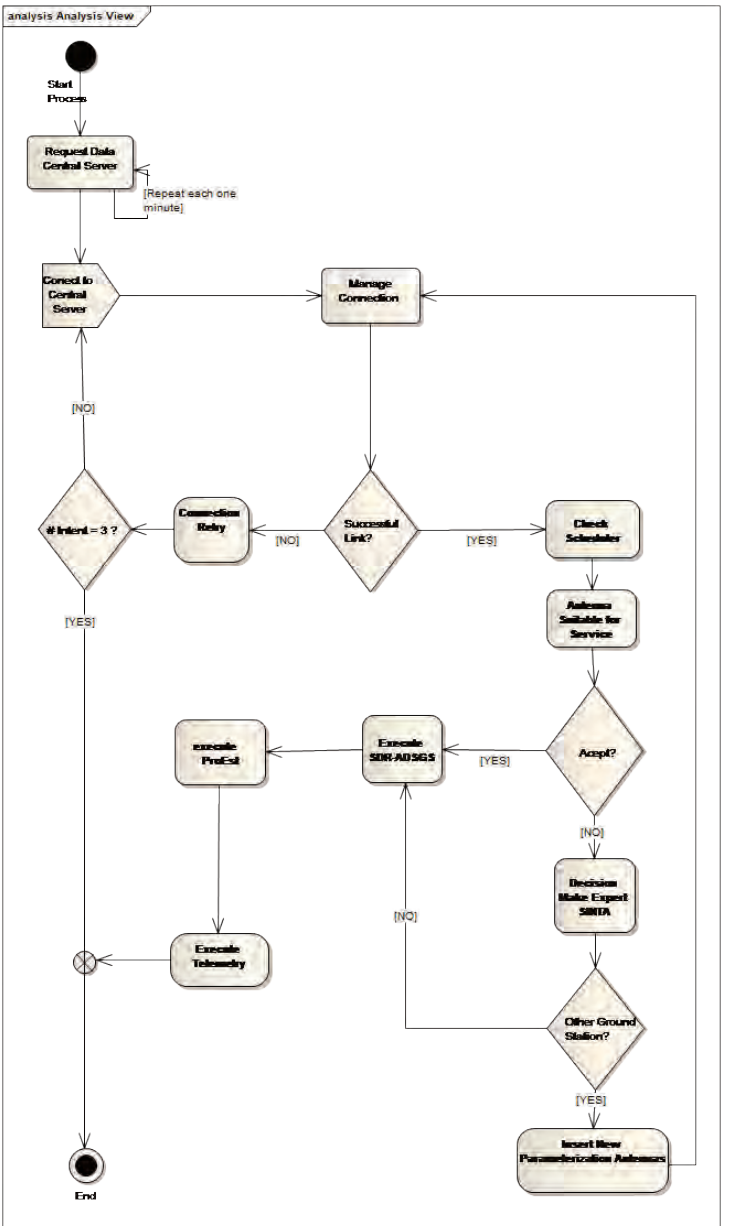

Como requisito previo, el administrador debe haber almacenado y parametrizado los siguientes elementos:

- Parametrización de las acciones a realizar en las antenas.
- Parametrización del sistema experto (Expert SINTA).
- Carga del archivo TLE NORAD.

El flujo principal del sistema, comunicación con sistema central se inicia en el actor "Estación terrena" y realiza los siguientes pasos:

1. Hay una tarea programada que cada vez realiza una comunicación con el sistema central. Esta función se encarga de revisar y recoger la siguiente información:

- Ubicación actual del satélite.
- Variables de estado actual de las antenas.
- Si ProEst funciona.
- Si SDR-ADSGS funciona.
- Si la última transacción se realizó correctamente.
- Si hay errores que el administrador debería conocer.
- Si hay una conexión a Internet.
- Algunas otras variables necesarias del sistema experto.

2. Si el sistema puede recopilar la información, entonces llega al paso 2, de lo contrario, al 3.

3. El sistema mantiene un registro del error que no permitió revisar y recopilar la información. También termina el proceso.

4. El sistema con la información recogida en el paso 1 procede a comunicarse con el sistema central.

5. El sistema central recibe la comunicación de la estación y, basándose en su identificador y comienza a realizar:

- Comprobar la configuración de parámetros de la antena.

## - Comprobar con qué satélite debe comunicarse según la parametrización.

- Obtener datos básicos del satélite con la ayuda de Orbitron.

6. El sistema central, tras la recopilación de la información requerida, establece una comunicación con el sistema experto.

7. El sistema experto comienza a liderar sobre cada una de las variables identificadas, enviando una a una al sistema experto donde:

a. La variable es revisada.

b. Se envía a la base de datos de conocimientos haciendo una pregunta previamente asociada a esa variable.

c. La base de datos del conocimiento provee una respuesta.

d. El sistema experto verifica si requiere conocer otra variable para tomar la decisión. Si es así, solicita al sistema central que proporcione esa variable.

e. El sistema experto envía la respuesta el sistema central.

f. El sistema central puede evaluar tres alternativas:

- Envía la información que debe realizar la antena, para activar el proceso de seguimiento. Luego continua con el paso 6.

- Envía una alerta a la red SATNet, para recoger información en otro punto.

- Adiciona una nueva tarea de parametrización a otra o a la misma antena que lo requiera.

g. El sistema devuelve una comunicación a la antena con el proceso que se va a realizar.

h. La antena de la estación terrena recibe notificación y parametrización del sistema central.

i. Las antenas envían una nueva parametrización a la base de datos interna de Derby, donde considera si ya se ha ejecutado, si debe actualizarse o simplemente si ya se ha creado y no es necesario añadir más información.

j. La antena de la estación terrena inicia un proceso en el que verifica cuál es la siguiente parametrización que se ejecutará, teniendo en cuenta la prioridad, el tiempo y otras variables que el sistema experto ya había evaluado.

k. La antena de la estación base activa el software externo en el siguiente orden:

> - SDR-ADSGS: es responsable de la sintonización de la frecuencia de radio a la conexión descendente y de la recepción de telemetría.

> - ProEst: es responsable de realizar el movimiento de los rotores de las antenas tanto en azimut como en elevación.

l. El sistema central espera a que el satélite pase y recopila información de telemetría.

m. Envía la información al lugar programado (SATNet) e informa que la transacción se ha realizado.

## **4.2.2 Base de datos del proyecto**

Bases de datos usadas en el desarrollo del agente ADSGS:

- Base de conocimiento (desarrollada sobre Expert SINTA). Contiene librerías que lo hacen compatible con la programación Java.

- Base de datos SATNet. Fue desarrollado en MySQL sobre Django, un gestor de bases de datos de código abierto que es totalmente compatible con el lenguaje de programación Python.

- Base de datos del servidor central. Está incluido en el Plan Operativo de Vuelo de los satélites añadidos a SATNet.

- Base de datos de la estación terrena. Esta base de datos está hecha en MySQL y contiene la información sobre toda la Estación Terrena, Estación Planificadora, Seguimiento y Satélite.

#### 4.2.3 Tecnologías sugeridas para el agente ADSGS

Aquí está una lista de elementos de software sugeridos para el desarrollo del agente ADSGS, debe aclararse que este sistema no ha sido desarrollado:

- Java SE 8. Lenguaje de programación orientado a objetos de código abierto.

- Python 2 Release 2.7.12 Lenguaje de programación orientado a objetos de código abierto.

- MySQL sobre Django.

- Derby Database. Esta se basa en Java y esta embebida en Java 8 específicamente.

- Java EE7. Es una especificación Java orientada a aplicaciones empresariales, que ofrece importantes ventajas en gestión de seguridad, escalabilidad, transacciones, entre otros sólidos requisitos de sistemas.

- Maven 3.0.4. Tecnología capaz de automatizar el proceso de empaquetado y creación de ejecutables Java.

- IDE Eclipse JEE Kepler. Ambiente de desarrollo de Java.

- Wildfly 10. Servidor de aplicaciones web, está especializado en la ejecución de aplicaciones JEE7.

- GIT, software de control de versiones.

# CAPÍTULO 5

# RESULTADOS DE ESTE CASO DE ESTUDIO

En este capítulo se muestra el agente ADSGS y se hace una comparación con un agente ingenuo basado en la estrategia FCFS, al igual que la aplicación del Algoritmo Hungariano en dos estudios de caso, y se presentan los resultados obtenidos para evaluar la eficiencia de la estrategia sugerida en este trabajo. Se presenta una simulación usando STK con MatLab que permite ver el comportamiento del agente. De tal manera que se pueda ilustrar mejor su operación, se consideran dos escenarios de asignación:

*- Asignación 1 a n***:** Un satélite es asignado a un conjunto de estaciones terrenas.

*- Asignación n a m:* Un conjunto de satélites son asignados a un grupo de estaciones terrenas.

## 5.1 Escenario #1: 1 Satélite a n Estaciones Terrenas

El escenario cuenta con un satélite y cinco estaciones terrenas. Dado que el costo del equipo de las estaciones terrenas está disminuyendo, este escenario puede ser válido, especialmente para la categoría de pequeños satélites. El agente ADSGS tomará las decisiones necesarias para asignar estaciones apropiadas, de esta forma, podrá tomar acciones en caso de eventos inesperados, como una estación terrena primaria que no se encuentre disponible.

Este escenario considerará al satélite en contexto **C** bajo las siguientes condiciones:

- Nombre del Satélite: X
- Misión: Detección Óptica Remota
- Frecuencia de la Banda: Banda S
- Modulación: QPSK en 9600 bps
- Profundidad de descarga de la batería (DOD): 40%
- Ocupación de la grabadora de imagen integrada: 80%
- Estado de la Luz Solar: Eclipse
- Proximidad a la Estación Terrena: Alta

La distribución para este escenario #1 se muestra en la Figura 35. Se considera un único satélite en órbita que puede hacer una pasada sobre 5 posibles estaciones terrenas distribuidas por todo el mundo. La conexión entre ellas se realiza a través de SATNet y se utiliza el agente ADSGS para optimizar el uso de recursos y para obtener la telemetría necesaria.

#### **Figura 35**

*Escenario #1: 1 Satélite a n Estaciones Terrenas*

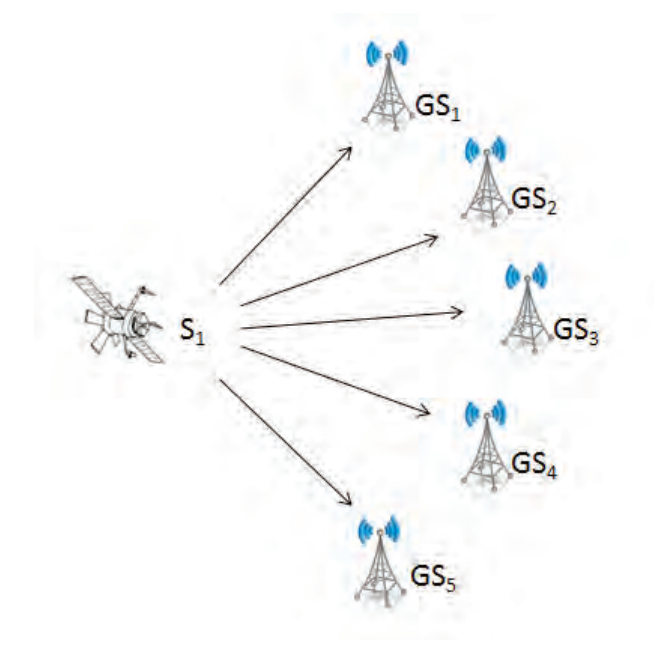

Para ejecutar un esquema de razonamiento basado en reglas para la toma de decisiones, es necesaria una lista de "hechos" **F** relativos al estado de las Estaciones Terrenas hacia el satélite X:

- La estación 1 no se encuentra disponible en este momento.

- La estación 2 soporta la Banda S, y se encuentra disponible para procesar QPSK, y es la estación más cercana.

- Estaciones 2,3,4 y 5 son visibles.

- La estación 3 es visible pero el SDR no funciona correctamente.

- Una estación está asignada para comunicarse principalmente, y otra está en espera como respaldo.

- La estación 4 soporta Banda S.

- La estación 5 soporta Banda S y es capaz de procesar QPSK.
- La estación 5 está reservada como soporte.

Teniendo en cuenta que este escenario está compuesto por un satélite en contexto **C** y la lista de hechos **F** que se acaba de mencionar, se puede crear una matriz de "visibilidad ampliada" **M**, tal como se observa en la Tabla 21, que muestra las variables utilizadas de conformidad con esta convención: (a) **1** = la estación cumple los requisitos; (b) **0** = la estación no cumple con los requisitos; (c) **10** = la estación no aplica en absoluto.

#### **Tabla 21**

*Matriz de visibilidad extendida para 1 Satélite a n Estaciones*

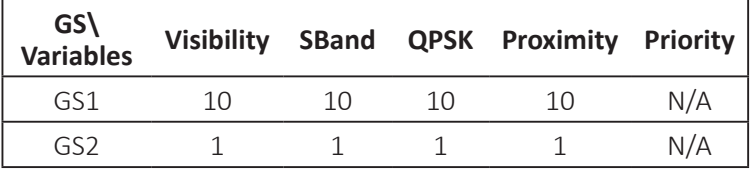

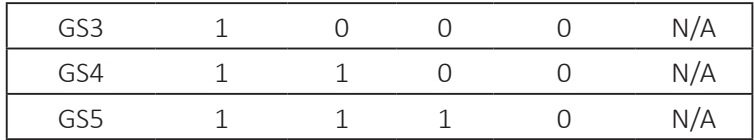

*Nota. Variables:* Variables; *Visibility:* Visibilidad; *S-Band:* Banda S; *QPSK:* Modulación QPSK; *Proximity:* Proximidad; *Priority:* Prioridad

En este caso, el agente ADSGS evaluará la lista de hechos en relación con el contexto del satélite, utilizando un sistema experto desarrollado para este fin, así también, usará información de la base de datos de SATNet. La base de conocimientos se considera un conjunto de reglas **R** necesarias para la toma de decisiones.

Un agente FCFS en este caso con un conjunto adecuado de reglas, llegará a los mismos resultados que un agente ADSGS. Por el contrario, un agente ingenuo asignaría simplemente satélites siguiendo únicamente criterios de proximidad.

## 5.2 Escenario #2: n Satélites y m Estaciones Terrenas

Este escenario utiliza la simulación STK de 3 satélites y 5 estaciones terrenas. Los tres satélites usados son: satélite 1 (NOAA 19), usado para la predicción meteorológica; el satélite 2 (CBERS 4), para uso científico; y el satélite 3 (IRIDIUM 6), utilizado para comunicaciones y cinco estaciones terrenas: SJC-GS, CALPOLY-GS, UPTC-GS, UVIGO-GS, OKINAWA-GS, ubicadas en Brasil, USA, Colombia, España y Japón respectivamente.

A continuación se presenta un listado de hechos, **F**:

- Los satélites son usados para tomar fotografías, para la meteorología y las comunicaciones respectivamente.

- Las estaciones 1, 2 y 4 reciben imágenes y tiene un gran ancho de banda.
- Las estaciones 2, 3 y 4 tienen un gran ancho de banda.
- Los satélites que permiten descargar imágenes tienen alta prioridad.

- Los satélites que son capaces de guardar grandes cantidades de datos usados para la predicción del clima, tienen una prioridad media.

- Los satélites que proveen enlace de comunicaciones con poco retraso tienen menor prioridad.

- La estación 5 se establece como respaldo en caso de alguna falla.

La distribución de las visibilidades de *n*=3 satélites con *m*=5 estaciones terrenas se muestran en la Figura 36.

#### **Figura 36**

*Escenario #2: n Satélites a m Estaciones Terrenas*

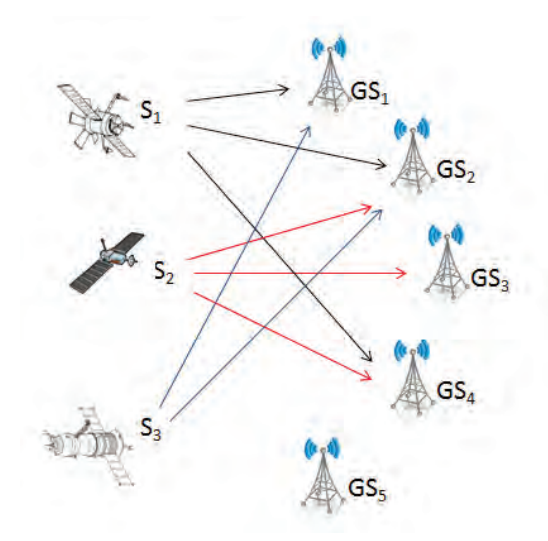

De acuerdo a la ilustración de la Figura 36 y la lista de hechos **F** determinados para este escenario, se construye la Tabla 22. La tabla se transforma en una matriz de 5x5, ya que la asignación utiliza el Algoritmo Húngaro Adaptado para obtener posibles resultados.

#### **Tabla 22**

*Preferencias de un n Satélite y una m Estación Terrena*

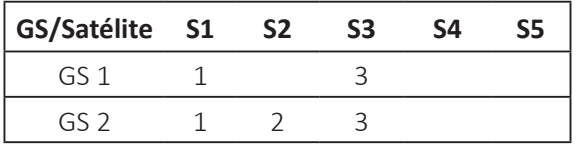

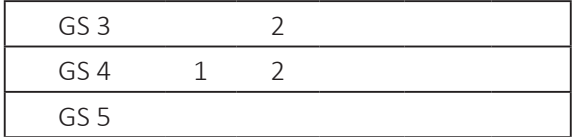

Se usó una versión adaptada de la matriz 5x5, y después de ejecutar el AHA se obtiene la asignación final en la Tabla 23.

## **Tabla 23**

*Resultado de Asignación del Algoritmo Húngaro Adaptado*

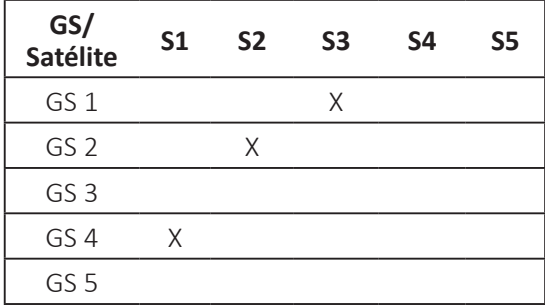

Las asignaciones se enrutan de la siguiente manera: el valor óptimo es el satélite 1 que se asignará a la estación 4, el satélite 2 a la estación 2, y el satélite 3 asignado a la estación 1. En ese sentido, la estación terrena 5 podrá utilizarse como recurso de reserva sólo en caso de interrupción del servicio. Si alguna interrupción llegará a suceder, y el servicio se detuviera, el agente ADSGS reaccionará dinámicamente y reasignará nuevos mapas de satélites a las estaciones terrenas de forma autónoma.

# 5.3 Escenario de simulación usando STK con MATLAB

En este apartado se presenta una simulación usando STK<sup>11</sup> con MATLAB<sup>12</sup>. El STK es un paquete de software basado en física que se ha desarrollado desde 1989 como una herramienta de software comercial.

<sup>11</sup> Disponible en: <https://www.agi.com/products/stk/>. Recuperado en: 10 Nov. 2017 <sup>12</sup> Disponible en: <https://www.mathworks.com/products/matlab.html> Recuperado en: 12 Jun. 2017

STK es un entorno de modelado 2D y 3D utilizado por ingenieros, analistas de misión, operadores y responsables de la toma de decisiones para modelar sistemas complejos como aviones, satélites, vehículos terrenos y sus sensores para evaluar su rendimiento en tiempo real o simulado. MatLab es un lenguaje de programación, generalmente, se encuentra en sistemas de seguridad activa de automóviles, naves espaciales interplanetarias, dispositivos de monitoreo de salud, redes eléctricas inteligentes y redes celulares LTE. Su utilidad radica en el aprendizaje automático, procesamiento de señales y de imágenes, visión artificial, comunicaciones, finanzas computacionales, diseño de control, robótica, entre otros.

Ahora, este escenario considera el caso de 3 satélites y 6 estaciones terrenas. Cada satélite tiene su propia misión: el satélite 1 (NOAA 19), se utiliza para la predicción meteorológica; el satélite 2 (CBERS 4), es para uso científico y el satélite 3 (IRIDIUM 6), se utiliza para las comunicaciones. Por otro lado, seis estaciones terrenas están distribuidas por todo el mundo. La Tabla 24, muestra las estaciones seleccionadas para desarrollar este escenario, que será usado más adelante.

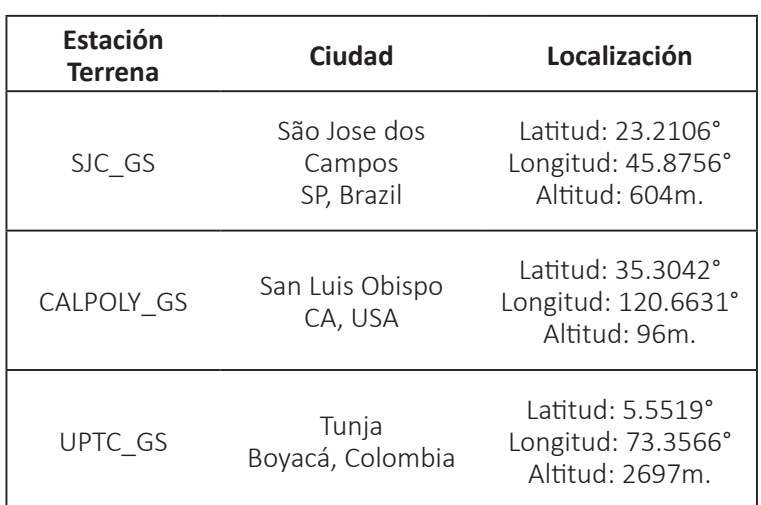

## **Tabla 24**

*Estaciones Terrenas*
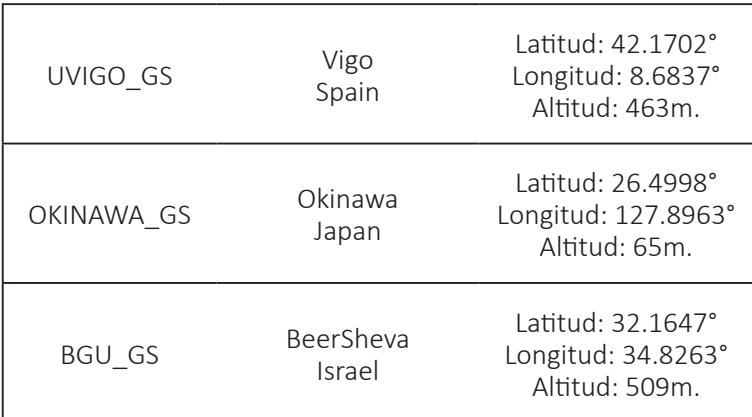

La Tabla 25, muestra la selección de 3 satélites para este escenario, todos en órbita LEO y sus diferentes misiones.

# **Tabla 25**

*Satélites* 

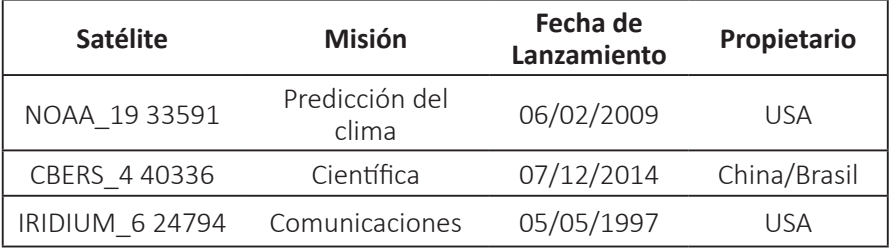

La intención era simular 1 día, a partir del 1 de mayo de 2017 a las 00:00 horas hasta el 2 de mayo de 2017 a las 00:00 horas. En este lapso de tiempo, se produjeron cuatro conflictos, lo que demuestra cuál es el verdadero problema existente en el rastreo por satélite desde una estación. La Figura 37, muestra las estaciones terrenas y los satélites mencionados, así como la ubicación real y las huellas orbitales.

**Figura 37**  *Simulación Ilustrativa del escenario usando STK*

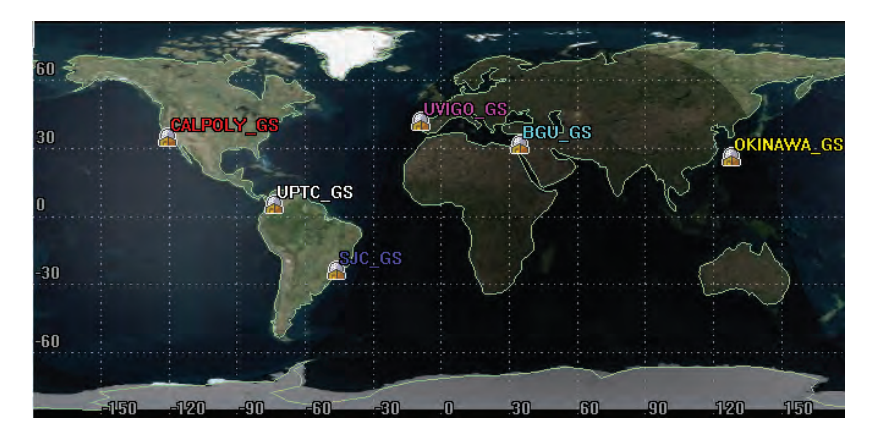

La simulación con STK en 2D y 3D equivale a 24 horas a partir del 1 de mayo de 2017 a las 12:00 y hasta el 2 de mayo de 2017 a las 12:00; esta simulación dura 2 minutos (120 segundos), lo que significa que cada 5 segundos bajo simulación equivale a una hora en la vida real.

Teniendo en cuenta el número limitado de estaciones, pueden producirse posibles conflictos de acceso, que se identifican en la Tabla 26. Esto sucede cuando una sola estación terrena ve dos o más satélites simultáneamente y tiene que decidir cuál satélite seguirá. Aquí, la simulación realizada en MATLAB ejecuta el algoritmo del agente ADSGS, que es responsable de asignar de forma autónoma el satélite que será atendido y, de la misma manera, estará listo para la próxima pasada, dando dinamismo al sistema.

Para lo anterior, el agente de ADSGS utiliza el AHA, la base de conocimientos y la base de SATNet, como se muestra en la Figura 29 de la sección 4.1.

Este es el momento en el que un agente puede entrar en juego y arbitrar de forma autónoma qué objeto rastrear de acuerdo con su esquema de asignación. En este escenario, por ejemplo, la asignación se basa en un esquema de prioridad de acceso en el que un satélite meteorológico tiene una prioridad más alta que un satélite de comunicaciones, pero es de suponer que tiene una prioridad más baja

en comparación con un satélite de tele-observación. Un agente basado en reglas también puede asignar una siguiente estación terrena disponible para aquellos satélites que no fueron asignados en un primer momento, como se muestra en la última columna de la Tabla 26. La tabla ilustra algunos de los conflictos presentados en esta simulación.

# **Tabla 26**

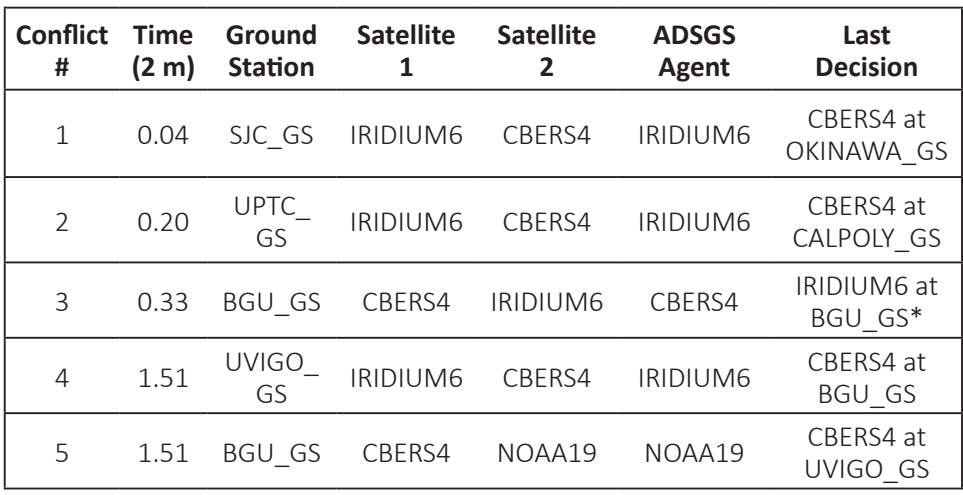

*Conflictos de acceso al satélite durante la simulación STK*

\*Un ciclo después

*Nota. Conflict #:* # de conflicto*; Time:* Tiempo; *Ground Station:* Estación Terrena; *Satellite 1:* Satélite 1; *Satellite 2:* Satélite 2; *ADSGS Agent:* Agente ADSGS; *Last Decision:* Última decisión.

Un supuesto primer conflicto (#1) se muestra en la Figura 38 entre los satélites CBERS4 y Iridium6 sobre una estación ubicada en São José dos Campos – Brasil, en ITA (Instituto Tecnológico de Aeronáutica) en tiempo de simulación=0,04s. En este caso, y basado en el agente ADSGS, se establece un enlace de comunicación con el satélite IRIDIUM6 en el SJC-GS y actualiza el FOP CBERS4 para que la estación de Okinawa-GS se conecte a él tan pronto como sea visible.

# **Figura 38**

*Conflicto de acceso a Satélite #1*

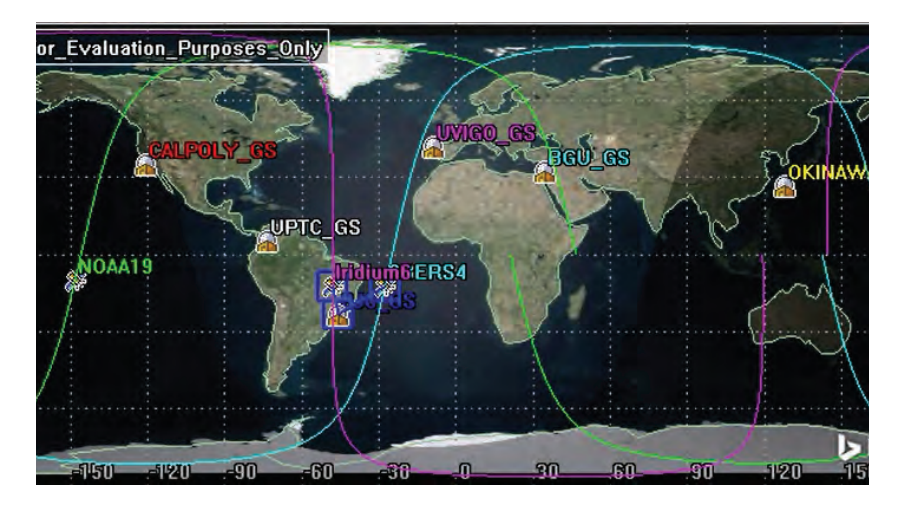

En seguida, se produce un segundo conflicto (#2) en tiempo de simulación=0,20s. En este caso, de nuevo entre los satélites CBERS4 y IRIDIUM6 sobre la estación ubicada en Tunja, Colombia en la Universidad Pedagógica y Tecnológica de Colombia. En este caso, el agente ADSGS procede de forma similar a la anterior, es decir, decide asignar el satélite IRIDIUM6 a UPTC-GS y también actualiza el FOP CBERS4 para que la estación CALPOLY-GS esté lista.

El tercer conflicto (#3) ocurre en el tiempo de simulación de STK=0,33s entre los satélites CBERS4 y IRIDIUM6 en la estación ubicada en Beersheva, Israel en la Universidad Ben Gurion. Por lo tanto, se vuelven a seguir los mismos procedimientos. El IRIDIUM6 será atendido de regreso más tarde en la misma estación.

Finalmente, los conflictos cuatro y cinco (#4 y #5) se muestran en la Figura 39 en el tiempo=1,51s, entre los satélites IRIDIUM6 y CBERS4 sobre la estación terrena ubicada en Vigo, España en la Universidad de Vigo. Por lo tanto, el agente ADSGS asigna el satélite IRIDIUM6 a la estación UVIGO-GS, y actualiza el FOP CBERS4 para que la estación BGU-GS se conecte posteriormente a ella para realizar procedimientos de operación. Al mismo tiempo, el agente decide asistir al satélite

CBERS4 en la estación BGU-GS y envía el FOP del satélite CBERS4 a la estación OKINAWA-GS.

#### **Figura 39**

*Conflicto de Acceso a Satélite #4 y #5*

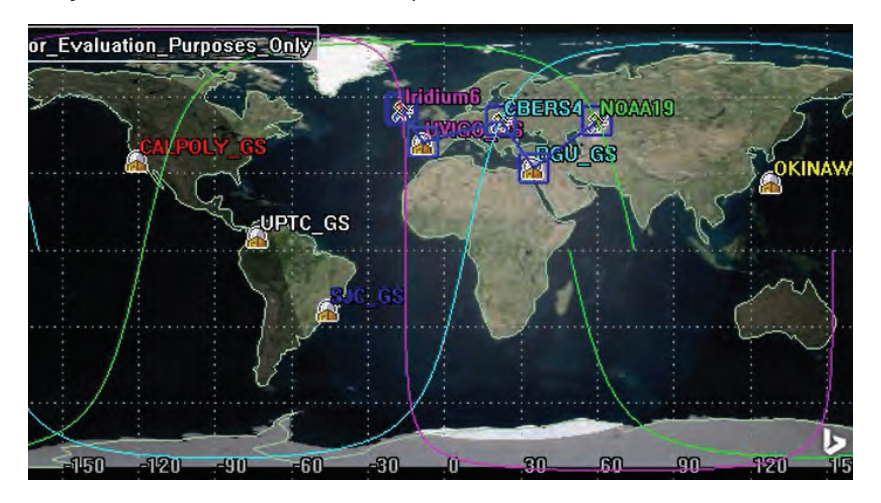

Con esta simulación, se ilustra cómo actúa el agente autónomo propuesto ADSGS, en donde se observa una mayor optimización del uso de los recursos disponibles, al realizar el control y el seguimiento de satélites. Esto contribuye a reducir el costo operacional de una estación terrena.

# CAPÍTULO 6

# TRABAJOS FUTUROS EN EL ÁREA Y CONCLUSIONES

Este capítulo se encuentra distribuido en dos partes, la sección 6.1, tiene como fin listar algunas consideraciones y conclusiones finales; la sección 6.2, pretende revisar cuáles son los trabajos futuros que se desprenden de esta investigación.

# 6.1 Consideraciones Finales y Conclusiones

El propósito de este manuscrito fue proponer un enfoque autónomo y dinámico para la operación de pequeños satélites. Con este fin se propuso un *middleware*  que utiliza elementos COTS de hardware para la estación terrena y la interfaz con la red de estaciones terrenas SATNet.

Es así que, se propuso un enfoque llamado ADSGS, que es un sistema basado en IA, que proporciona autonomía y dinamismo a la estación terrena y en integración con el SATNet. El uso de esta propuesta puede reducir los costos de operación de una estación, permitiendo la optimización de los recursos de hardware y software, así como, los procesos de control y seguimiento de pequeños satélites.

Tras la revisión de diferentes técnicas de inteligencia artificial, se eligió un sistema experto basado en reglas con una base de conocimientos, este fue escogido debido a su aplicación de bajo costo, la fiabilidad que ofrece su toma de decisiones de alta velocidad durante un paso por la estación y la facilidad de réplica en cualquier otra estación.

El uso de un sistema experto basado en reglas, proporciona autonomía al ADSGS en la gestión de las decisiones que el sistema necesita realizar en una situación determinada, facilitando así el control de la estación terrena.

Todos los componentes de software ADSGS integrados en la red SATNet permiten a una estación terrena responder inmediatamente a las diferentes misiones asignadas, proporcionando dinamismo a la estación.

Este manuscrito propone el uso de hardware SDR como solución para reemplazar las radios convencionales. Además, favorece ampliamente los costos de una estación terrena y, a su vez, permite utilizar un rango de frecuencia más amplio en VHF, UHF y banda S.

El software SDR permite cambiar las frecuencias de las antenas dinámicamente, facultando al agente ADSGS a ofrecer dinamismo a la estación terrena, siendo entendida como la capacidad de cambiar las frecuencias según el satélite que se va a rastrear en ese momento. El SDR también amplía las posibilidades de uso ya que es un proyecto de código abierto que permite programar nuevas aplicaciones y usos.

El uso de Expert SINTA para desarrollar el sistema experto basado en reglas, proporcionó agilidad a esta propuesta y, a su vez, permitió crear un sistema rápido con una interfaz de usuario fácil, pero con un motor de inferencia robusto que respondía a las necesidades del agente ADSGS.

Al crear una configuración de hardware para la estación terrena basada en la experiencia de la comunidad de radioaficionados, este proceso brinda solidez y agilidad en la comunicación de la estación satélite. Así también, es funcional con todas las diferentes estaciones disponibles desplegadas en todo el mundo.

El agente ADSGS podría ser una norma para otras estaciones terrenas dedicadas al control y seguimiento de satélites pequeños, ya que abarca todos los módulos de comunicación necesarios para satisfacer las necesidades de un enlace por satélite (telemetría, teletrabajo, seguimiento, codificación, decodificación).

Otras contribuciones se enlistan a continuación:

- La comunidad de radioaficionados y las universidades están interesadas en reducir los costos de adquirir e implementar una estación terrena. La configuración de hardware propuesta aquí se basa en elementos COTS, convirtiéndose en una solución económica accesible a todo tipo de usuario.

- Debe destacarse la contribución a la red de estaciones terrenas SATNet en sus componentes de hardware y software de la estación, así como la integración con el agente ADSGS, aumentando su potencial para convertirse en una estación terrena estándar.

- El Agente ADSGS permite a las estaciones terrenas ser eficientes en el uso de sus recursos e integrar la inteligencia artificial que este posee, que lo diferencia de las estaciones ya existentes. Además, el uso de este algoritmo en redes de estaciones terrenas aumentará el tiempo de control sobre los satélites en órbita.

- El uso de SDR tanto en el hardware como en el software en esta propuesta supone una contribución para el rastreo de satélites que utilizan las frecuencias de radioaficionados, aumentando así el rango de estas frecuencias en las diferentes bandas.

- La adaptación del Algoritmo Húngaro contribuye a la solución de problemas de asignación, ya que permite convertir matrices no cuadráticas, en matrices cuadráticas, adaptándose así a la solución de más problemas de este tipo.

- Se realizó un estudio comparativo de las diferentes redes de estaciones terrenas, destacando que no han utilizado inteligencia artificial para su desarrollo.

- El uso de inteligencia artificial proporciona autonomía a una estación terrena. Así también, aumenta la fiabilidad del agente ADSGS para gestionar este tipo de proyectos. En consecuencia, el ADSGS es una

contribución a las telecomunicaciones que se realizan diariamente con los satélites en órbita desde las estaciones terrenas, ya que optimiza el tiempo, el costo, el control y el mantenimiento del sistema terreno.

# 6.2 Los trabajos futuros

De tal manera que se pueda continuar con este trabajo de investigación, se sugiere realizar las siguientes actividades:

- Desarrollar e implementar el sistema ADSGS basado en el modelado de UML sugerido. Esto se puede hacer, por ejemplo, utilizando Python para la implementación, dado que reduce los problemas de interfaz entre sus diferentes componentes.

- Se sugiere desarrollar un sistema experto basado en reglas. De esta manera, se podrá facilitar la interoperabilidad con herramientas heterogéneas como Java, usando el lenguaje de programación Python, Delphi o herramientas para sistemas expertos.

- Implementar el agente ADSGS en una estación 100% compatible. Con este propósito, en la Universidad Pedagógica y Tecnológica de Colombia – UPTC ubicada en la ciudad de Tunja, Colombia, ya se compró el equipo sugerido para la estación terrena propuesto en esta investigación. Esta estación en particular será parte de SATNet, permitiendo el uso del agente ADSGS para controlarla.

# REFERENCIAS

Aguirre, M. (2012). Introduction to space systems: design and synthesis. Springer. https://doi.org/10.1007/9781461437581.

Air Fo. (2018). Air force satellite control network. Disponible en: http://www. afscn.com.

Airspy. (2018). SDR software package. Disponible en: http://airspy.com/.

Alonso, G., Becerril, J. (1993). Introducción a la inteligencia artificial. Ed. Multimedia Ediciones S.A.

Amoozegar, F., Ruggier, C. (2003). Neural network based satellite tracking for deep space applications. Automatic Target Recognition XIII, pp. 119-135. SPIE 0277786X/03

Andre, D., Astro T. (1999). Evolving team Darwin United. In: Asada, M.; Kitano, H. (eds). RoboCup98: robot soccer world cup II. v. 1604, p. 346352. Lecture Notes in Computer Science.

AR2. (2016). High Performance 160 watt mast mounted amateur preamplifiers. Disponible en: http://www.advancedreceiver.com/page10.html.

Babuscia, A., Mccormack M., Munoz, M., Parra S., Miller D. (2012). Mit castor satellite: design, implementation, and testing of the communication system. Acta Astronáutica, v. 81, pp. 111-121. https://doi.org/10.1016.2012.07.005.

Banzhaf, W., Reeves, C. (1999). Foundations of genetic algorithms 5. Morgan Kaufmann Publishers.

Bernard, J. (1988). Use of a rule based system for process control. IEEE Control Systems Magazine, v. 8, n. 5, p. 313.

Brown, D., Rothery, P. (1993). Models in biology: mathematics, statistics and computing. John Wiley & Sons.

Candini, G., Piergentili, F., Santoni, F. (2012). Miniaturized attitude control system for nanosatellites. Acta Astronáutica, v. 81, pp. 325-334. https://doi.org/10.1016/j. actaastro.2012.07.027.

CCSDR. (2014). Simple schedule format specification. Draft Recommended Standard, Issuue 1. CCSDR 902.1R1.

Charitopoulos, I., Giannelos, I, Kosmas, E., Papadeas, D., Papadeas, P., Papamatthaiou, M., Roussos, N., Tsiligiannis, V., Zisimatos, A. (2015). SatNOGS: an open satellite ground station network. En: European Cubesat Symposium, 7. Athens, Greece. Proceedings… Athens: Libre Space Foundation. Disponible en: https://www.cubesatsymposium.eu/download/7ECS\_agenda2.pdf.

Chmyrev, V., Smith A., Kataria D., Nesterov B., Owen C., Sammonds P., Sorokin V., Vallianatos F. (2013). Detection and monitoring of earthquake precursors: TwinSat, a Russia–UK satellite project, Advances in Space Research, v. 52, pp. 1135-1145, https://doi.org/10.1016/j.asr.2013.06.017.

Choi, J., Sanders, A. (2012). Cost Effective telemetry and command ground systems automation strategy for the soil moisture active passive (SMAP) mission. En: Spaceops 2012 Conference. https://doi.org/10.2514/6.20121275978.

Clark, C. (2008). Software defined radio: with gnu radio USRP. McGrawHill Professional.

Cutler, J. (2004). Ground station markup language. In: IEEE Aeroespace Conference. Stanford. Proceedings Space System Development Laboratory, Stanford University.

Cutler, J. (2006). Ground station virtualization. NASA, Stanford University.

Cluter, J., Fox, A. (2006). A framework for robust and flexible ground station networks. Journal of Aerospace Computing, Information, and Communication, v. 3. Stanford University.

Cutler, J. (2004). Ground station virtualization. En: International Symposium on Reducing the Cost of Spacecraft Ground Systems and Operations (RCSGSO). Proceedings… Stanford University, Stanford.

Cutler, J., Kitts, C. (1999). Mercury: a satellite ground station control system. En: Aerospace Conference, Snowmass at Aspen. Proceedings… Piscataway. v. 2. pp. 51-58. https://doi.org/10.1109/AERO.1999.793142.

Damiani, S., Dreihahn H., Noll, J., Niezette, M., Calzolari, G. (2006). Automated allocation of ESA ground station network services. American association for artificial intelligence.

Dascal, V., Dolea, P., Palade, T., Cristea, O. (2011). Aspects of a low cost ground station development for GENSO network. Acta Technica Napocensis Electronics and Telecommunications, v. 52, n. 4, p. 3640.

De Carvalho, M., Jotha, L., Lima, J., Biondi, R., Aquino, P., Lima, D. (2016). Estudo de estratégias de mitigação de detritos espaciais para uma constelação de nano satélites de coleta de dados ambientais. Natal: Instituto Nacional de Pesquisas Espaciais. Disponible en http://www.crn2.inpe.br/conasat1/Documentos/ artigos/Artigo%20aceito%20no%2016th%20ISU%20Anual%20International%20 Symposium%20em%202012%20(Equipe%20CONASAT).pdf.

Dean, T., Allen, J., Aloimonos, Y. (1995). Artificial Intelligence theory and practice. Addison Wesley.

Dechao, R., Tao S., Lu, C., Xiaoqian, C., Yonk, Z. (2014). Attitude control system design and on orbit performance analysis of nanosatellite Tian Tuo 1. Chinese journal of aeronautics, v. 27, pp. 593-601. https://doi.org/10.1016/j.cja.2013.11.001.

D'errico, M. (2012). Distributed space missions for earth system monitoring. Springer Science & Business Media. p. 678. https://doi.org/10.1007/9781461445418. IAA – International Academy of Astronautics, Microcosm Press.

Devi, B., Williams, L. (2016). An architecture for AFSCN ground interface modernization. GSAW 2012. Disponible en: http://gsaw.org/wpcontent/ uploads/2013/07/2012s01devi.pdf.

Dussauze, J., Feltrin, G., Troillard, J. (2012). AstroTerra control ground segment: operations concept and implementation. En: Spaceops 2012 Conference, 2012. Sweden. Proceedings… Reston. https://doi.org/:10.2514/6.20121289133.

Edlund, K., Green, M., Kragelund, M., Michelsen, A., Stougaard, R. (2004). Generic distributed mission control center for student satellites 2004, IEEE Aerospace Conference. Big Sky, MT, USA. Proceedins... IEEE, 2004. v. 22.

Espíndola J., Ferro R., Mesa J. (2013). Direccionamiento automático de antenas en estaciones terrenas de seguimiento a pico satélites. Revista Tecnura. Universidad Distrital. v. 17, n. 35, pp. 26-37.

Expert SINTA. Manual do usuário laboratório de inteligência artificial/LIAUFC. Projeto financiado pela CAPES e CNPq. 1996.

FAS. (2016). National security space road map. Air Force Satellite Control Network (AFSCN) (U). Disponible en: http://fas.org/spp/military/program/nssrm/ categories/sfssoafs.htm.

Fedor, J., Nishinaga R., Sunshine C., James P. (2016). Evolution of the air force satellite control network. Crosslink, v. 7, edition 1 (Spring 2006) Disponible en: http://aerospace.wpengine.netdnacdn.com/wpcontent/uploads/crosslink/V7N1. pdf.

Fuller, R. (1995). Neural fuzzy systems. Abo Akademi University.

Garpestad, O. (2016). The IARU satellite frequency coordination 2015. The International Amateur Radio Union. Disponible en: http://www.itu.int/en/ITUR/ space/workshops/2015praguesmallsat/Presentations/IARU%20Satellite%20 coordination.pdf.

GENSO. (2016). Project background. Disponible en: http://www.esa.int/Education/ Project\_background.

Ginsberg, M. (1993). Essentials of Artificial Intelligence. Morgan Kaufmann Publishers, California.

Goldberg, D. (1989). Genetics algorithms in search, optimization and machine learning. Addison Wesley. Longman Publishing Co., Inc.

Griffith, R. (2011). Mobile CubeSat Command and Control (MC3). p. 76. Dissertation (Master in Space Systems Operations) Naval Postgraduate School.

GSN. (2016). GS management service manual (English version). GMS manual for GSN projects 2006/07/10 (Release). Disponible en: http://www.astro.mech. tohoku.ac.jp/~gsn/en/documents/gms7e\_manual\_060710.pdf.

Harmon, P., King, D. (1988). Expert systems applications of artificial intelligence in business. Wiley.

HENRYRADIO. (2016). Tohtsu coaxial relays, CX600N. Disponible en: http://www. henryradio.com/tohtsu.html#cx600n.

Hertz, J., Krogh, A., Palmer, R. (1991). Introduction to the theory of neural Computation. Addison – Wesley.

HUNGARIANALGORITHM.COM, The hungarian algorithm. Disponible en: http:// www.hungarianalgorithm.com/index.php.

ICOM. (2016). IC7100 HF/VHF/UHF transceiver. Disponible en: http://www. icomamerica.com/en/products/amateur/hf/7100/default.aspx.

IEEE. (2016). STANDARS ASSOCIATION. IEEE 14712000. Practice for Architectural Description for Software Intensive Systems. Disponible en: http://standards.ieee. org/findstds/standard/14712000.html.

INFORMATION TECHNOLOGY. (1994). Open Systems Interconnection Basic Reference Model: The Basic Model. International Standard, ISO/IEC 74981, 2nd ed., ISO.

INFORMATION TECHNOLOGY. (1994). Open Systems Interconnection Basic Reference Model: Conventions for the definition of OSI services. International Standard, ISO/IEC 10731:1994, ISO.

Inga, D., Velasquez I., Cachi D. (2011). Implementation of a small satellites automatic tracking system to reception and interpretation of beacon signals from cticuni's ground station. Revista Eciperu, v. 8, pp. 87-91

Jaffer, G., Nader, R., Koudelka, O. (2011). Internet to orbit gateway and virtual ground station: a tool for space research and scientific outreach. Acta Astronáutica, v. 69, pp. 658-666. https://doi.org/10.1016/j.actaastro.201.05.021.

Jet Propulsion Laboratory. (2016). Deep space network. California Institute of Technology. Disponible en: http://deepspace.jpl.nasa.gov/about/DSNComplexes/.

Jet Propulsion Laboratory. (2016). Deep space network. California Institute of Technology. Disponible en: http://eyes.nasa.gov/dsn/dsn.html.

Kalman, A. (2009). Pumpkin's Colony I Cubesat bus: past, present and future. En: GAINSTAM Workshop.

Kontio, M. (2008). Architectural manifesto: designing software architectures, part 5.

Kruchten, P. (1995). Architectural Blueprints the "4+1" View Model of Software Architecture. IEEE Software, v.12, n. 6, pp. 42-50.

Kuhn, H. (1995). The Hungarian method for the assignment problem. Naval Research Logistics Quartely. v. 2, n. 1 y 2, pp. 83-97.

Lange, C., Foley, J. (2011). Ground station automation with APO and "GENSO" En: AIAA Plugnplay Mission Operations Workshop. Proceedings…IEEE.

Lannes, C., Pissias, P., Riccio F. (2012). A new generation of monitoring and control system for ESTRACK. En: Aerospace 2012 Conference, Sweden. Proceedings… AIAA, 2012. v. 3, pp. 1890-1897 https://doi.org/10.2514/6.20121286386.

Le Cun, Y. (1985). Learning processes in an asymmetric threshold network. Disordered Systems and Biological Organization: disordered systems and biological organization proceedings of the NATO advanced research workshop. Springer.

Leffingwell, D., Managing, D. (2003). Software requirements: a use case approach. Publisher: Addison Wesley, p. 502.

Leveque, K., Puigsuari, J., Turner, C. (2007). Global educational network for satellite operations (GENSO). ssc07xi6. En: Annual AIAA/USU Conference on Small Satellite. Proceedings… California Polytechnic State University.

Liao, S. (2004). Expert system methodologies and applications a decade review from 1995 to 2004. Expert Systems with Applications, v. 28, pp. 93-103.

M2. (2016). Antenna systems, SATPACK #1 EB144/EB432/CROSSBOOM. Disponible en: http://www.m2inc.com/amateur/satpack1eb144eb432crossboom/.

Machado, F. (2011). Analise e gestão de requisitos de software: onde nascem os sistemas. Editora Erica, p. 286.

Machado, R., Rocha, A. (1992). A hybrid architecture for fuzzy connectionist expert systems. En: Kandel, A, Langholz, G. (eds). Hybrid architectures for intelligent systems. Press Book.

Mcsush, J. (2016). SDR. et WF. Disponible en: Copyrighted free use https:// commons.wikimedia.org/w/index.php?curid=8831874.

MDT. (2016). Mercury Design Team. Mercury architecture description version 1.1, 2006. Stanford University. Disponible en: http://mgsn.sourceforge.net/docs/ arch1.1 html

Melville, N. (2008). Global educational network for satellite operations: concept, progress and demonstration. Guildford: Surrey Space Center.

Melville, N. (2007). Global educational network for satellite operations. Hyderabad: International Space Education Board.

Mishkoff, H. (1988). In depth: artificial intelligence. Anaya.

Mitchell M. (1998). An introduction to genetic algorithms. MIT Press Cambridge.

Mitchell, T. (1997). Machine learning. McGrawHill.

Mu, Y., Hao, W., Changju, W., Chunchui, W., Licong, D., Yangming, Z., Zhonghe, J. (2011). Space flight validation of design and engineering of the ZDPS1A picosatellite. Chinese Journal of Aeronautics, v. 25, pp. 725-738. Melville. https:// doi.org/10.1016/S1000936(11)604391.

Müller, P., Doat, Y. (2012). Configuration management in a ground station network. En: SPACEOPS 2012 CONFERENCE. Sweden. Proceedings… AIAA. https://doi. org/10.2514/6.20121263858. 2012.

Muller, R, Vermillion C. (1987). A Ground Station for use with small satellites. En: Usu Conference on Small Satellites, v. 1. Proceedings… October 79.

Nakamura, Y., Nakasuka, S. (2006). Ground station network to improve operation efficiency of small satellites and its operation scheduling method. En: International astronautical congress 2006. Astrodynamics symposium (c1) mission operations (6), Proceedings… Tokyo: University of Tokyo, Japan.

NASA. (2014). Strategic Plan 2014. https://www.nasa.gov/sites/default/files/files/ FY2014\_NASA\_SP\_508c.pdf.

NASA. (2014). Small spacecraft technology state of the art. NASA Ames Research Center Moffett Field, p. 211.

Negnevitsky, M. (2011). Artificial Intelligence: a guide to intelligent systems. 3. ed. Addison Wesley.

Nikolopoulos, C. (1997). Expert systems: introduction to first and second generation and hybrid knowledge based systems. v. 1. p. 331. Taylor & Francis.

Nilsson, N. (2001). Inteligencia artificial: una nueva síntesis. McGrawHill.

Nonsoque, C. (2012). Montaje e implementación de una estación terrena para el seguimiento de satélites de órbita baja. p. 99. UPTC.

NUTAQ. (2016). A short history of software defined radio (SDR) technology. 2014 Disponible en: http://nutaq.com/en/blog/ shorthistorysoftwaredefinedradiosdrtechnology.

Oda, Y., Komatsu, M., Kurahara, N., Nakamura, Y., Sakamoto, Y., Nakasuka, S., Wickramanayake, A., Fernando, P. (2009). Improvement in university satellite operation using ground station network. Trans, JSASS Space Tech. Japan, v. 7, n. 26, p. 31.

Palazón A. (1991). Los sistemas expertos como ayuda a las empresas. Dirección y progreso, n. 119, pp. 22-24.

Parker, D. (1985). Learning Logic. Cambrigge, MA: MIT, Center for Computational Research in Economics and management Science.

Pelaez J., VELASCO J. (2016). Sistemas inteligentes. Disponible en: http://www.aic. uniovi.es/ssii.

Poole, D., Mackworth, A., Goebel, R. (1998). Computational intelligence: a logical approach. Oxford University Press.

Preindl, B., Mehnen, L., Rattay, F., Nielsen, J., Krinninger, S., Sørensen, K. (2009). A global satellite link sensor network. En: IEEE Conference on Sensors, Christchurch. New Zealand. Proceedings… Institute of Analysis and Scientific Computing, Vienna University of Technology.

Preindl, B., Rattay M., Nielsen, J. (2009). Design of a small satellite for performing measurements in a ground station network. En: International Workshop on Satellite and Space Communications (IWSSC). Proceedings… Vienna Technical University, Austria and Aalborg University.

PROBECOM. (2016). Meter earth station antenna. Disponible en: http://www. probecom.cn/up\_files/1.8m%20earth%20antenna%20datasheet.pdf.

RADIXON GROUP. (2016). Software defined radio. Disponible en: http://www. winradio.com/home/facts.htm.

Reed, J. (2002). Software radio: a modern approach to radio engineering. Prentice Hall.

RF HAMDESIGN. (2016). Type BIGRAS/HR azimuth & elevation rotor. Disponible en: http://www.rfhamdesign.com/products/spidhrantennarotators/bigrashr/ index.php.

Rodriguez, J. (2016). Processo de referência para o desenvolvimento da arquitetura de uma estação terrena para pico e nanosatélites. p. 235. INPE, Disponible en: http://urlib.net/8JMKD3MGP3W34P/3LDAGLL.

Rose, C., Wirthlin, J. (2012). Using M&S to maximize space satellite data collection with multiple ground stations. Procedia Computer Science, v. 8, pp. 124-128. https//:doi.org/10.1016/jprocs.2012.01.024.

RTLSDR. (2016). About RTLSDR. Disponible en: http://www.rtlsdr.com/aboutrtlsdr/.

Russell, S., Norvig, P. (2004). Inteligencia artificial. Un enfoque moderno. 2. ed. Prentice Hall Int.

Salehiabari, A., White, T. (2010). The impact of naive agents in heterogeneous trust aware societies. En: International Workshop on Multiagent Systems and Agentbased Simulation. Hungary.

Sandau, R. Status and trends of small satellite missions for earth observation, Acta Astronáutica, v. 66, p. 112, 2009. https://doi.org/10.1016/j.actaastro.209.06.008.

SATNet. (2016). The SATNET network. Disponible en: https://satnet.aero.calpoly. edu/accounts/login/?next=/accounts/login\_ok/.

Schulz, D. (2010). Colony: a new business model for R&D. In: Annual AIAA/USU Conference on Small Satellites, p. 31. Proceedings... Utah State University.

SINTA. (1996). Expert SINTA – Uma ferramenta visual para criação de sistemas especialistas – Versão 1.1 – Manual do Usuário. – Laboratório de Inteligência Artificial/LIA UFC.

Sorensen, T., Pilguer, E., Wood, M., Gregory, E., Nunes, M. (2010). Development of the mission operations support tool (MOST) En: SPACEOPS 2010 Conference. https://doi.org/10.2514/6.20102230.

Spires, D., Sturdevant, R. (1990). From advent to Milstar: The U.S. air force and the challenges of military satellite communications. En: NASA (ed.). SP4217 beyond de ionosphere. 1990. Chapter 7. Disponible en: http://history.nasa.gov/SP4217/ ch7.htm.

Springmann, J., Cutler, J., Bahcivan, H. (2011). Initial flight results of the radio aurora explorer. En: International Astronautical Congress. Proceedings… Cape Town, South Africa.

SSB. (2016). UEK3000 2.4GHz mode "S" down converter. Disponible en: http:// www.ssbusa.com/modes.html.

STOFF. (2016). Orbitron software. Disponible en: http://www.stoff.pl/.

SUPERKUH. (2016). RTLSDR and GNU radio with realtek rtl2832u [elonics e4000/ raphael micro r820t] software defined radio receivers. Disponible en: http:// superkuh.com/rtlsdr.html.

Tominaga, J. (2010). Simulador de satélites para verificação de planos de operações em vôo. 2010. p. 174. INPE. Disponible en: http://urlib. net/8JMKD3MGP7W/37HL3J8.

Tubio, R. (2016). User specification. SATNet Project 2013. Disponible en: https:// github.com/satnetproject/documentation/blob/master/documentation/ satnet1UserSpecificationDRAFT12013.10.11.pdf.

Tubio, R., Vazquez, A., Puig, J., Kurahara, N., Bellardo, J. (2014). The SATNet project: towards an opensource ground stations network for CubeSats. Spring Cubesat Developers' Workshop 2014. Disponible en: http://mstl.atl.calpoly.edu/~bklofas/ Presentations/DevelopersWorkshop2014/Tubio\_SATNet.pdf.

UZ7. (2017). UZ7HO. The software PacketRadio TNC. Disponible en: http://uz7. ho.ua/packetradio.htm.

Vemon, M., Manber, U. (1988). Distributed round robin and first come first serve protocols and their application to multiprocessor bus arbitration. En: Annual International Symposium on Computer Architecture. Proceedings… Honolulu.

Wassermann, P. (1985). Neural computing: theory practice. v. 1. p. 230. Coriolis Group.

Wertz, J., Everett, D., Puschell, J. (2011). Space mission engineering the new smad. v. 28. Hawthorme, CA: Microcosm Press.

White, D., Giannelos, I., Zissimatos, A., Kosmas, E., Papadeas, D., Papadeas, P., Papamathaiou, M., Roussos, N., Tsiligiannis, V., Charitopoulos, I. (2015). SATnogs: satellite networked open ground station. Engineering Faculty Publications. Paper 40. Disponible en: http://scholar.valpo.edu/engineering\_fac\_pub/40

WIF. (2016). Wireless Innovation Forum. What is software defined radio. Disponible en: http://www.wirelessinnovation.org/Introduction\_to\_SDR.

Woellert, K., Ehrenfreund, P., Ricco, A., Hertzfeld, H. (2010). Cubesats: costeffective science and technology platforms for emerging and developing nations. Advances in Space Research, v. 47, pp. 663-684. https://doi.org/10.1016/j.asr.2010.10.009.

Xhafa, F., Herrero, X., Barolli, A., Barolli, L., Takizawa, M. (2013). Evaluation of struggle strategy in genetic algorithms for ground stations scheduling problem. Journal of computer and system sciences, v. 79, pp. 1086-1100. https://doi. org/10.1016/j.jcss.2013.01.023.

YAESU. (2016). G5500 - Complete Azel Rotation System. Disponible en: http:// www.yaesu.com/indexVS

# APÉNDICE A

# HARDWARE ADAPTADO TIPO ADSGS

El siguiente es el hardware sugerido que se muestra en el capítulo 3 Figura 22, para crear una estación terrena tipo ADSGS:

# A.1 Antenas

Las antenas tienen como función transmitir y recibir ondas de radio, convertir la onda guiada por la línea de transmisión (el cable o guía de onda) en ondas electromagnéticas que se pueden transmitir por el espacio libre, en esta arquitectura usan frecuencias en las bandas de radio aficionados, esto es: VHF para 145 MHz y UHF para 436 MHz y banda S para 2.4 GHz.

Estas antenas de 70 cm y 2 m de longitud de onda, respectivamente son de tipo *crossboom,* como ilustra la Figura 40*,* omnidireccionales, verticalmente polarizada para el trabajo de FM de largo alcance, con polarización vertical de lado a lado horizontalmente apilada que aumenta la ganancia de su sistema hasta en 3 dB.

**Figura 40** *VHF-UHF Antena CrossBoom* 

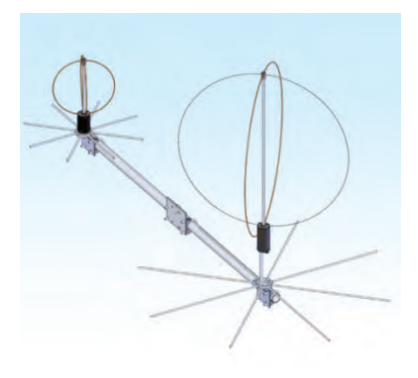

*Nota.* M2 Antenna systems, (2018).

# **A.2 Antena banda S**

La antena para banda S es un plato de 1.8 m. con polarización circular de la marca Shaanxi Probecom Microwave Technology Co., Ltd. es una empresa especializada dedicada al diseño y fabricación de antenas de estaciones terrenas de comunicación satelital con un rango seleccionado de 1.8m a 16m (ver Figura 41) (Probecom, 2016).

**Figura 41**

*Antena banda S* 

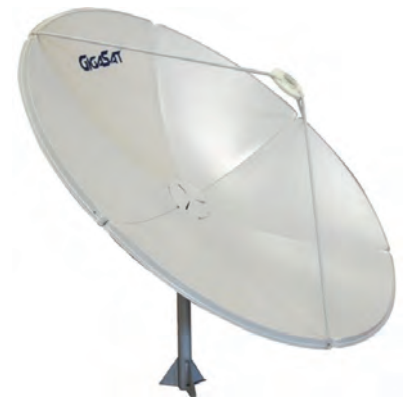

*Nota*. Probecom (2018).

# A.3 Pre-amplificador

La finalidad de este dispositivo es aumentar el nivel de la señal y para ello, actúa sobre la tensión de la señal de entrada. El preamplificador se encarga de nivelar la tensión eléctrica que le llega de las distintas fuentes de audio, para luego, una vez igualadas, enviarlas, como señal de entrada a otro equipo. Se requieren dos preamplificadores uno para VHF de 145 Mhz y otro para UHF de 436MHz. Las características técnicas de este dispositivo tanto para banda VHF como UHF son: (AR2, 2016)

- Baja figura de ruido.
- Se apaga automáticamente durante la transmisión.
- Capacidad de potencia de 160 vatios.
- No es necesario modificar el transceptor.
- Alta inmunidad a la sobrecarga.
- Completamente blindado.
- Gabinete personalizado resistente a la intemperie.
- Se monta en mástiles de 11/4" 31/4" de diámetro.

Esta serie de pre-amplificadores, que se muestran en la Figura 42, están diseñados específicamente para montaje en mástil. Ubicar el preamplificador lo más cerca a la antena, reduce las pérdidas en la línea de alimentación, ubicándolo delante del preamplificador reduce la cifra de ruido del sistema.

#### **Figura 42**

*Pre-amplificador VHF/UHF* 

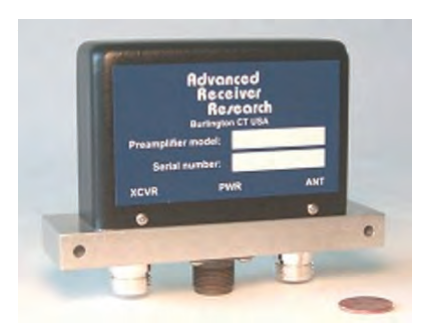

*Nota.* AR2 (2018).

# A.4 Convertidor de 2.4 GHz

Es un dispositivo electrónico capaz de convertir una señal analógica, en una señal digital mediante un cuantificador y codificándose en muchos casos en un código binario en particular. Donde un código es la representación unívoca de los elementos, en este caso, cada valor numérico binario hace corresponder a un solo valor de tensión o corriente. Para este caso se usará un UEK-3000 *downconvert* de la empresa *SSB Electronic* (ver figura 43), ya que satisface las exigencias de funcionamiento de todos los operadores de satélites y está disponible en cualquiera frecuencia (144 MHz o 432 MHz). Este convertidor ofrece una figura de ruido por debajo de < 0,7 dB y 30 dB de ganancia de conversión y no necesita un pre-amplificador.

# **Figura 43**

*Convertidor banda S de 2,4 GHz*

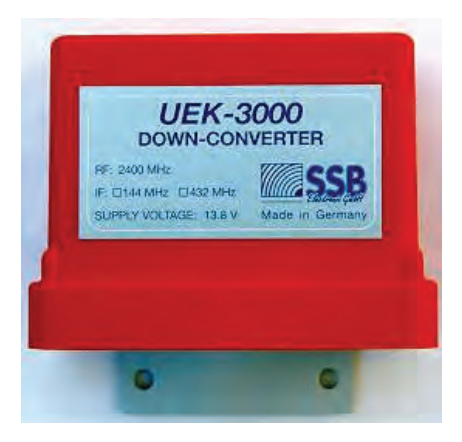

*Nota.* SSB (2016).

# A.5 Radio IC7100

Un *transceiver* es un dispositivo que cuenta con un transmisor y un receptor que comparten parte de la circuitería y es usado para transmitir o recibir señales ya sean análogas o digitales. En esta arquitectura se recomienda el radio IC-7100 de la empresa ICOM, este es un radio multifrecuencias y usa frecuencias en el rango de los 145 MHz para RX y 436 MHz para TX.

Este radio IC-7100 (ver Figura 44), cuenta con cobertura total de las bandas de aficionados HF, 50, 144, 430/440 MHz en múltiples modos, brindando 100W en las bandas HF/50MHz, 50W en la banda 144MHz y 35W en la 430 /banda 440MHz (Icom, 2016).

**Figura 44**

*Radio IC7100*

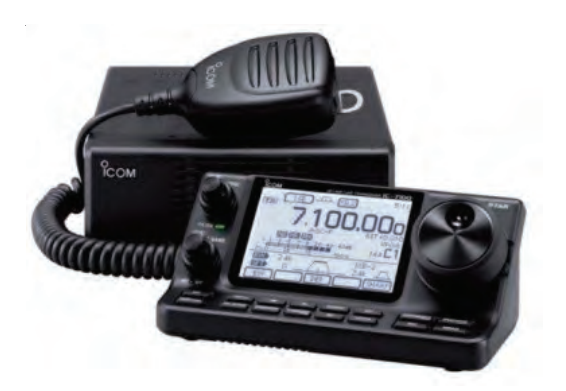

*Nota.* ICOM (2018).

# A.6 Rotor

Se requiere de un servomotor que permita mover las antenas tanto en azimut (360º) como en elevación (180º), para las antenas VHF y UHF. Por su amplio uso en el mercado, por sus prestaciones y su valor comercial Yaesu G-5500 (ver Figura 45) fue escogido para esta arquitectura. Este rotor proporciona un sistema completo de rotación de azimut-elevación que es ideal para la mayoría de las aplicaciones de aficionados.

El controlador dual le permite realizar un seguimiento de todos los aspectos del posicionamiento del sistema de antenas, y el G-5500 incluye un conector de interfaz para el control del computador, compatible con el contralador GS-232A, así como muchos programas e interfaces del mercado. (Yaesu, 2016).

**Figura 45** *Yaesu G5500*

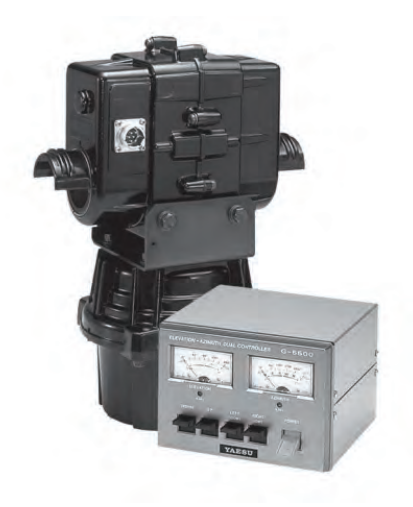

*Nota.* YAESU (2018).

# A.7 Interfaz de Rotor VHF/UHF

La interfaz GS-232A, que se muestra en la Figura 46, proporciona control digital de la mayoría de los modelos de rotadores de antena Yaesu desde el puerto serial de una computadora personal externa. El GS-232A contiene su propio microprocesador con memoria ROM y RAM y un convertidor de analógico a digital (AD) de 10 bits. La línea serial asíncrona de 3 hilos se puede configurar para velocidades de datos seriales de 150 a 9600 baudios. El GS-232A tiene un conector DB9 "macho" para conexión al puerto COM (RS232C) de un computador (YAESU, 2018).

El firmware del GS-232A admite el control directo del teclado o comandos de programas escritos específicamente para admitirlo (Yaesu no proporciona el software). Además de leer y configurar el ángulo de la antena y la velocidad de rotación, el firmware incluye rutinas de posicionamiento cronometrado para pasar automáticamente la antena a través de hasta 3800 ángulos a intervalos programables, como para rastrear aperturas de banda o satélites (con un rotor de elevación) (Yaesu, 2018).

# **Figura 46**

*Interfaz GS-232A*

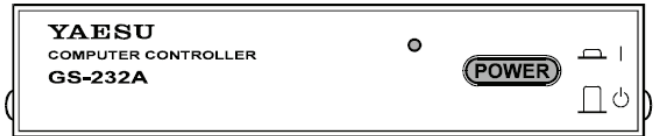

*Nota.* YAESU (2018).

# A.8 Rotor para Antena banda S

Basado en las buenas prácticas para esta arquitectura se recomienda usar un rotor para banda S diferente del usado para las antenas VHF y UHF. El rotor tipo BIG-RAS/HR (ver Figura 47) para azimut y elevación de la marca Holandesa RF Hamdesign, tiene un sistema de rotores de la precisión con muchas funciones configurables por parte del usuario.

El rotor BIG-RAS/HR es un rotor de dos motores que ha instalado dos sensores de posición de conteo (0,0058 transmisión medida de impulso) será 0,1 grados por impulso y cuenta con su propio controlador con conexión tipo USB.

# **Figura 47**

*Rotor banda S BIGRAS/HR*

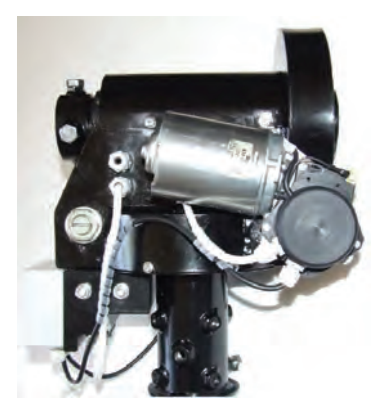

*Nota.* RF HAMDESING (2018).

# A.9 Interfaz de rotor Banda S

El SPID BIG-RAS/HR CONTROLLER, tipo MD-01 está construido con una interfaz USB. Esta interfaz controla el rotor para la antena banda S y permite el movimiento de elevación y azimut de la antena con un alto grado de precisión.

El Controlador del Rotor MD01 que se muestra en la Figura 48, tiene diversas funciones que el usuario puede configurar, está disponible una fuente de alimentación de doble voltaje PS01 y un conmutador para dispositivos externos.

## **Figura 48**

*Controlador de Rotor MD01*

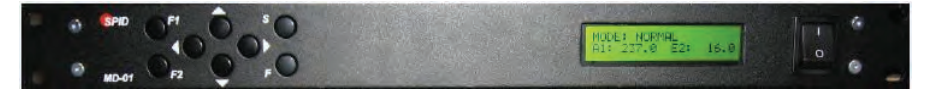

*Nota.* RF HAMDESING (2018).

# A.10 Relay

Es un interruptor accionado eléctricamente que usa un electroimán para operar mecánicamente un interruptor, estos son usados para controlar un circuito por una señal de baja potencia o cuando varios circuitos deben ser controlados por una señal.

HenryRadio es un distribuidor de relés coaxiales de la marca Japonesa Tohtsu. Estos relés coaxiales se utilizan típicamente como relés de antena para todo tipo de conmutación de RF. Para esta arquitectura se usa un relay CX-600N (ver Figura 49) con las siguientes características (Henryradio, 2018):

- Impedancia RF: 50 Ohms.

- Voltaje:

- Entrada: 10 V CC 14 V CC (12 V CC nominales).
- Desconexión: 3,0 V CC mínimo.
- Corriente: 160 mA a 12 Vdc a 20 grados C.
- Resistencia de bobina: 75 Ohms +/10% a 20 grados C.

- Tiempo de conmutación:

- Entrada: 20 ms típico.
- Caída: 15 ms típico.
- Esperanza de vida: 1.000.000. Operación mín.

#### - Mecánica:

- Disposición de contacto: SPDT.
- Temperatura de funcionamiento: 25 a +50 grados C.
- Peso: aproximadamente 230 gramos.
- Montaje: dos tornillos.
- Conexiones de cable: 3 conectores hembra tipo N.

# **Figura 49**

*Relay CX600N*

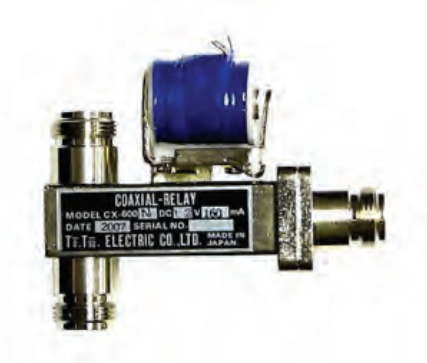

*Nota.* HENRYRADIO (2018).

# A.11 SDR AirSpy

El AirSpy (ver Figura 50) es un receptor de comunicación basado en Radio Definido por Software con el mayor rendimiento para TX de señales en las bandas VHF y UHF entre 24 MHz y 1,8 GHz con 10MHz de vista instantánea. Adicionalmente, tiene una estrecha integración con el software SDR#. El AirSpy SDR se usa para la recepción de las señales de las bandas VHF, UHF y banda S.

# **Figura 50**

*SDR AirSpy*

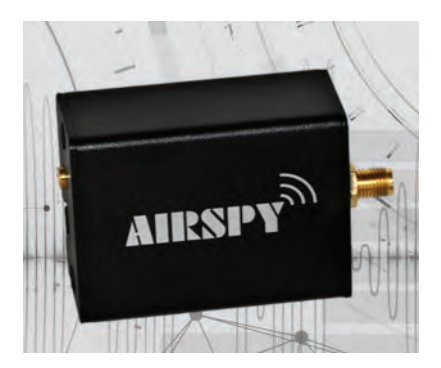

*Nota.* AIRSPY (2018).

La Tabla 27 muestra como resumen, algunas características técnicas del hardware usado en la estación terrena:

# **Tabla 27**

*Características técnicas del hardware*

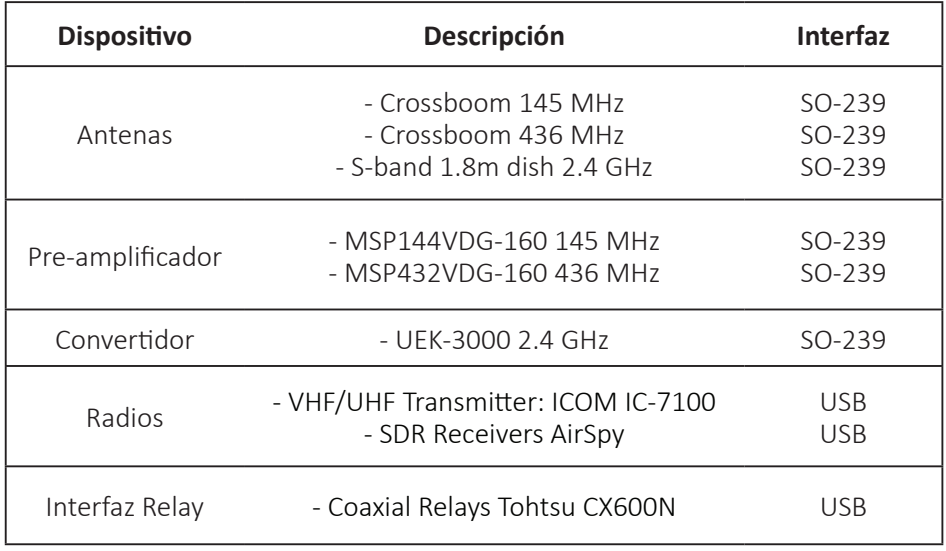

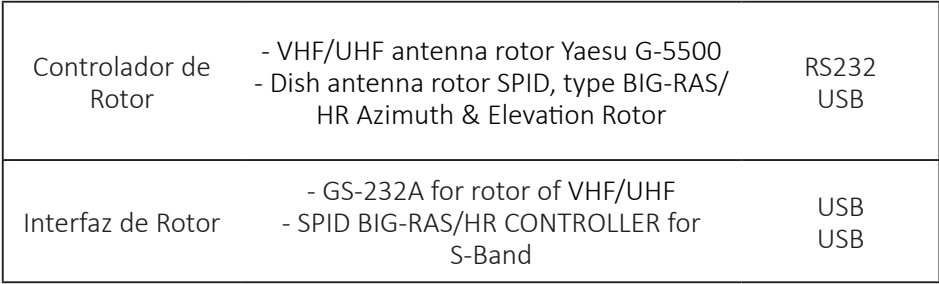

En la Tabla 28, se observan los valores comerciales del hardware propuesto para la implementación de una estación terrena tipo ADSGS, los valores fueron tomados de los sitios web de los proveedores.

# **Tabla 28**

*Elementos de Hardware para ADSGS*

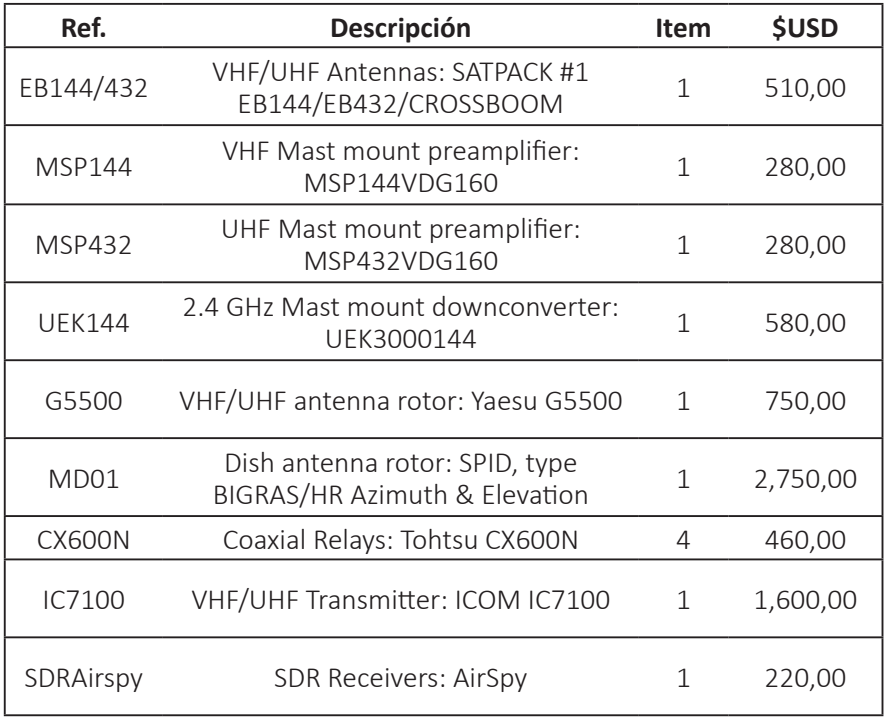

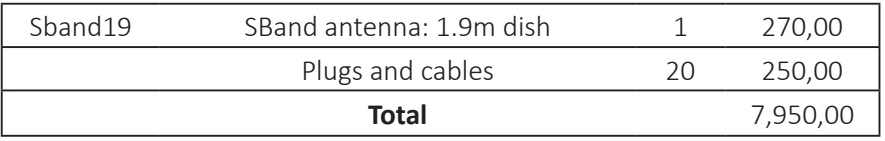

Como se observa, el costo total de estos elementos no excede los \$ 8.000 dólares americanos, esto contribuye en gran medida a reducir el costo de la estación terrena tipo ADSGS planteada en este proyecto.

# **COLECCIÓN INVESTIGACIÓN UPTC N.°3**

Generalmente, el costo de las operaciones satelitales no es insignificante; especialmente para misiones de largo plazo. Una alternativa para la reducción de costos es aumentar el nivel de automatización de los procedimientos, siempre y cuando esto sea posible. Este libro propone un enfoque dinámico y autónomo de las redes de estaciones terrenas para el rastreo de pequeños satélites, de tal manera que se minimicen estos costos operacionales. La solución planteada es ADSGS (Autonomous and Dynamic System Ground Station) Sistema Autónomo y Dinámico para Estaciones Terrenas, que es un middleware integrado con componentes de hardware y software para operar en un entorno de red distribuido en estaciones terrenas. Esta investigación tiene en cuenta que la red Satnet, en la actualidad no tiene un componente de asignación con las caracterís�cas de dinamismo y autonomía. Por el contrario, en ADSGS lo incorpora usando para esto Inteligencia Ar�ficial a través de un sistema experto basado en reglas. Esta propuesta plantea un agente de red ADSGS que opera de forma autónoma y dinámica la red Satnet donde se gestionan los componentes asociados a la estación. ADSGS usa una versión adaptada del algoritmo húngaro para la optimización combinatoria de problemas de asignación, el cual responde a eventos como la interrupción del servicio. Así también, el componente de hardware propuesto utiliza la tecnología COTS y Software Defined Radio (SDR), mientras que el componente de software utiliza paquetes como Orbitron, ProEst, el sistema experto SINTA, entre otros. El modelado UML es proporcionado para documentar el componente de software. La metodología responde a un estudio de caso que ilustra las principales características de ADSGS, este consiste en una pequeña simulación en MATLAB con STK (Kit de herramientas de sistemas), dos escenarios de designación (1 a m y n a m) de estaciones en la red Satnet a satélites mediadas por el agente ADSGS.

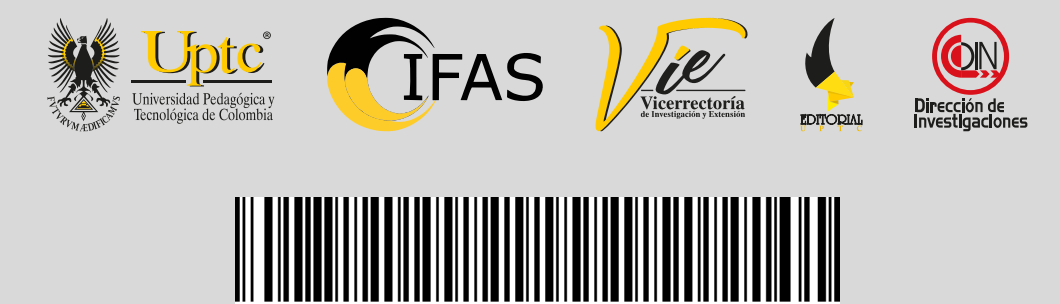